**\*\*\*\*\*\*\*\*\*\*\*\*\*\*\*\*\*\*\*\*\*\*\*\*\*\*\*\*\*\*\*\*\*\*\*\*\*\*\*\*\*\*\*\*\*\*\*\*\*\*\*\*\*\*\*\*\*\* 2086 Sun Sep 22 14:51:12 2013 new/usr/src/pkg/manifests/driver-pcmcia.mf2398 pcs driver should be removed \*\*\*\*\*\*\*\*\*\*\*\*\*\*\*\*\*\*\*\*\*\*\*\*\*\*\*\*\*\*\*\*\*\*\*\*\*\*\*\*\*\*\*\*\*\*\*\*\*\*\*\*\*\*\*\*\*\*** # # CDDL HEADER START # # The contents of this file are subject to the terms of the # Common Development and Distribution License (the "License"). # You may not use this file except in compliance with the License.<br>7 # # <sup>8</sup> # You can obtain a copy of the license at usr/src/OPENSOLARIS.LICENSE # or http://www.opensolaris.org/os/licensing. # See the License for the specific language governing permissions # and limitations under the License. # # When distributing Covered Code, include this CDDL HEADER in each # file and include the License file at usr/src/OPENSOLARIS.LICENSE. # If applicable, add the following below this CDDL HEADER, with the # fields enclosed by brackets "[]" replaced with your own identifying # information: Portions Copyright [yyyy] [name of copyright owner] # <sup>19</sup> # CDDL HEADER END # # # Copyright (c) 2010, Oracle and/or its affiliates. All rights reserved. # # # The default for payload-bearing actions in this package is to appear in the # global zone only. See the include file for greater detail, as well as # information about overriding the defaults. # <include global\_zone\_only\_component> set name=pkg.fmri value=pkg:/driver/pcmcia@\$(PKGVERS) set name=pkg.description \ value="kernel modules and start-up files for PCMCIA card services" set name=pkg.summary value="PCMCIA Card Services" 36 set name=info.classification  $\setminus$ <br>37 value=org.opensolaris.cated value=org.opensolaris.category.2008:System/Hardware set name=variant.arch value=\$(ARCH) dir path=kernel group=sys dir path=kernel/drv group=sys dir path=kernel/drv/\$(ARCH64) group=sys dir path=usr/share/man dir path=usr/share/man/man7d 44 driver name=pcic class=pcmcia  $\setminus$  45 alias=pciclass,060500  $\setminus$ 45 alias=pciclass,060500  $\backslash$ <br>46 alias=pciclass,060700 alias=pciclass,060700 driver name=pcs file path=kernel/drv/\$(ARCH64)/pcic group=sys file path=kernel/drv/\$(ARCH64)/pcs group=sys \$(i386\_ONLY)file path=kernel/drv/pcic group=sys file path=kernel/drv/pcic.conf group=sys \$(i386\_ONLY)file path=kernel/drv/pcs group=sys file path=usr/share/man/man7d/pcic.7d file path=usr/share/man/man7d/pcmcia.7d 52 legacy pkg=SUNWpcmci \ 53 desc="kernel modules and start-up files for PCMCIA card services" \<br>54 mame="PCMCIA Card Services. (Root)" name="PCMCIA Card Services, (Root)" license cr\_Sun license=cr\_Sun license lic\_CDDL license=lic\_CDDL

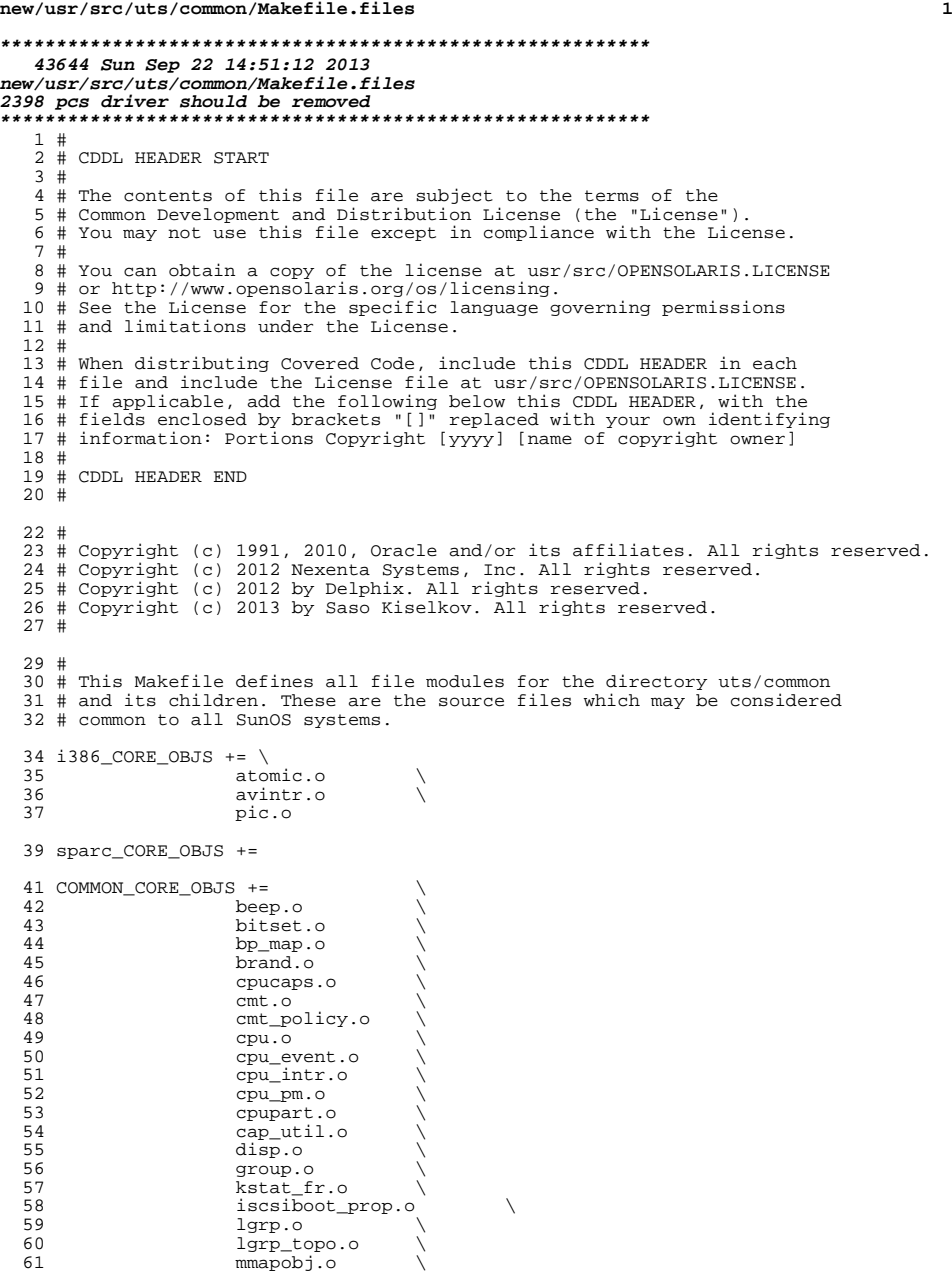

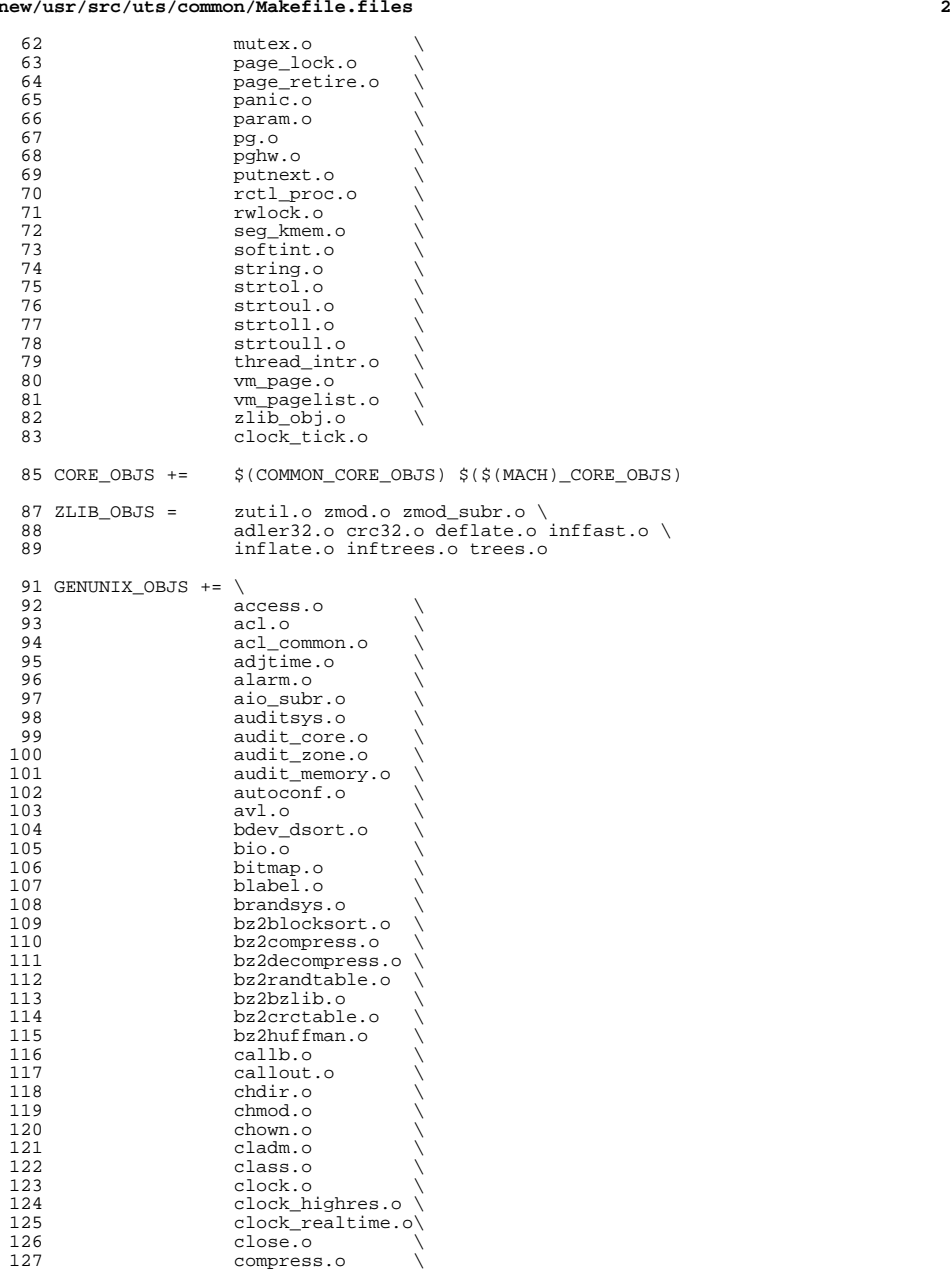

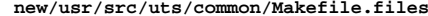

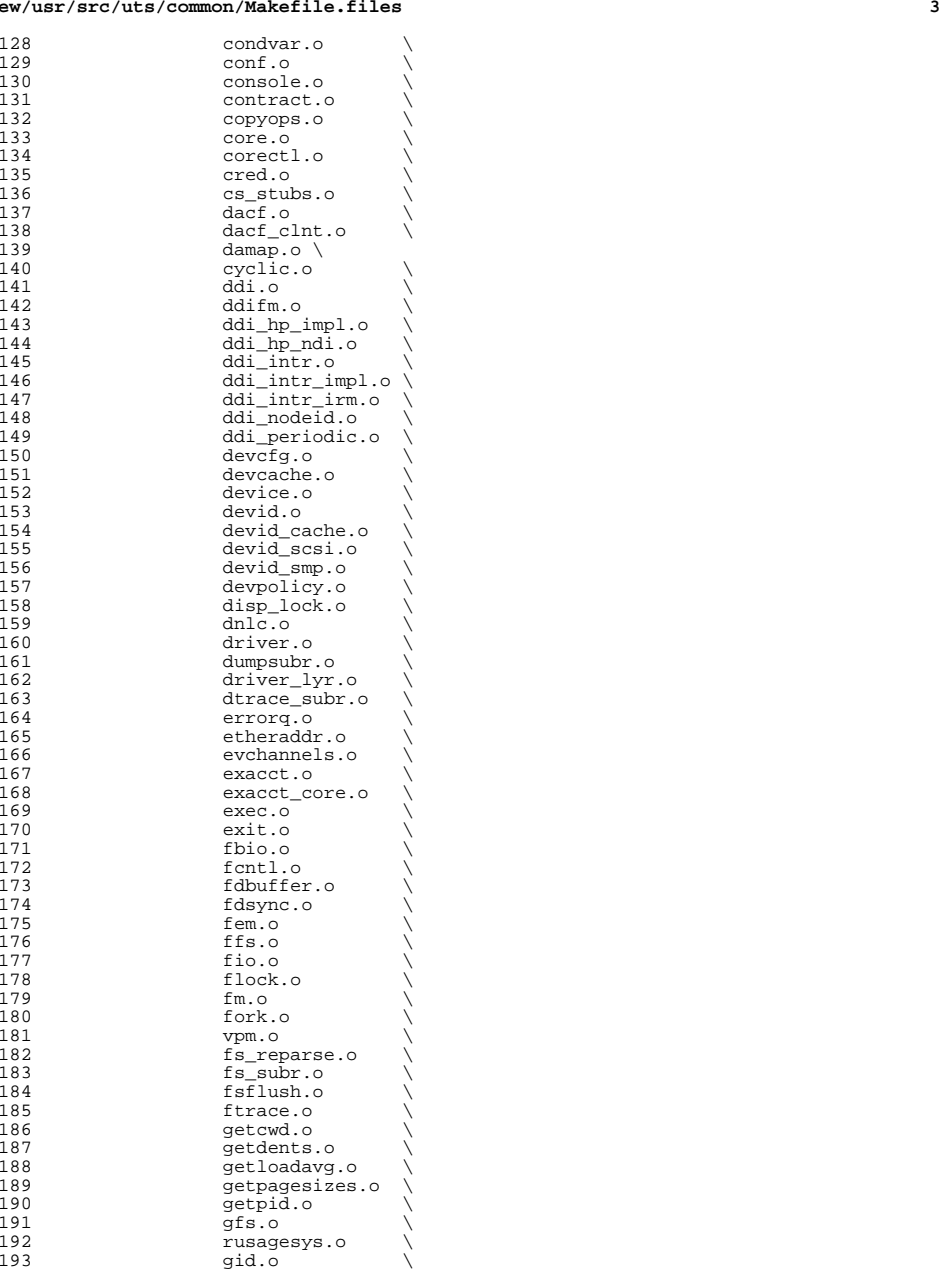

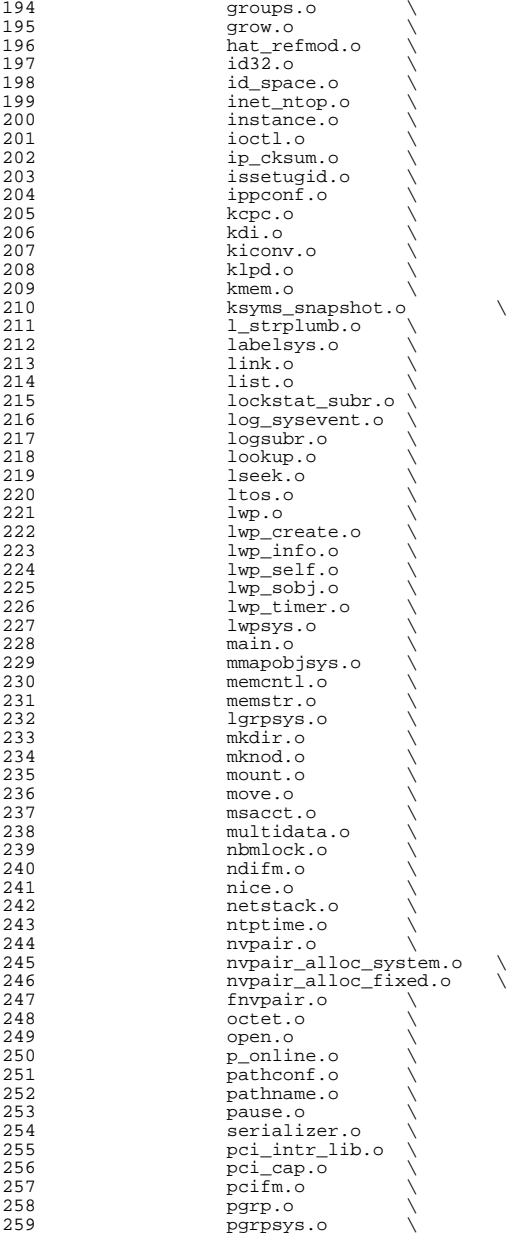

**<sup>5</sup>**

**new/usr/src/uts/common/Makefile.files**

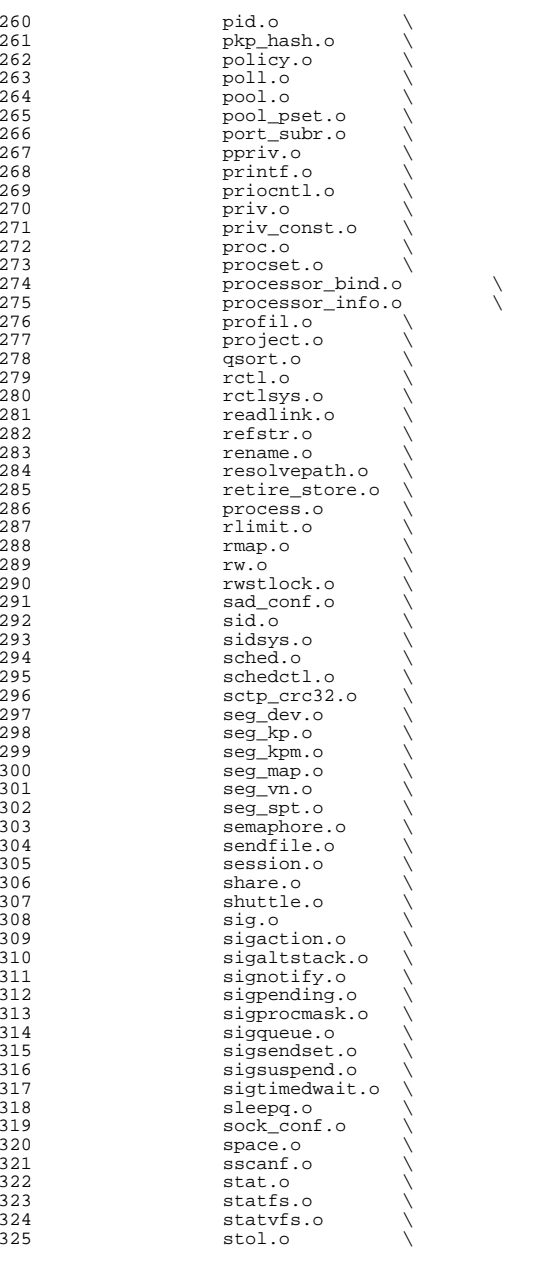

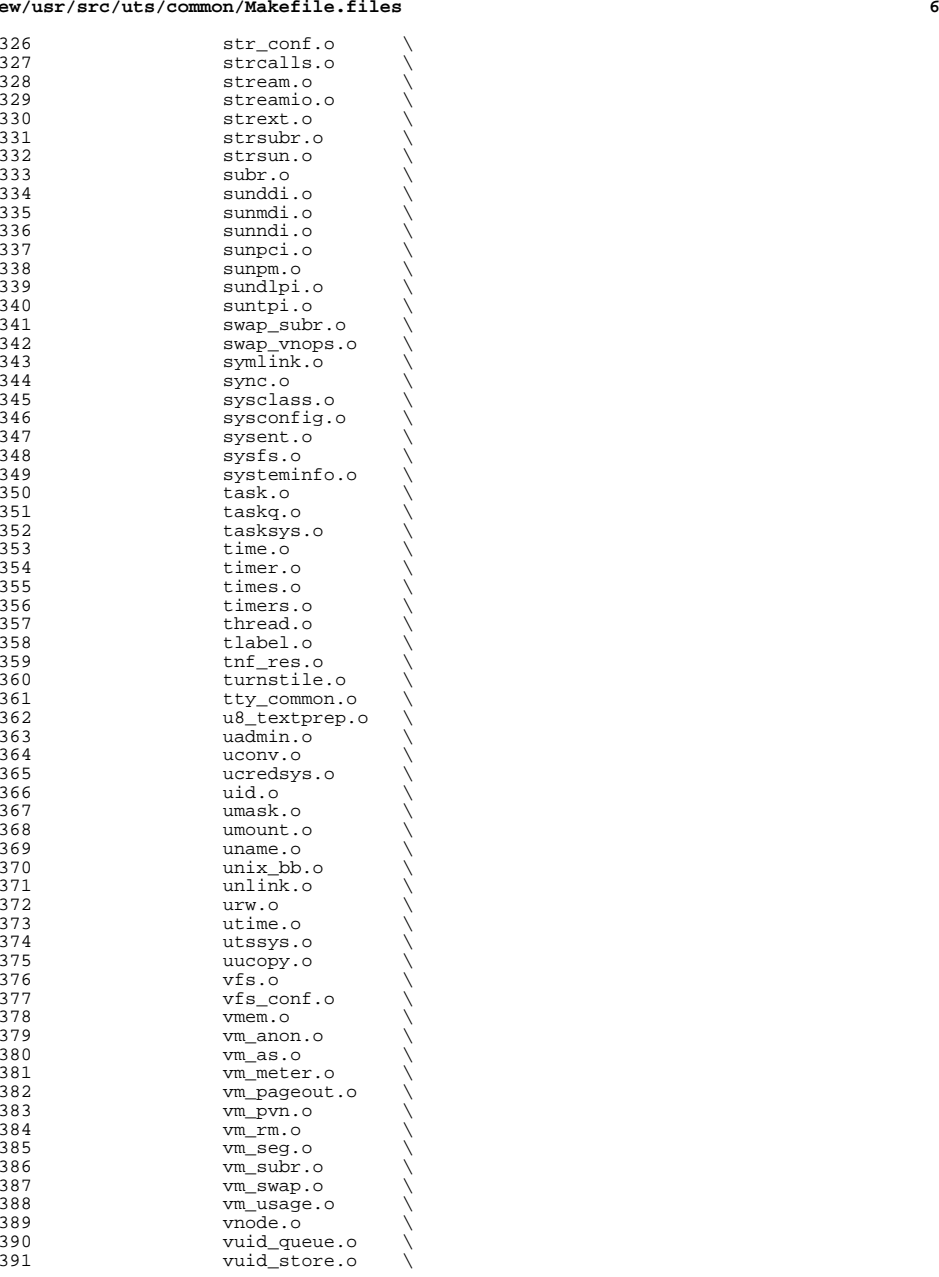

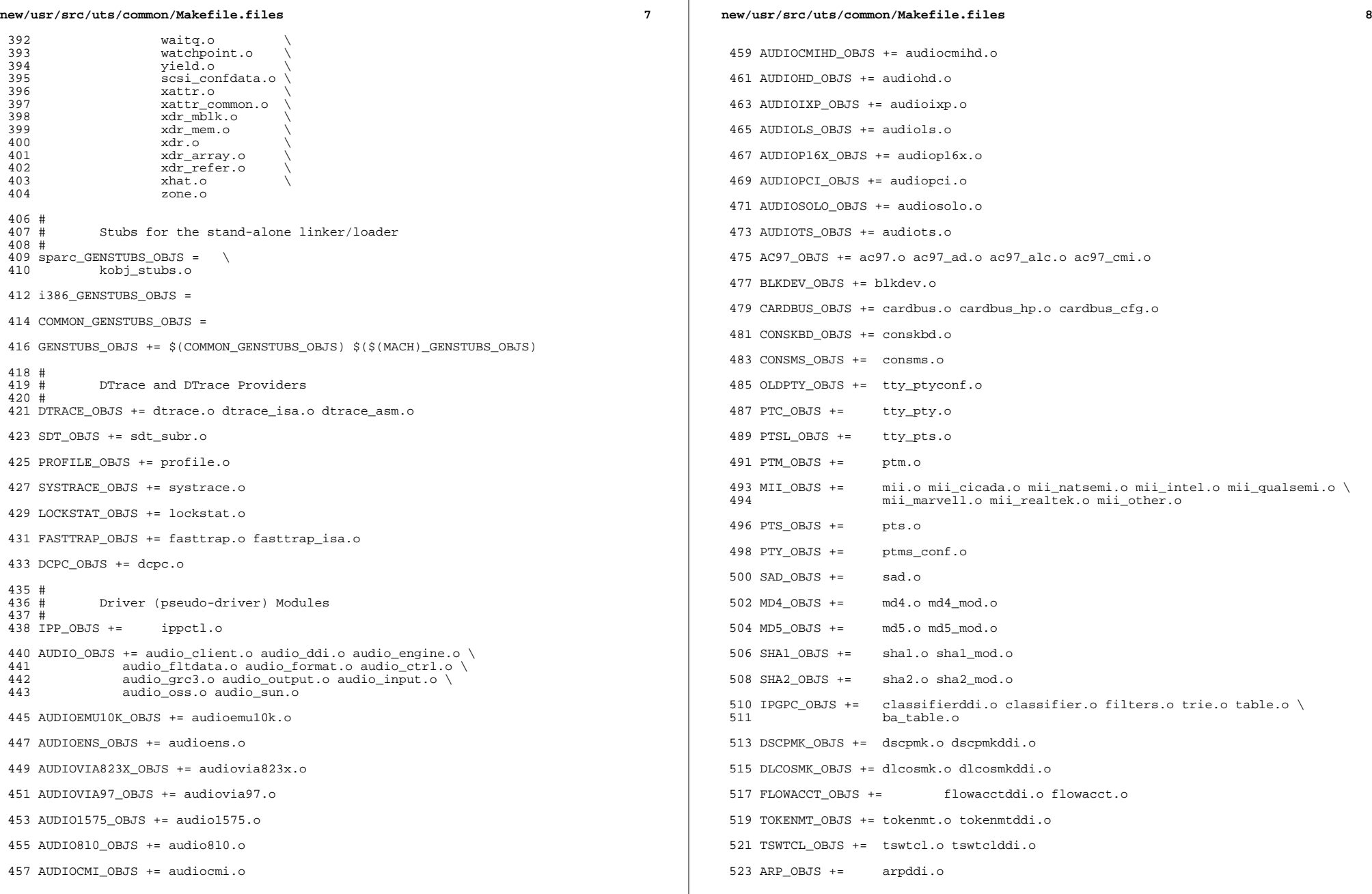

 $\mathbb{R}^2$ 

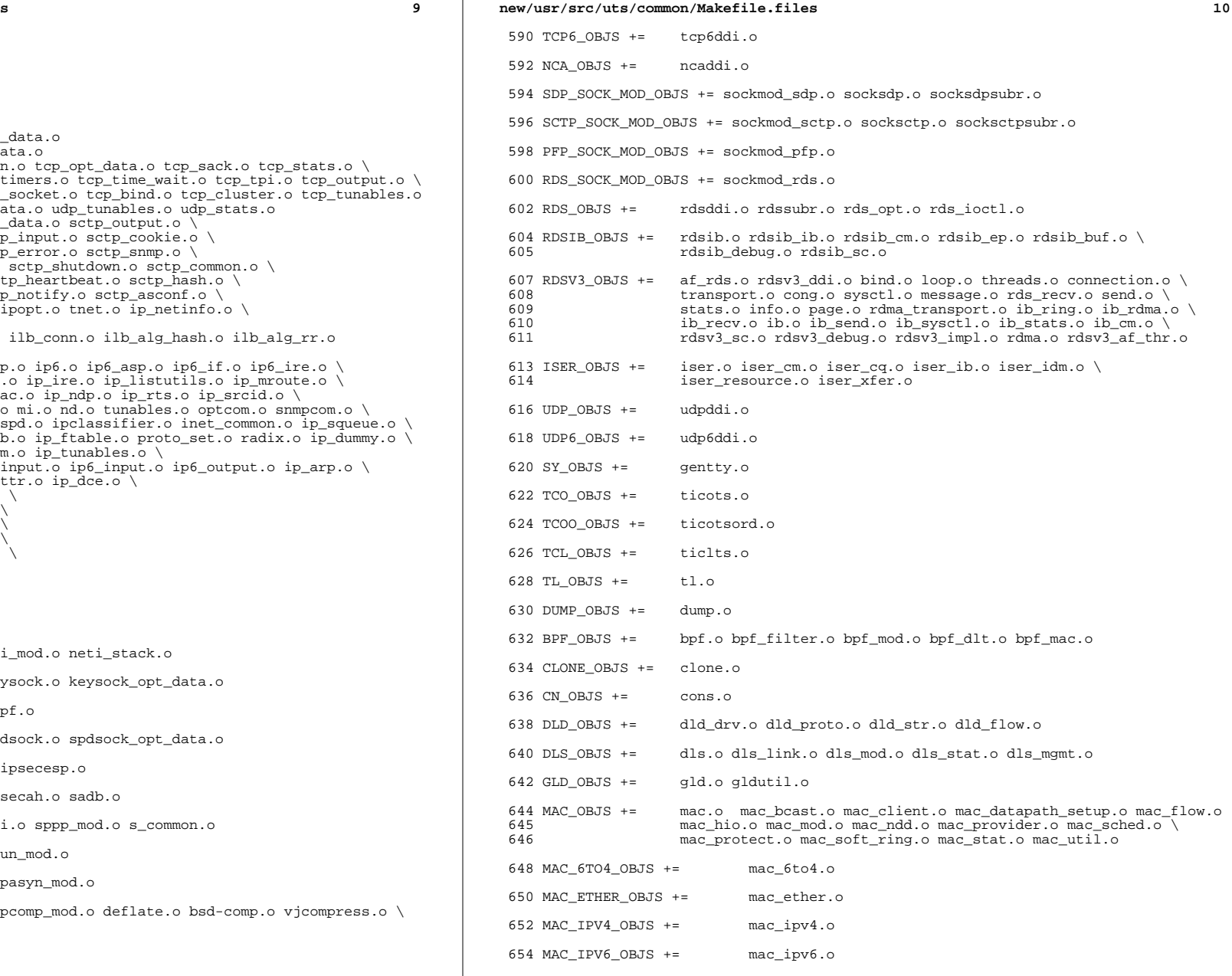

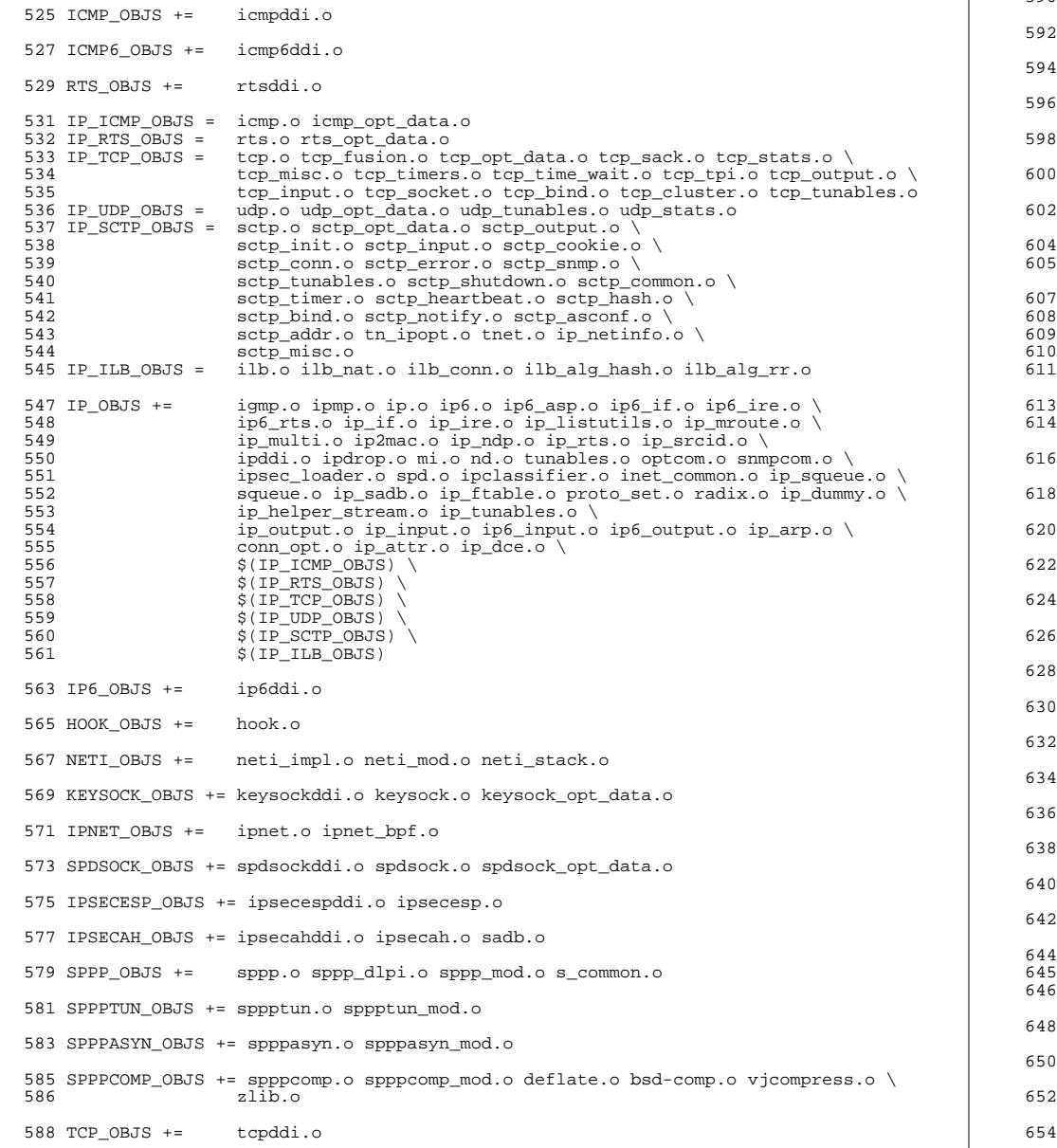

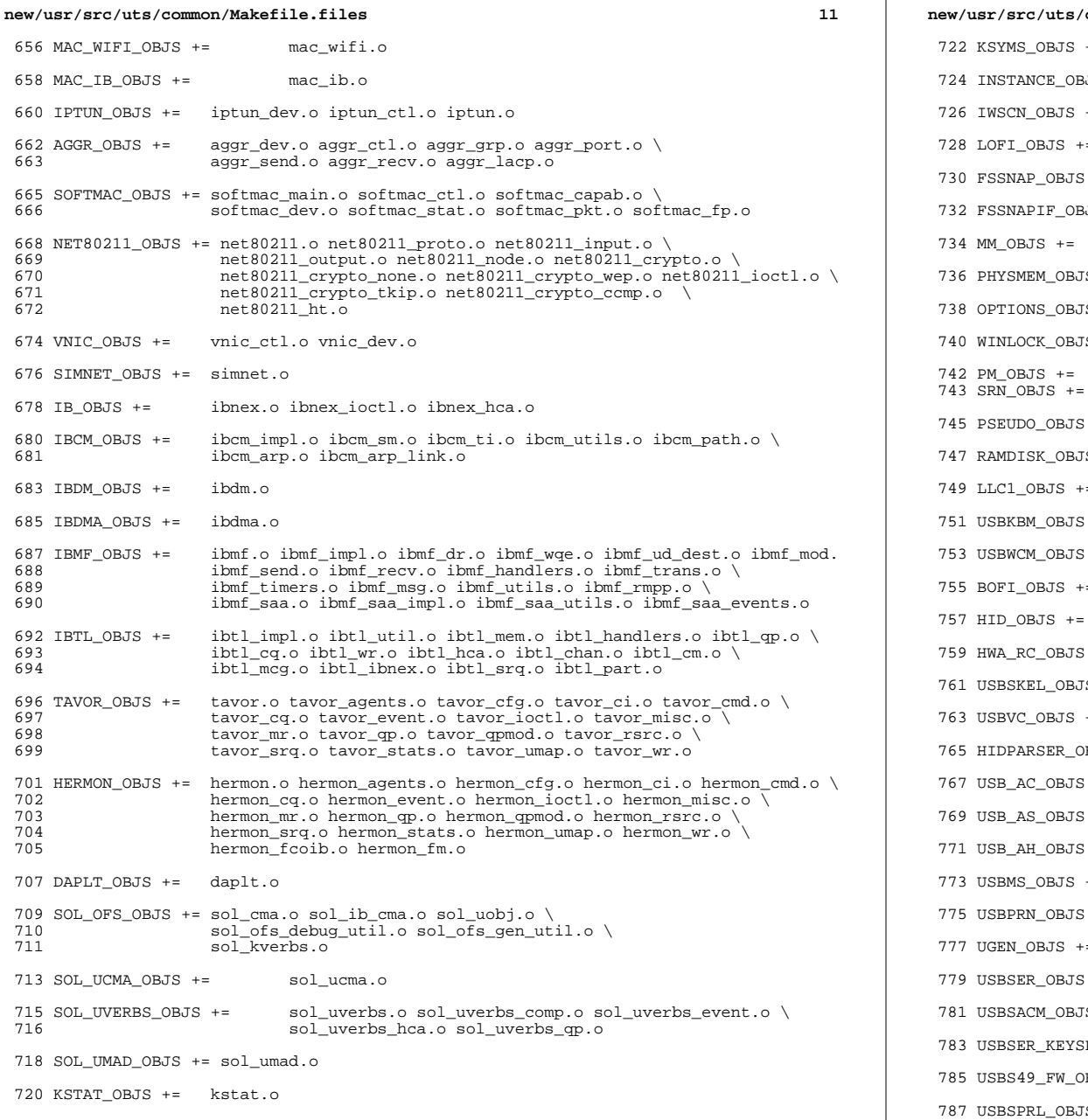

```
new/usr/src/uts/common/Makefile.files 12
722 KSYMS_OBJS += ksyms.o
3JS += inst_sync.o
+= iwscons.o
728 LOFI_OBJS += lofi.o LzmaDec.o
 += fssnap.o
3JS += fssnap_if.o
     mem.o
5 += physmem.o
JS + = options.o
740 WINLOCK_OBJS += winlockio.o
     pm.o
     srn.o
 += pseudonex.o
747 RAMDISK_OBJS += ramdisk.o
+= llc1.o
 += usbkbm.o
 += usbwcm.o
755 BOFI_OBJS += bofi.o
 hid.o
 += hwarc.o
761 USBSKEL_OBJS += usbskel.o
763 USBVC_OBJS += usbvc.o usbvc_v4l2.o
BJS += hidparser.o
 += usb_ac.o
 += usb_as.o+= usb_ah.o+= usbms.o
 += usbprn.o
= ugen.o
 += usbser.o usbser_rseq.o
5 += usbsacm.o
783 USBSER_KEYSPAN_OBJS += usbser_keyspan.o keyspan_dsd.o keyspan_pipe.o
BJS += keyspan_49fw.o
```
+= usbser\_pl2303.o pl2303\_dsd.o

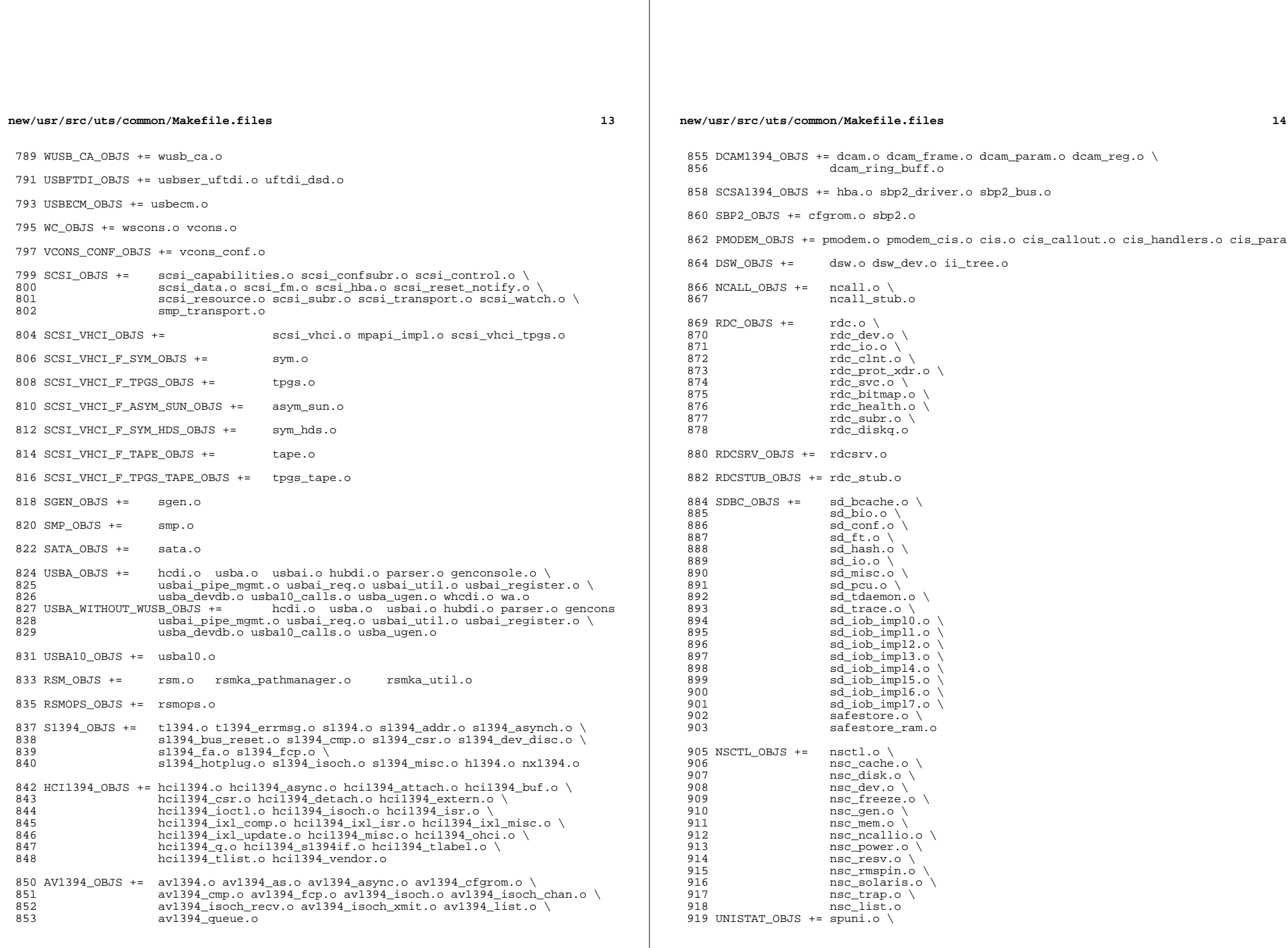

new/usr/src/uts/common/Makefile.files 15  $920$ spcs\_s\_k.o 922 NSKERN\_OBJS += nsc\_ddi.o \ 923 nsc\_proc.o \ 924  $nsc$  raw.o \ 925 nsc thread.o \ 926 nskernd.o 928 SV OBJS  $+=$  $sv.o$ 930 PMCS\_OBJS += pmcs\_attach.o pmcs\_ds.o pmcs\_intr.o pmcs\_nvram.o pmcs\_sata.o \ 931 pmcs\_scsa.o pmcs\_smhba.o pmcs\_subr.o pmcs\_fwlog.o 933 PMCS8001FW C OBJS += pmcs\_fw\_hdr.o 934 PMCS8001FW\_OBJS += \$(PMCS8001FW\_C\_OBJS) SPCBoot.o ila.o firmware.o  $936#$  $937#$ Build up defines and paths. 939 ST\_OBJS += st.o st\_conf.o 941 EMLXS\_OBJS += emlxs\_clock.o emlxs\_dfc.o emlxs\_dhchap.o emlxs\_diag.o \ 942 emlxs\_download.o emlxs\_dump.o emlxs\_els.o emlxs\_event.o \ 943 emlxs\_fcf.o emlxs\_fcp.o emlxs\_fct.o emlxs\_hba.o emlxs\_ip.o \ 944 emlxs\_mbox.o emlxs\_mem.o emlxs\_msg.o emlxs\_node.o \ 945 emlxs\_pkt.o emlxs\_sli3.o emlxs\_sli4.o emlxs\_solaris.o \ 946 emlxs thread.o 948 EMLXS\_FW\_OBJS += emlxs\_fw.o  $950$  OCE OBJS  $+=$ oce\_buf.o oce\_fm.o oce\_gld.o oce\_hw.o oce\_intr.o oce\_main.o \ 951 oce mbx.o oce mq.o oce queue.o oce rx.o oce stat.o oce tx.o \ oce\_utils.o 952 954 FCT\_OBJS += discovery.o fct.o 956 QLT\_OBJS += 2400.o 2500.o 8100.o qlt.o qlt\_dma.o 958 SRPT\_OBJS += srpt\_mod.o srpt\_ch.o srpt\_cm.o srpt\_ioc.o srpt\_stp.o 960 FCOE OBJS  $+=$  fcoe.o fcoe eth.o fcoe fc.o 962 FCOET\_OBJS += fcoet.o fcoet\_eth.o fcoet\_fc.o 964 FCOEI\_OBJS += fcoei.o fcoei\_eth.o fcoei\_lv.o 966 ISCSIT SHARED OBJS += \ 967 iscsit common.o 969 ISCSIT OBJS += \$(ISCSIT SHARED OBJS) \ iscsit.o iscsit\_tgt.o iscsit\_sess.o iscsit\_login.o \  $970$ 971 iscsit text.o iscsit isns.o iscsit radiusauth.o \ 972 iscsit\_radiuspacket.o iscsit\_auth.o iscsit\_authclient.o 974 PPPT\_OBJS += alua\_ic\_if.o pppt.o pppt\_msg.o pppt\_tgt.o 976 STMF\_OBJS += lun\_map.o stmf.o

978 STMF\_SBD\_OBJS += sbd.o sbd\_scsi.o sbd\_pgr.o sbd\_zvol.o

980 SYSMSG OBJS += sysmsq.o

982 SES\_OBJS += ses.o ses\_sen.o ses\_safte.o ses\_ses.o

984 TNF\_OBJS  $+=$ tnf\_buf.o tnf\_trace.o tnf\_writer.o trace\_init.o  $\setminus$ 985 trace funcs.o tnf probe.o  $tnf.o$ 

 $16$ new/usr/src/uts/common/Makefile.files 987 LOGINDMUX OBJS += logindmux.o 989 DEVINFO OBJS += devinfo.o 991 DEVPOLL\_OBJS += devpoll.o 993 DEVPOOL OBJS += devpool.o 995 18042 OBJS += i8042.o 997 KB8042\_OBJS += \ 998 at keyprocess.o \ 999  $kb\overline{8}04\overline{2}$ .o 1000 kb8042\_keytables.o 1002 MOUSE8042\_OBJS += mouse8042.o  $1004$  FDC OBJS  $+=$ fd $g \circ g$  $1006$  ASY OBJS  $+=$ asv.o  $1008$  ECPP\_OBJS += ecpp.o 1010 VUIDM3P\_OBJS += vuidmice.o vuidm3p.o 1012 VUIDM4P OBJS += vuidmice.o vuidm4p.o 1014 VUIDM5P\_OBJS += vuidmice.o vuidm5p.o 1016 VUIDPS2\_OBJS += vuidmice.o vuidps2.o 1018 HPCSVC OBJS += hpcsvc.o 1020 PCIE\_MISC\_OBJS += pcie.o pcie\_fault.o pcie\_hp.o pciehpc.o pcishpc.o pcie\_pwr.o p 1022 PCIHPNEXUS\_OBJS += pcihp.o 1024 OPENEEPR\_OBJS += openprom.o  $1026$  RANDOM OBJS  $+=$  random.o 1028 PSHOT\_OBJS += pshot.o 1030 GEN\_DRV\_OBJS += gen\_drv.o 1032 TCLIENT OBJS += tclient.o 1034 TPHCI\_OBJS += tphci.o 1036 TVHCI\_OBJS += tvhci.o 1038 EMUL64\_OBJS += emul64.o emul64\_bsd.o  $1040$  FCP OBJS +=  $fcp.o$ 1042 FCIP\_OBJS += fcip.o  $1044$  FCSM OBJS +=  $fcsm.o$  $1046$  FCTL OBJS  $+=$  fctl.o  $1048$  FP\_OBJS += fp.o

1050 QLC\_OBJS +=  $q1$ \_api.o  $q1$ \_debug.o  $q1$ \_hba\_fru.o  $q1$ \_init.o  $q1$ \_iocb.o  $q1$ \_ioctl.o \ gl isr.o gl mbx.o gl nx.o gl xioctl.o gl fw table.o 1051

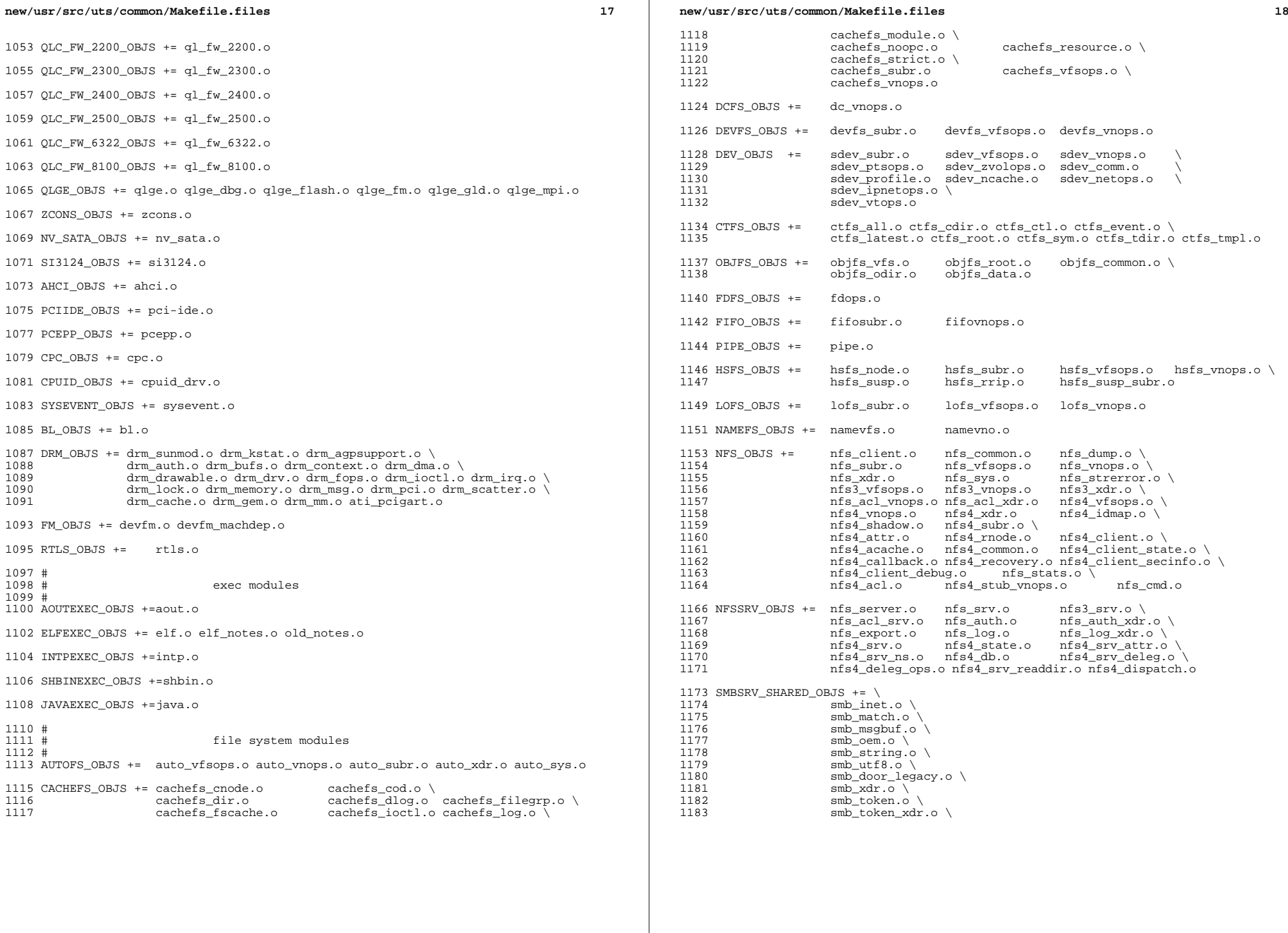

 smb\_sid.o \<br>1185 smb native. 1185 smb\_native.o \<br>1186 smb netbios ut smb\_netbios\_util.o

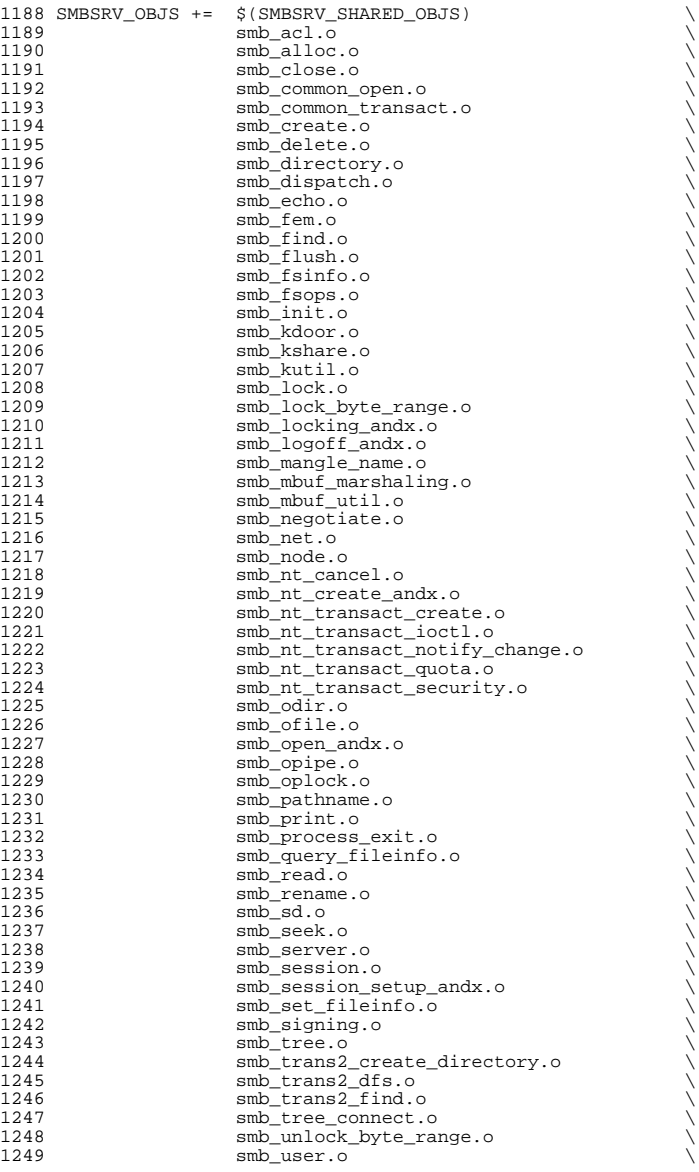

# **new/usr/src/uts/common/Makefile.files** smb\_vfs.o  $\downarrow$ 1251 smb\_vops.o<br>1252 smb vss.o  $\text{smb}\_\text{vss.0}$ <br> $1253$   $\text{smb}\_\text{write.}$ 1253 smb\_write.o<br>1254 smb\_write.r smb\_write\_raw.o PCFS\_OBJS += pc\_alloc.o pc\_dir.o pc\_node.o pc\_subr.o \ pc\_vfsops.o 1259 PROC\_OBJS += prcontrol.o prioctl.o prsubr.o prusrio.o \<br>1260 prvfsops.o prvnops.o prvfsops.o MNTFS\_OBJS += mntvfsops.o mntvnops.o SHAREFS\_OBJS += sharetab.o sharefs\_vfsops.o sharefs\_vnops.o SPEC\_OBJS += specsubr.o specvfsops.o specvnops.o 1268 SOCK\_OBJS += socksubr.o sockvfsops.o sockparams.o \<br>1269 socksyscalls.o socktpi.o sockstr.o \ 1270 sockcommon\_vnops.o sockcommon\_subr.o \<br>1271 sockcommon\_sops.o sockcommon.o \ 1271 sockcommon\_sops.o sockcommon.o \<br>1272 sock\_notsupp.o socknotify.o \<br>273 sockcommon\_sops.org **nl7c.o** nl7curi.o nl7chttp.o nl7clogd.o \ nl7cnca.o sodirect.o sockfilter.o 1276 TMPFS\_OBJS +=  $tmp\_dir.o$   $tmp\_subr.o$   $tmp\_tnode.o$   $tmp\_vfsops.o \setminus 1277$ tmp\_vnops.o 1279 UDFS\_OBJS += udf\_alloc.o udf\_bmap.o udf\_dir.o<br>1280 udf\_inode.o udf\_subr.o udf\_vfsop; udf\_inode.o udf\_subr.o udf\_vfsops.o \ udf\_vnops.o UFS\_OBJS += ufs\_alloc.o ufs\_bmap.o ufs\_dir.o ufs\_xattr.o \ 1284 ufs\_inode.o ufs\_subr.o ufs\_tables.o ufs\_vfsops.o \<br>1285 ufs\_vnops.o quota.o quotacalls.o quota\_ufs.o \ ufs\_ymops.o quota.o quotacalls.o quota\_ufs.o  $\setminus$  ufs\_filio.o ufs\_lockfs.o ufs\_thread.o ufs\_trans.o \ <sup>1287</sup> ufs\_acl.o ufs\_panic.o ufs\_directio.o ufs\_log.o \ ufs\_extvnops.o ufs\_snap.o lufs.o lufs\_thread.o \ lufs\_log.o lufs\_map.o lufs\_top.o lufs\_debug.o <sup>1290</sup> VSCAN\_OBJS += vscan\_drv.o vscan\_svc.o vscan\_door.o NSMB\_OBJS += smb\_conn.o smb\_dev.o smb\_iod.o smb\_pass.o \ smb\_rq.o smb\_sign.o smb\_smb.o smb\_subrs.o \ 1294 smb\_time.o smb\_tran.o smb\_trantcp.o<br>1295 subrechain.o subr\_mchain.o SMBFS\_COMMON\_OBJS += smbfs\_ntacl.o SMBFS\_OBJS += smbfs\_vfsops.o smbfs\_vnops.o smbfs\_node.o \ 1299 smbfs\_acl.o smbfs\_client.o smbfs\_smb.o<br>1300 smbfs\_subr.o smbfs\_subr2.o \ 1300 smbfs\_subr.o smbfs\_subr2.o \<br>1301 smbfs\_xulock.o smbfs\_xattr.o \<br>4/311 stattr.o smb1 1302 \$(SMBFS\_COMMON\_OBJS) # LVM modules # 1308 MD\_OBJS += md.o md\_error.o md\_ioctl.o md\_mddb.o md\_names.o \ 1309 md med.o md rename.o md subr.o md\_med.o md\_rename.o md\_subr.o MD\_COMMON\_OBJS = md\_convert.o md\_crc.o md\_revchk.o MD\_DERIVED\_OBJS = metamed\_xdr.o meta\_basic\_xdr.o SOFTPART\_OBJS += sp.o sp\_ioctl.o

1317 STRIPE OBJS += stripe.o stripe ioctl.o

HOTSPARES\_OBJS += hotspares.o

RAID\_OBJS += raid.o raid\_ioctl.o raid\_replay.o raid\_resync.o raid\_hotspare.o

MIRROR\_OBJS += mirror.o mirror\_ioctl.o mirror\_resync.o

NOTIFY\_OBJS += md\_notify.o

TRANS\_OBJS += mdtrans.o trans\_ioctl.o trans\_log.o

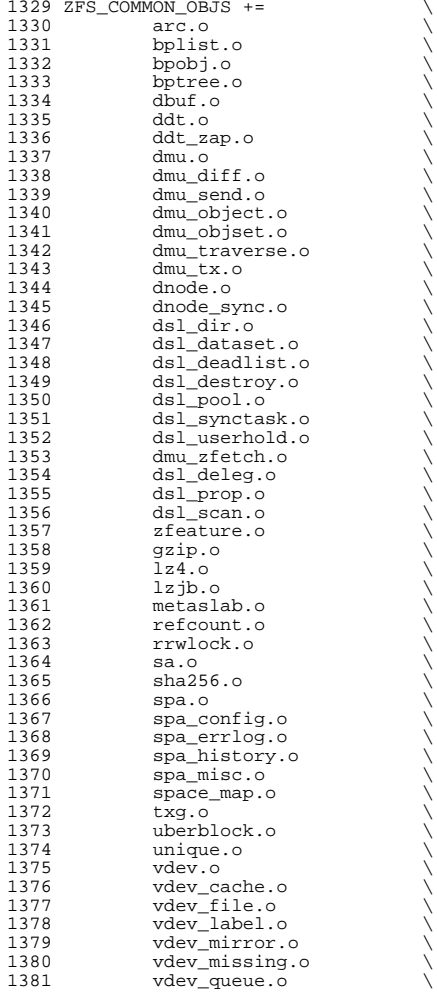

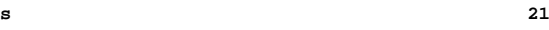

**new/usr/src/uts/common/Makefile.files <sup>22</sup>** 1382 vdev\_raidz.o<br>1383 vdev.root.o vdev\_root.o<br> $1384$  zap.o 1384 zap.o \<br>1385 zap\_leaf.o \ 1386 zap\_micro.o<br>1387 zfs byteswar 1387 zfs\_byteswap.o<br>1388 zfs\_debug.o 1388 zfs\_debug.o<br>1389 zfs\_fm.o 1389 zfs\_fm.o<br>1390 zfs\_fuid.  $1390 \t zfs\_fluid.o$ <br>1391  $zfs\_s a.o$   $zfs\_sa.o$ <br> $1392$   $zfs\_snode$  $1392 \t zfs\_znode.o$ <br>1393  $zilo$  zil.o 1394 zio.o<br>1395 zio\_checksum.o \ 1396 zio\_compress.o<br>1397 zio inject.o 1397 zio\_inject.o<br>1398 zle.o zle.o \ zrlock.o 1401 ZFS\_SHARED\_OBJS +=<br>1402 zfeature co 1402 zfeature\_common.o<br>1403 zfs\_comutil.o 1403 zfs\_comutil.o<br>1404 zfs\_deleg.o 1404 zfs\_deleg.o<br>1405 zfs\_fletcher 1405 zfs\_fletcher.o<br>1406 zfs namecheck.o  $zfs\_namecheck.o$ <br> $1407$   $zfs$  prop.o 1407 zfs\_prop.o<br>1408 zpool prop. 1408 zpool\_prop.o<br>1409 zprop\_common. zprop\_common.o ZFS\_OBJS +=<br> $1412$  \$(ZF 1412 \$(ZFS\_COMMON\_OBJS)<br>1413 \$(ZFS\_SHARED\_OBJS)  $\frac{1413}{1414}$   $\frac{1474}{148}$   $\frac{1474}{148}$   $\frac{148}{148}$  vdev\_disk.o<br>1415 zfs acl.o  $zfs\_acl.o$ <br>1416  $zfs\_ctldir$ 1416  $zfs_Ctldir.o$ <br>1417  $zfsdir.o$ 1417 zfs\_dir.o<br>1418 zfs\_ioctl. 1418 zfs\_ioctl.o<br>1419 zfs log.o 1419 zfs\_log.o \<br>1420 zfs\_onexit.o \ 1421 zfs\_replay.o<br>1422 zfs\_rlock.o 1422 zfs\_rlock.o<br>1423 zfs\_vfsops.c 1423 zfs\_vfsops.o<br>1424 zfs\_vnops.o  $zfs\_vnops.o$ <br>1425  $zvol.o$  $z\overline{v}$ <sup>1</sup>.o ZUT\_OBJS +=<br> $1428$  zut. zut.o #<br> $1431$  # streams modules # 1433 BUFMOD OBJS += bufmod.o CONNLD\_OBJS += connld.o DEDUMP\_OBJS += dedump.o 1439 DRCOMPAT OBJS += drcompat.o LDLINUX\_OBJS += ldlinux.o LDTERM\_OBJS += ldterm.o uwidth.o PCKT\_OBJS += pckt.o

PFMOD\_OBJS += pfmod.o

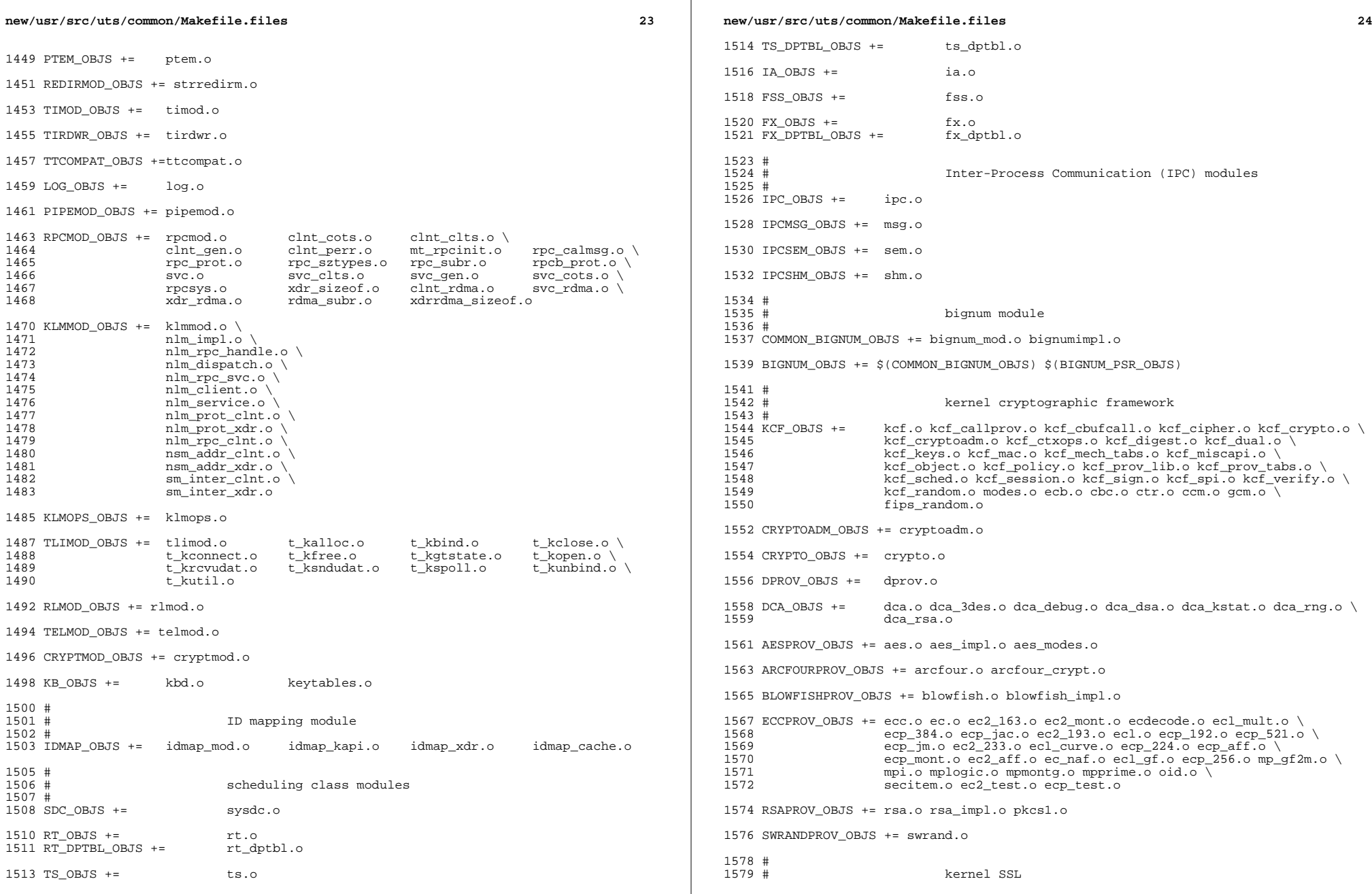

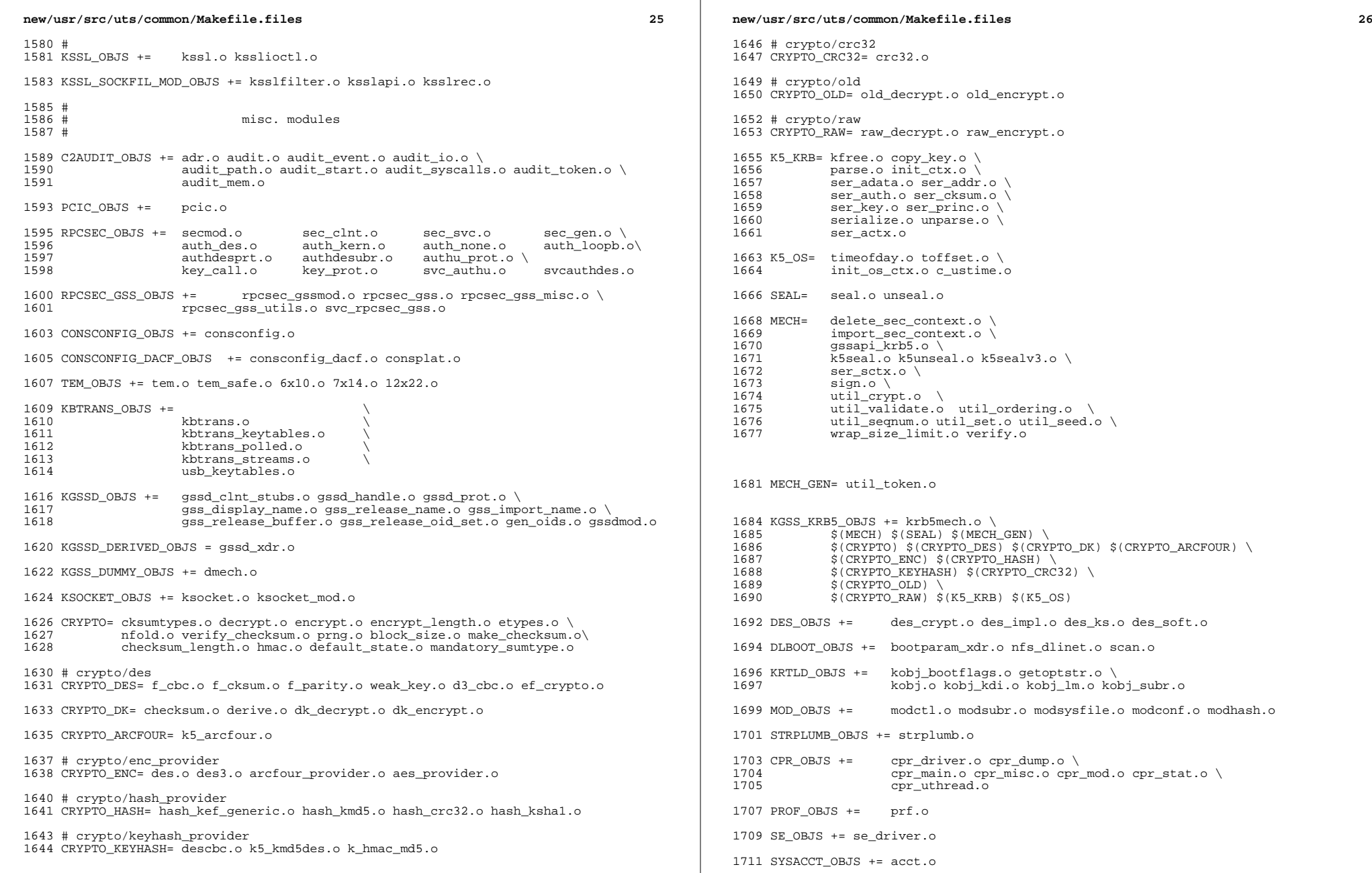

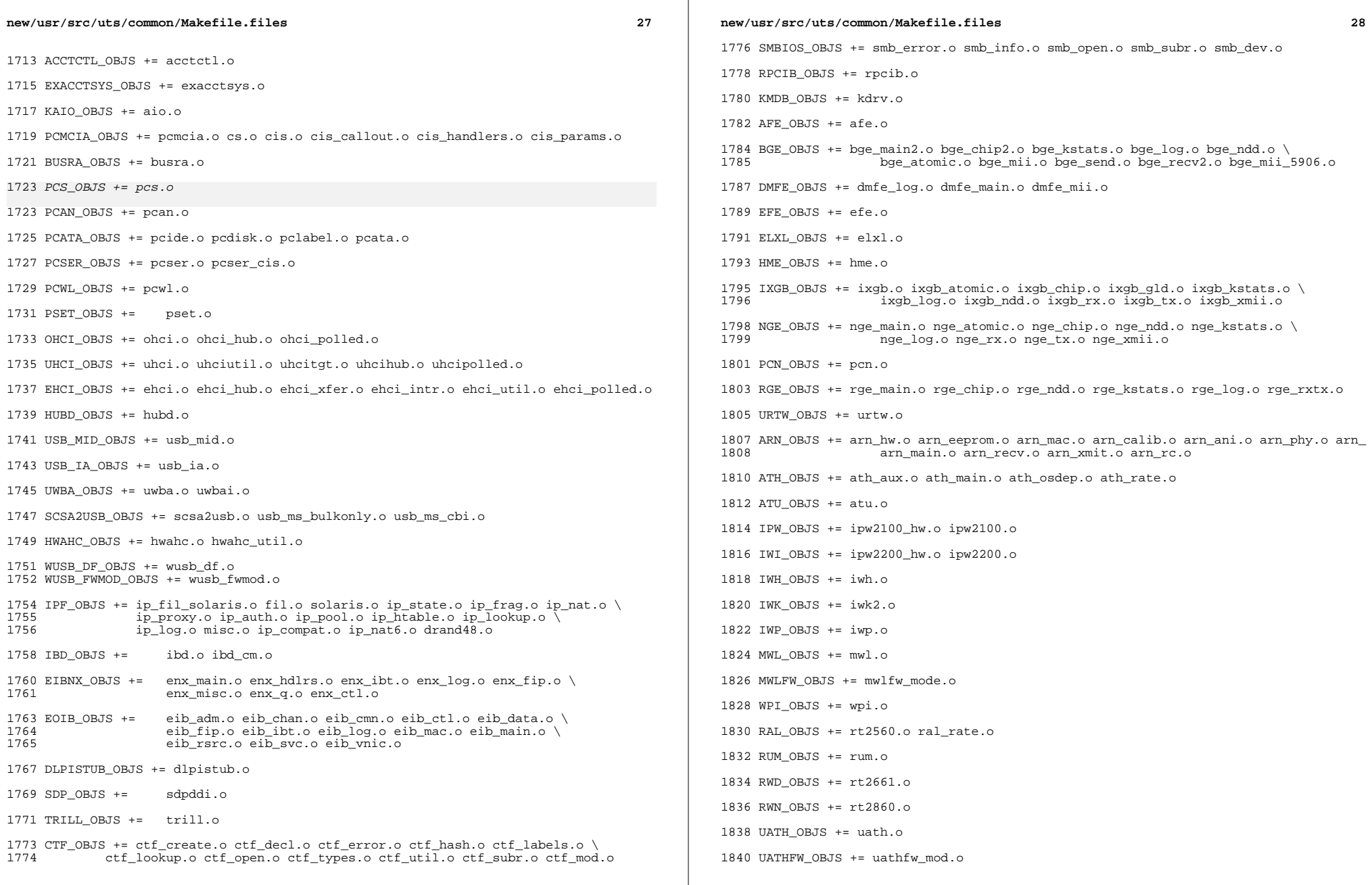

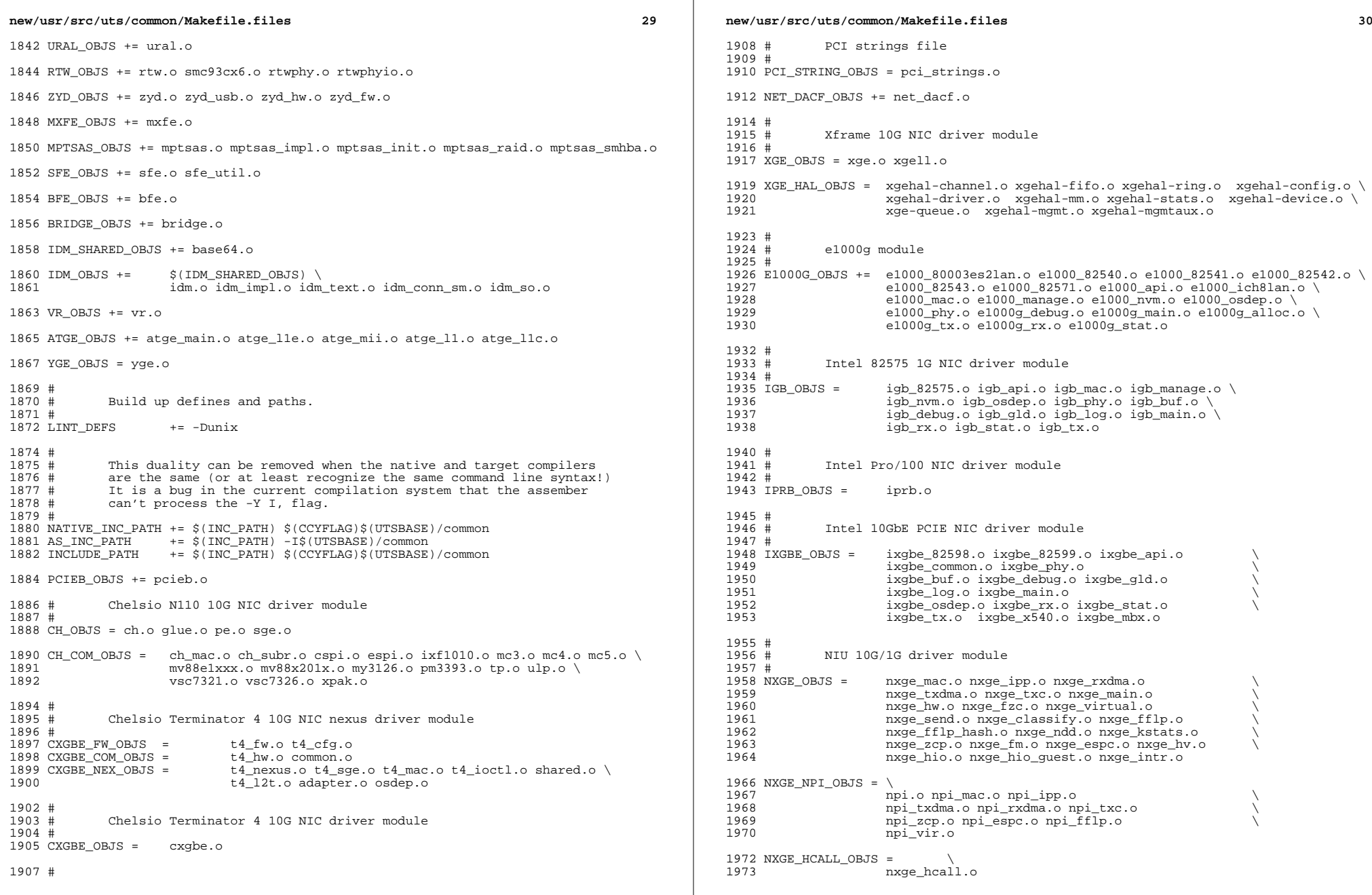

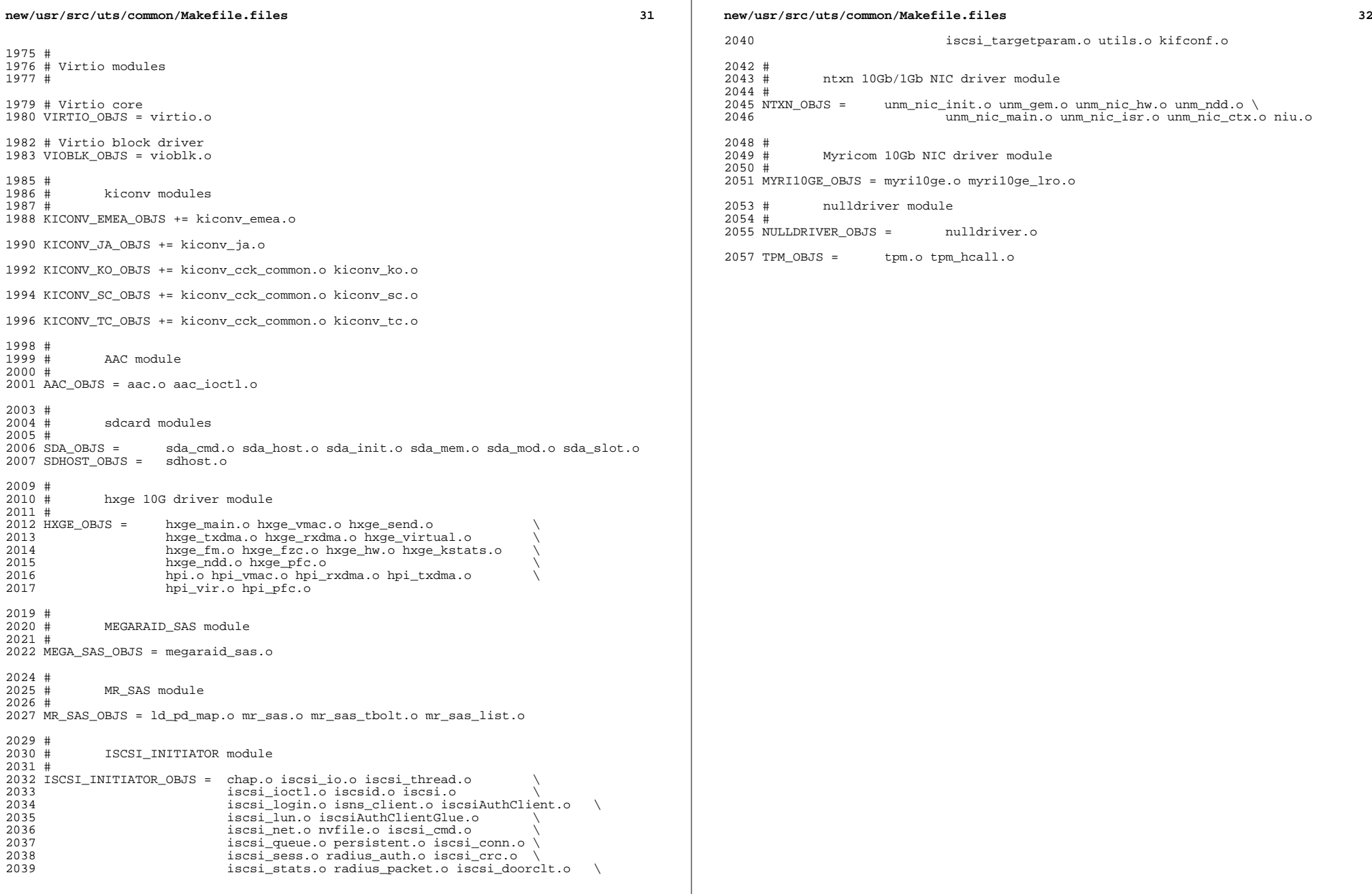

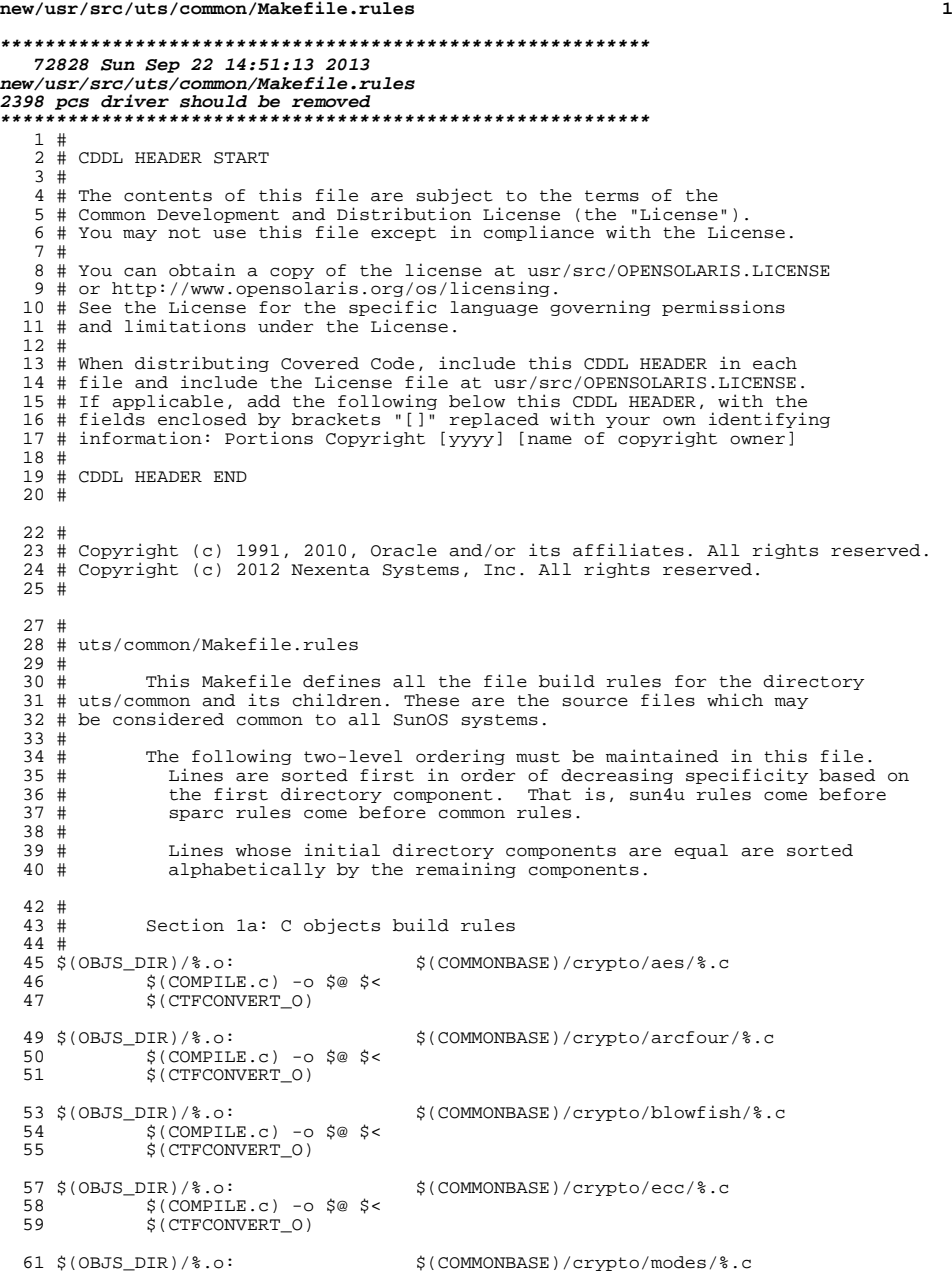

# **<sup>2</sup>** \$(COMPILE.c) -o \$@ \$< \$(CTFCONVERT\_O) \$(OBJS\_DIR)/%.o: \$(COMMONBASE)/crypto/padding/%.c 66 \$(COMPILE.c) - o \$@ \$<<br>67 \$(CTFCONVERT 0)  $S$ (CTFCONVERT<sub>0)</sub> \$(OBJS\_DIR)/%.o: \$(COMMONBASE)/crypto/rng/%.c  $\frac{1}{5}$  (COMPILE.c) -0 \$@ \$<<br>71 \$(CTECONVERT 0)  $$$ (CTFCONVERT O) \$(OBJS\_DIR)/%.o: \$(COMMONBASE)/crypto/rsa/%.c \$(COMPILE.c) -o \$@ \$< \$(CTFCONVERT\_O) \$(OBJS\_DIR)/%.o: \$(COMMONBASE)/bignum/%.c 78 \$(COMPILE.c) -o \$@ \$<<br>79 \$(CTFCONVERT\_O)  $$$  (CTFCONVERT\_O) \$(OBJS\_DIR)/%.o: \$(UTSBASE)/common/bignum/%.c  $\frac{\text{S}(\text{COMPILE.c}) - \text{O}}{\text{S}(\text{CTFCONVERT O})}$  $$$  (CTFCONVERT\_O) 85 \$(OBJS\_DIR)/%.o:<br>86 \$(COMPILE.c) -o \$@\$<  $\frac{1}{3}$  (COMPILE.c) -0  $\frac{5}{9}$  \$<<br>87 \$(CTFCONVERT 0)  $$$  (CTFCONVERT\_O)  $89 \text{ $8(QBJS_DIR)/$.o}:$   $$ (COMMONBASE)/$acl/$.c$ <br>90  $$ (COMPILE.c) -0 \text{ $8@$s}$ 90 \$(COMPILE.c) -0 \$@ \$<<br>91 \$(CTFCONVERT 0)  $$$ (CTFCONVERT O) \$(OBJS\_DIR)/%.o: \$(COMMONBASE)/avl/%.c <sup>94</sup> \$(COMPILE.c) -o \$@ \$< 95 \$(CTFCONVERT O) 97 \$(OBJS\_DIR)/%.o: \$(COMMONBASE)/ucode/%.c<br>98 \$(COMPILE C) -0 \$@ \$< 98  $\zeta$  (COMPILE.c) -o  $\zeta$ @  $\zeta$  < 99  $\zeta$  (CTECONVERT.O) \$(CTFCONVERT\_O)  $101 \, \text{$(OBJS_DIR)/$.o}:$   $\frac{\text{$(OBJS_DIR/K.c)}$$   $\text{$(COMPII.F.c)}$$  -o  $\text{$8\,$&\text{$s$}$ 102 \$(COMPILE.c) -o \$@ \$<<br>103 \$(CTFCONVERT 0)  $$$  (CTFCONVERT\_O) 105 \$(OBJS\_DIR)/%.o:<br>106 \$(COMPILE.c) -o \$@ \$<<br>106 \$(COMPILE.c) -o \$@ \$<  $\frac{106}{107}$   $\frac{107}{107}$   $\frac{107}{107}$   $\frac{107}{107}$   $\frac{107}{107}$   $\frac{107}{107}$   $\frac{107}{107}$   $\frac{107}{107}$   $\frac{107}{107}$   $\frac{107}{107}$   $\frac{107}{107}$   $\frac{107}{107}$   $\frac{107}{107}$   $\frac{107}{107}$   $\frac{107}{107}$   $\frac{1$  $$$ (CTFCONVERT<sub>0)</sub> \$(OBJS\_DIR)/%.o: \$(UTSBASE)/common/c2/%.c 110 \$(COMPILE.c) -o \$@ \$<<br>111 \$(CTFCONVERT 0)  $$$ (CTFCONVERT O) 113 \$(OBJS\_DIR)/%.o:<br>114 \$(COMPILE.c) -o \$@ \$<<br>114 \$(COMPILE.c) -o \$@ \$< \$(COMPILE.c) -o \$@ \$<  $$$  (CTFCONVERT\_O) 117  $$ (OBJS_DIR)/$.o:$   $$ (UTSBASE)/common/contract/*.c$ <br>118  $$ (COMPILE.c) -0$   $$@ $<$ 118  $\frac{1}{5}$  (COMPILE.c) -o \$@ \$<<br>119 \$(CTFCONVERT O)  $$$ (CTFCONVERT O) 121  $\{(OBJS_DIR)/\}\circ$ :<br>122 \$(COMPILE.C) -0 \$@ \$<<br>122 \$(COMPILE.C) -0 \$@ \$< 122  $\frac{12}{5}$  (COMPILE.c) -0 \$@ \$<<br>123 \$(CTFCONVERT 0)  $$$ (CTFCONVERT\_O) \$(OBJS\_DIR)/%.o: \$(UTSBASE)/common/ctf/%.c 126  $\frac{1}{5}$  \$(COMPILE.c) -0 \$@ \$<<br>127 \$(CTFCONVERT 0)

#### **new/usr/src/uts/common/Makefile.rules**

\$(CTFCONVERT\_O)

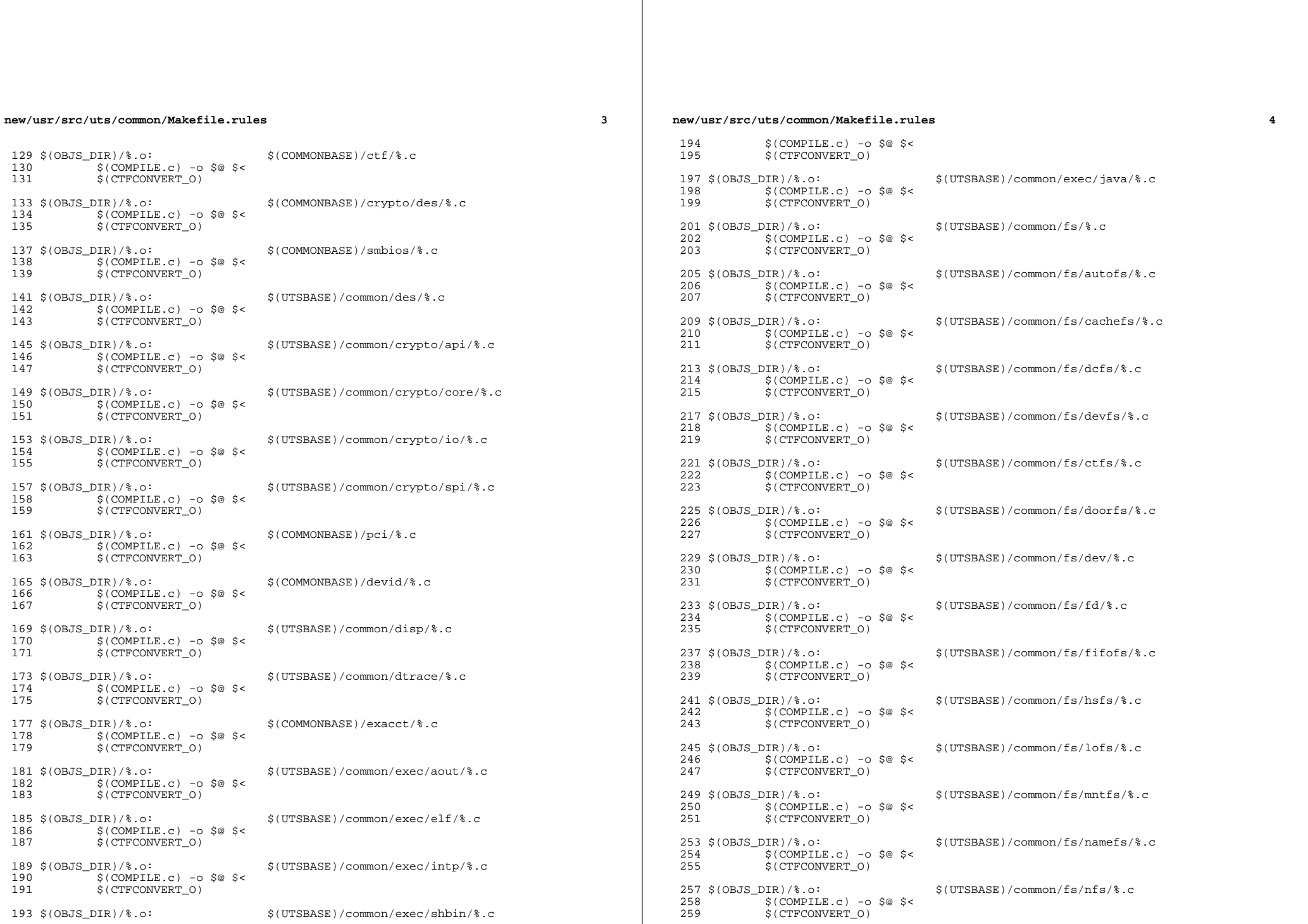

 $\overline{\mathbf{4}}$ 

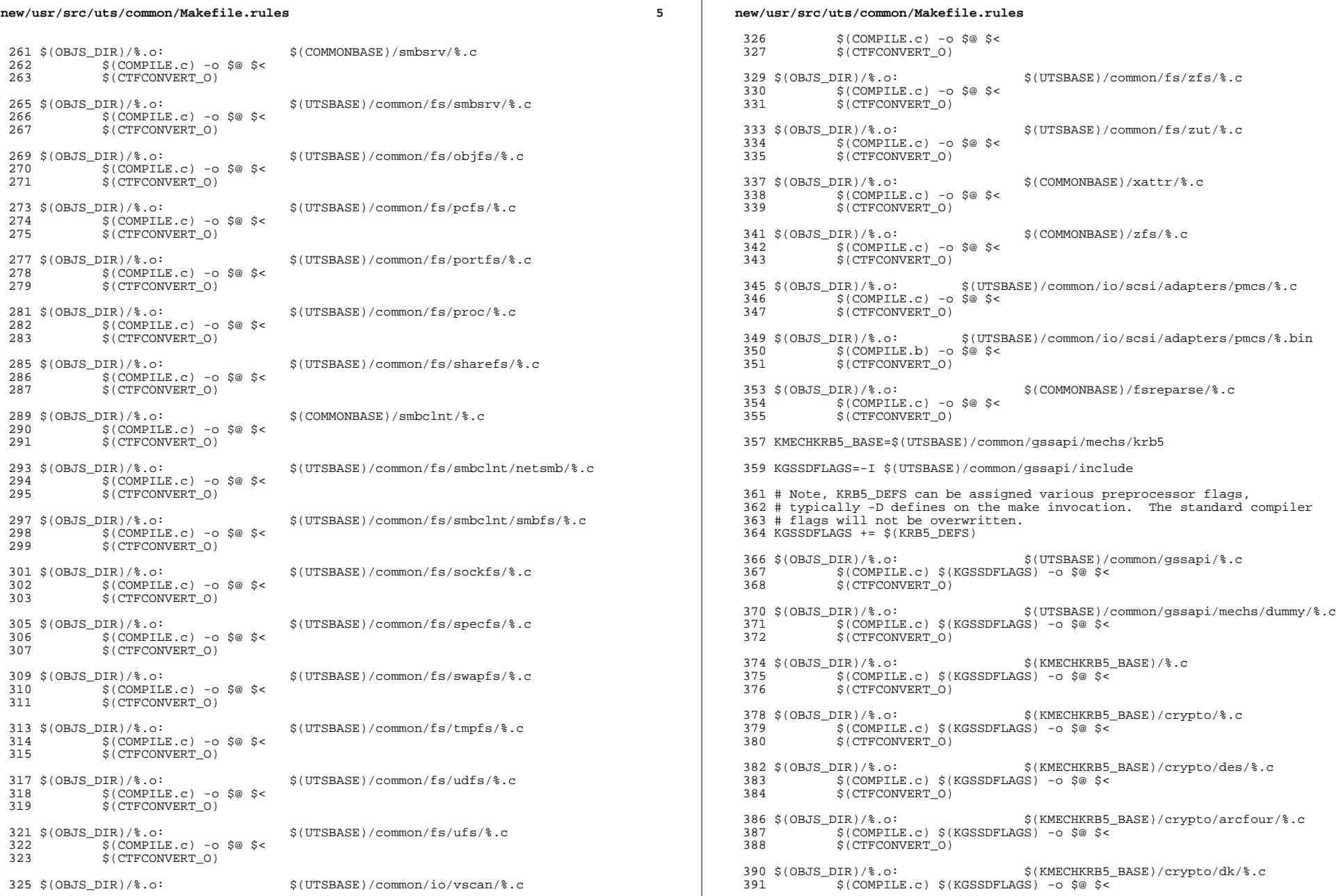

 $6\overline{6}$ 

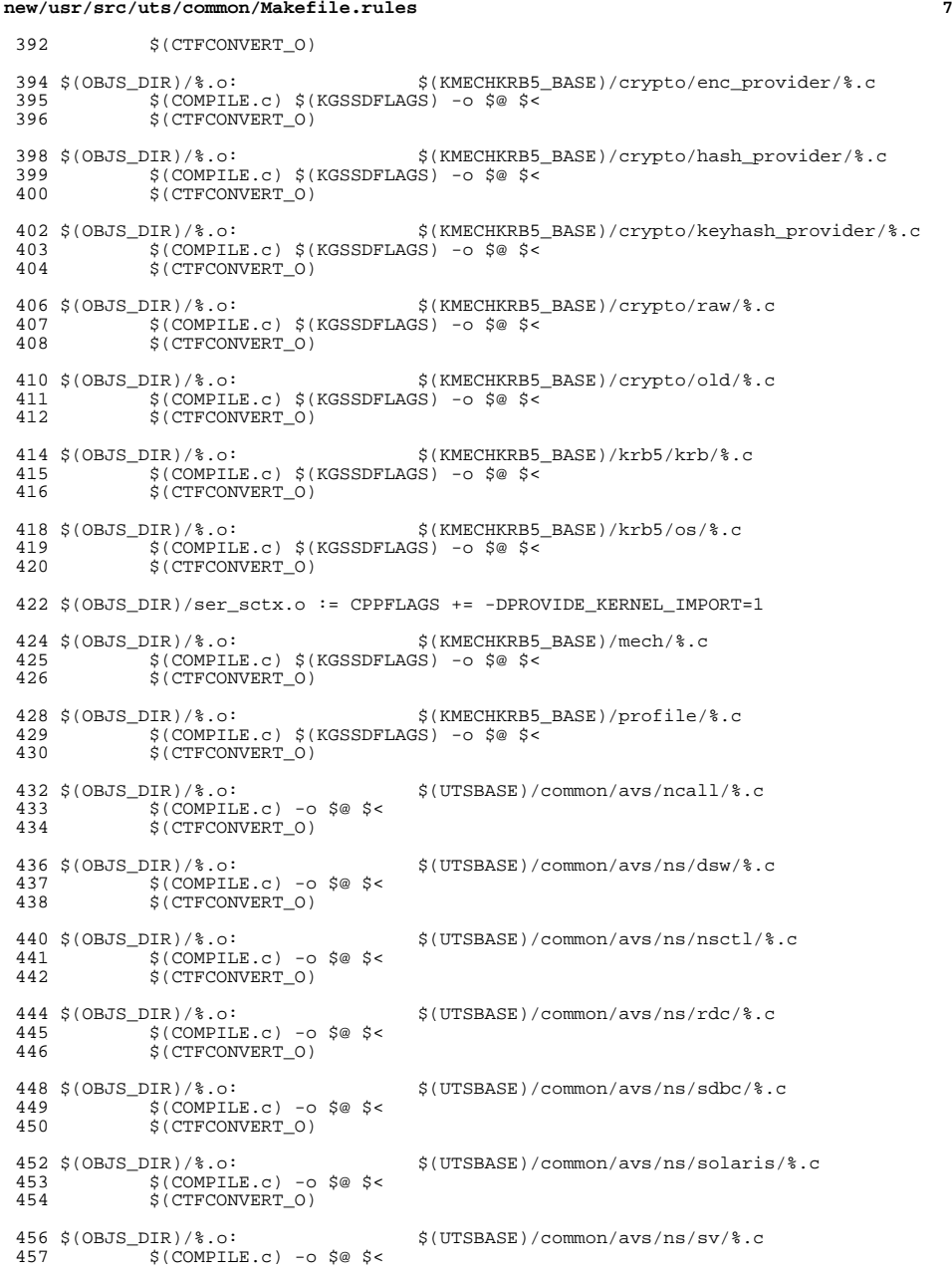

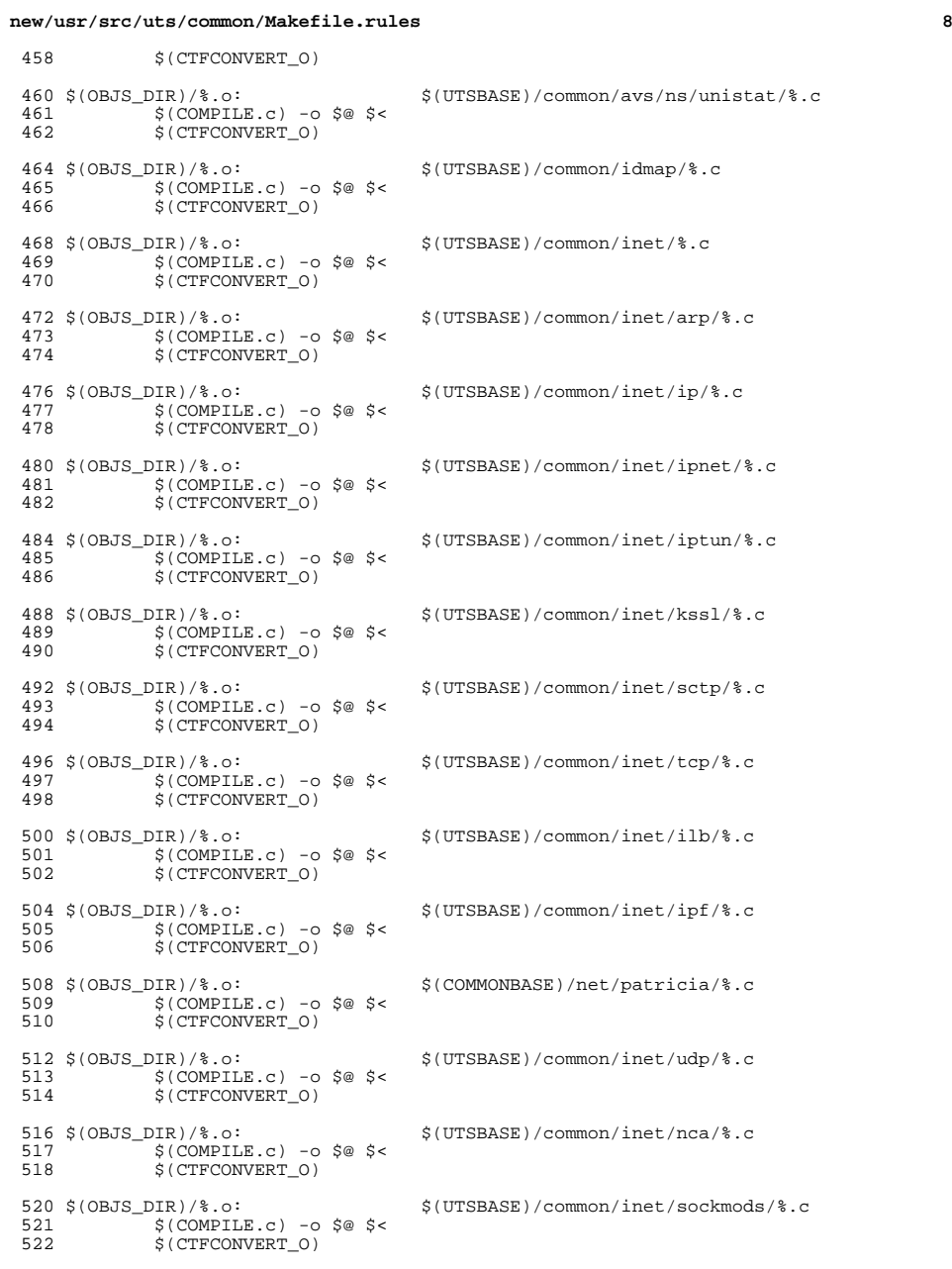

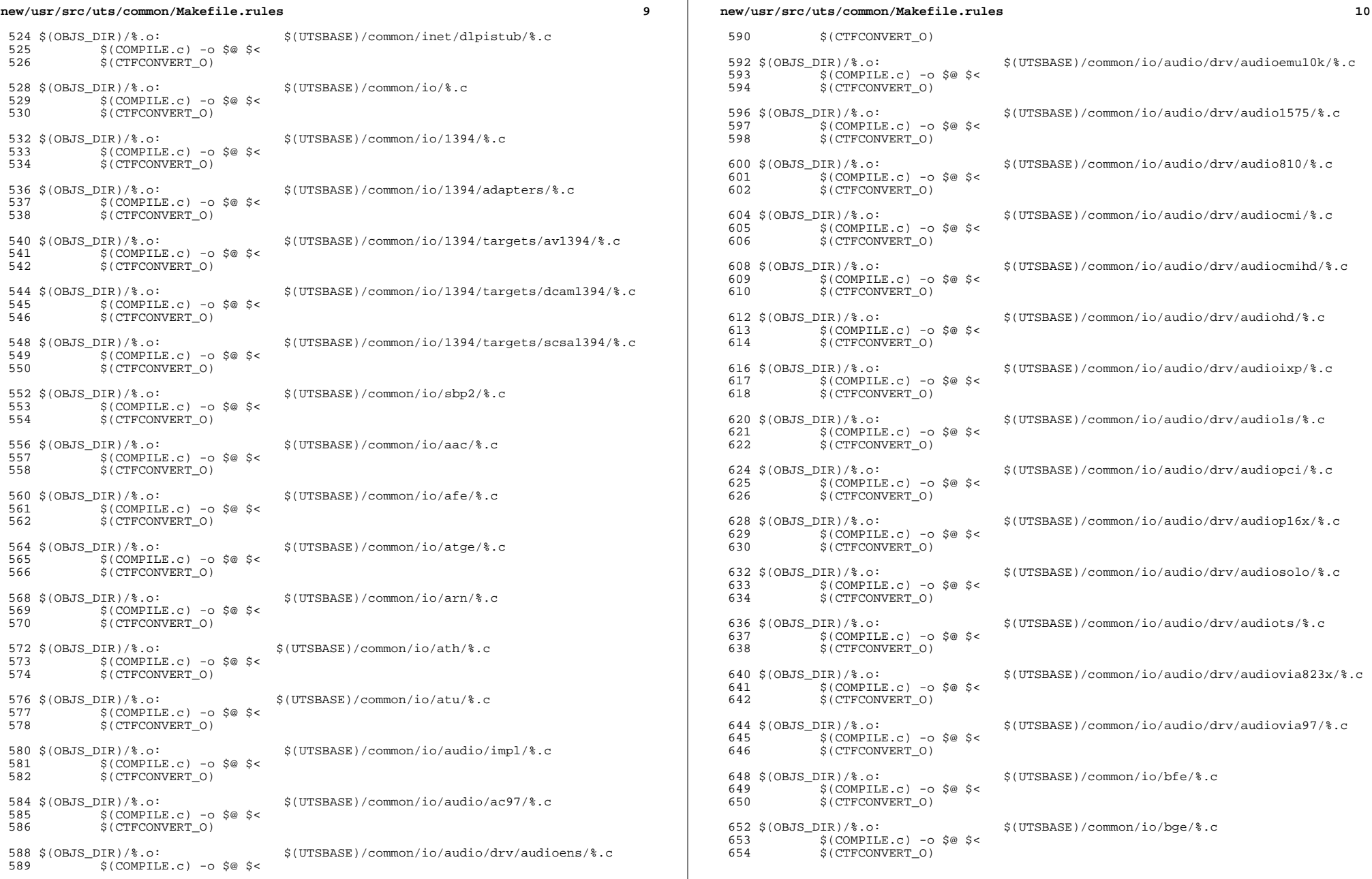

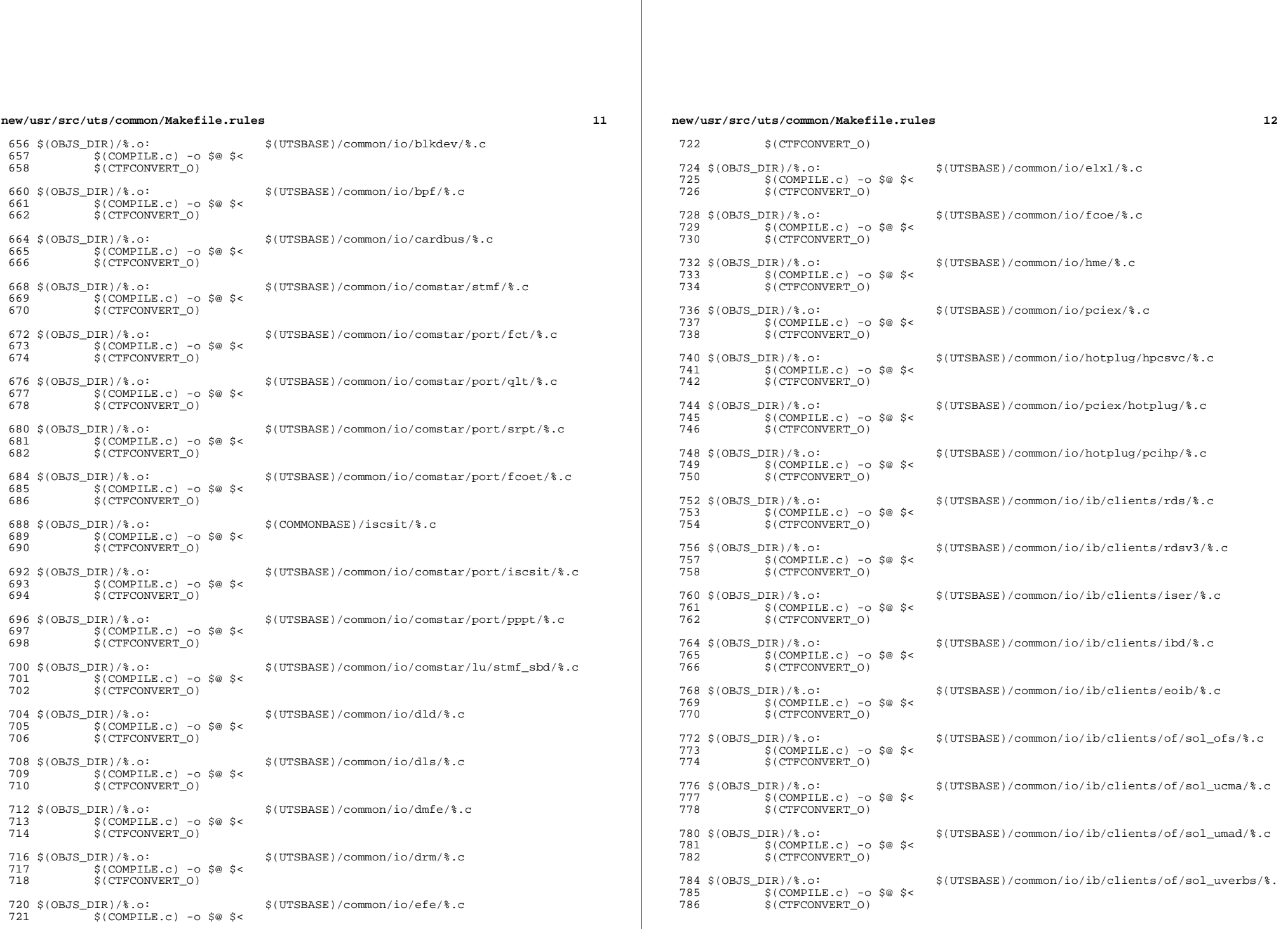

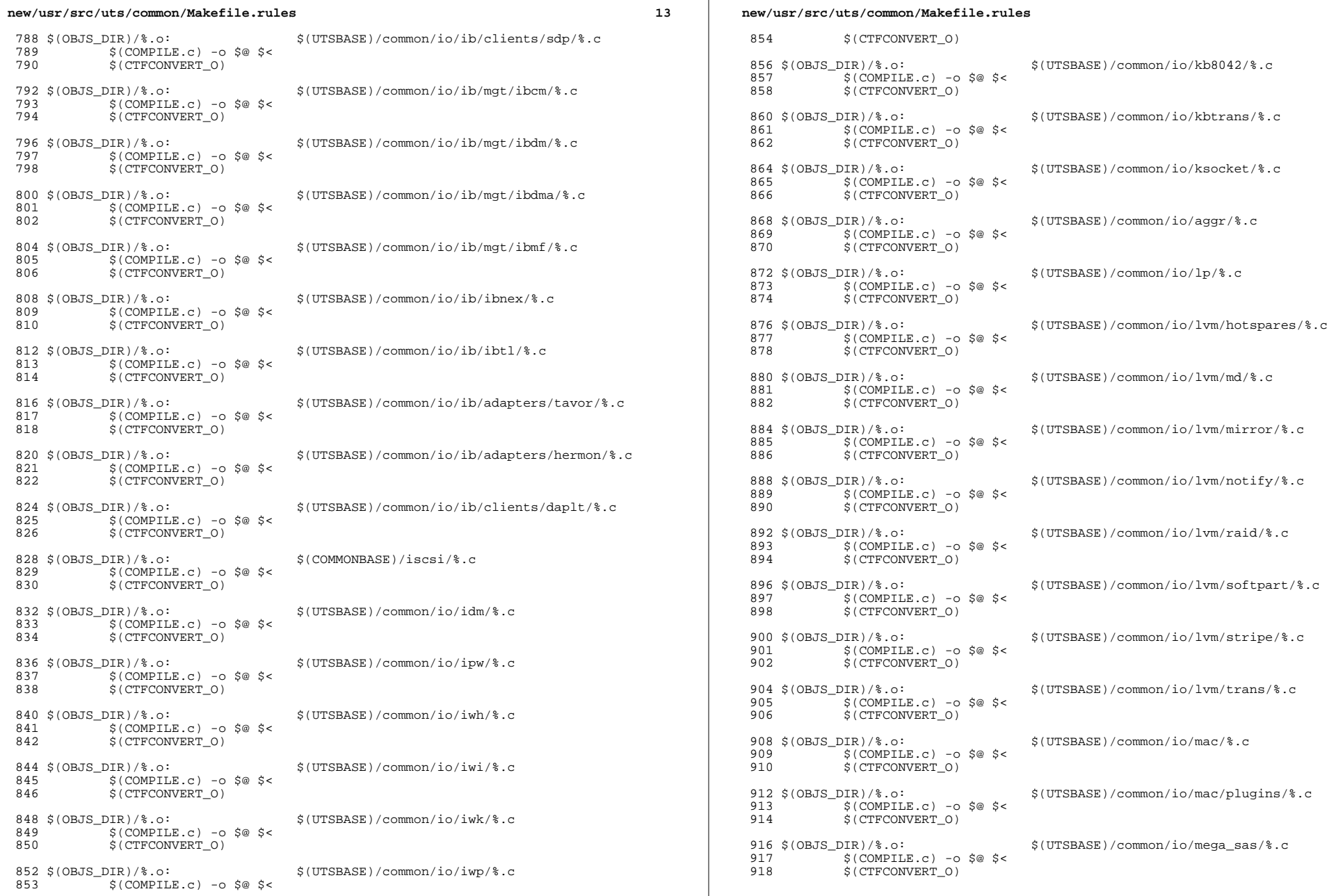

 ${\bf 14}$ 

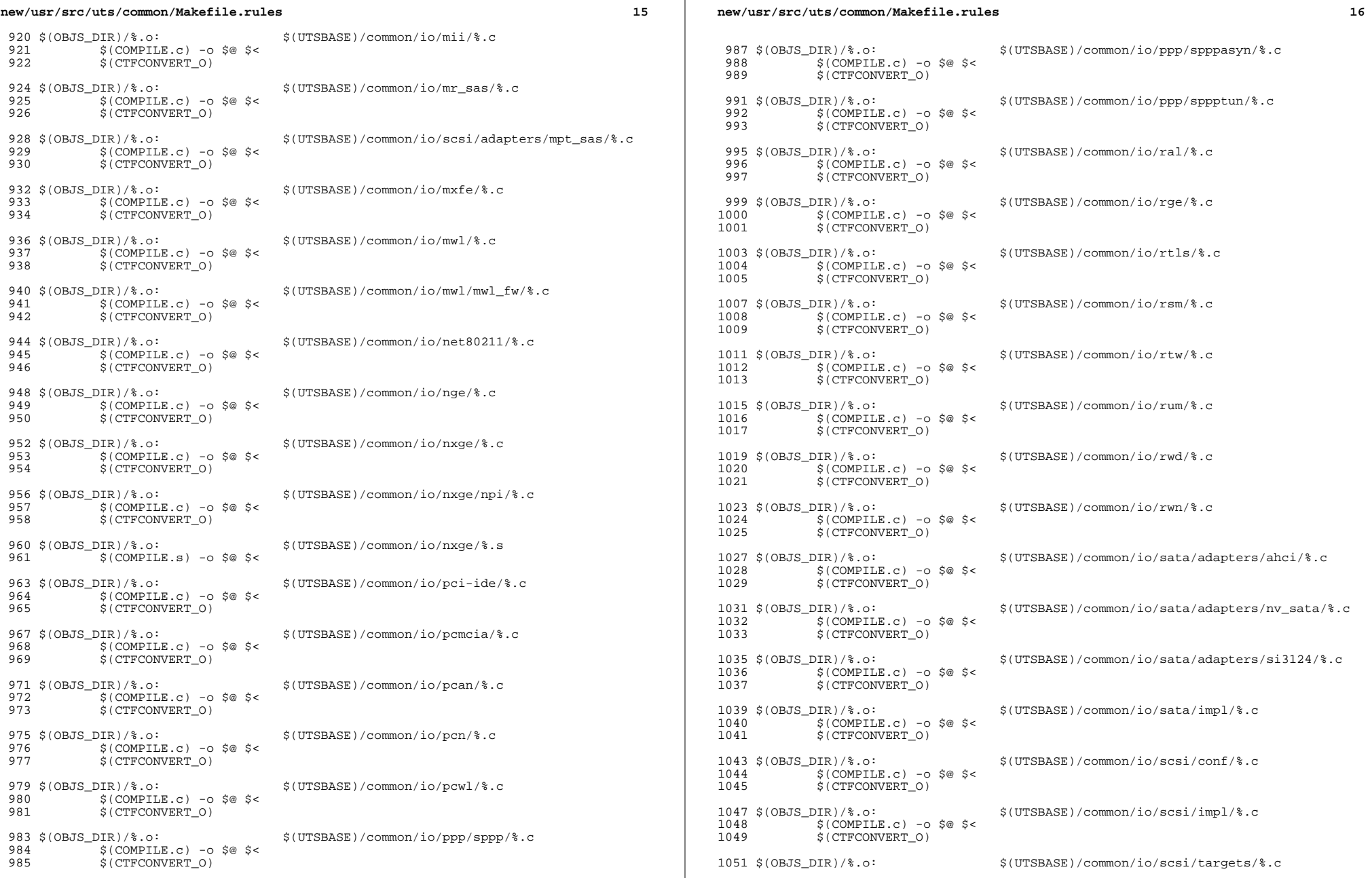

 $\mathbb{R}$ 

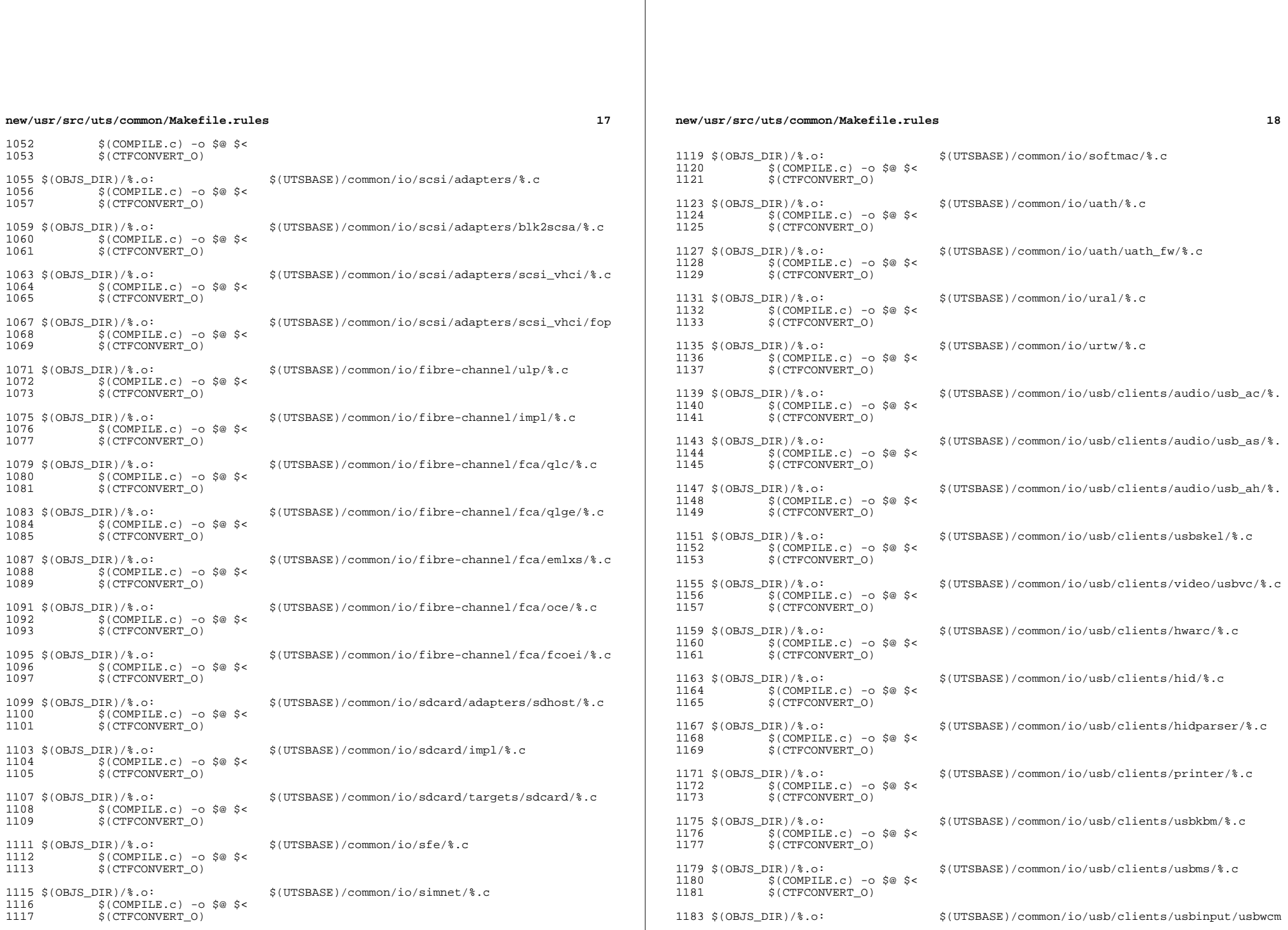

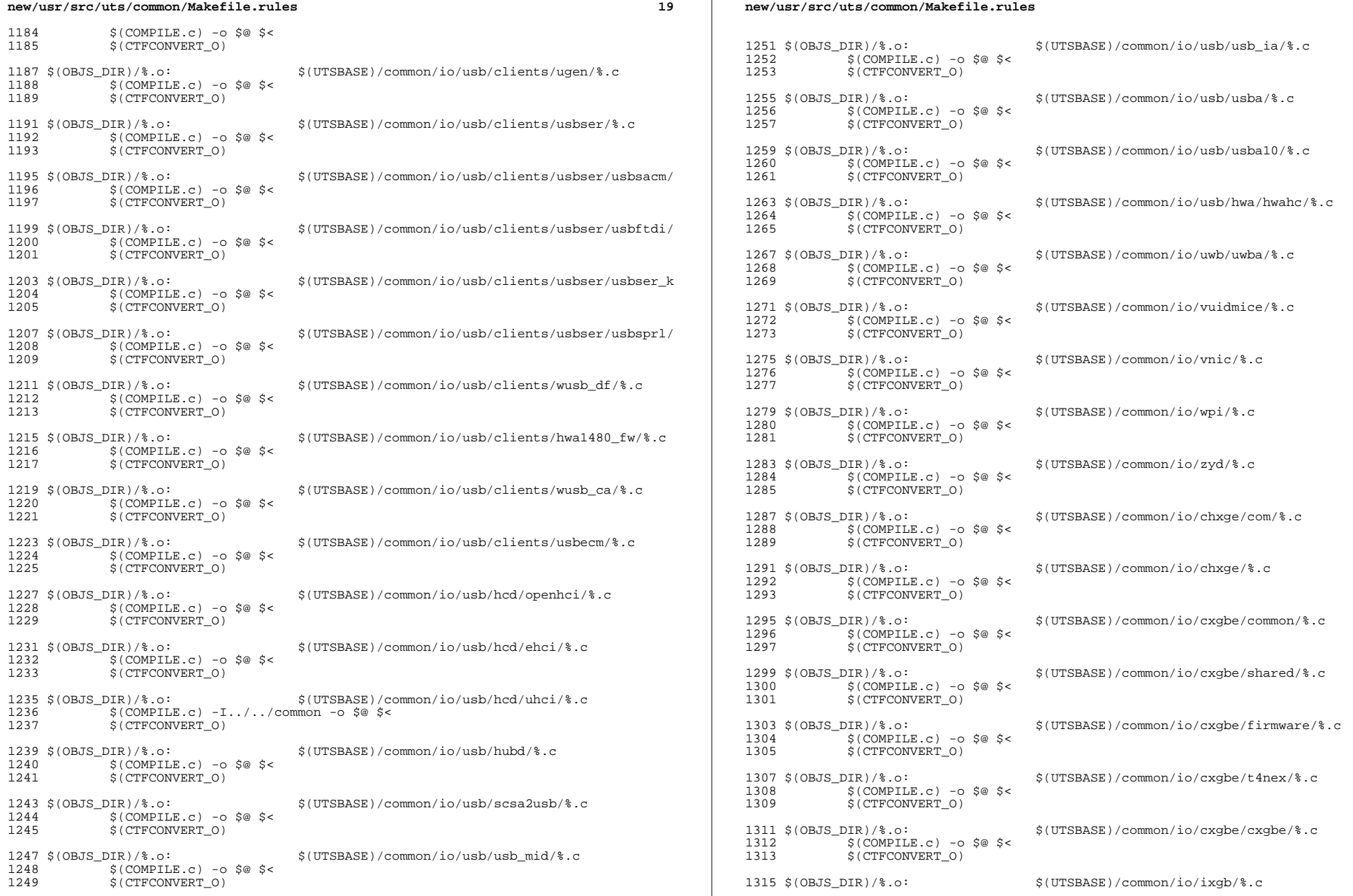

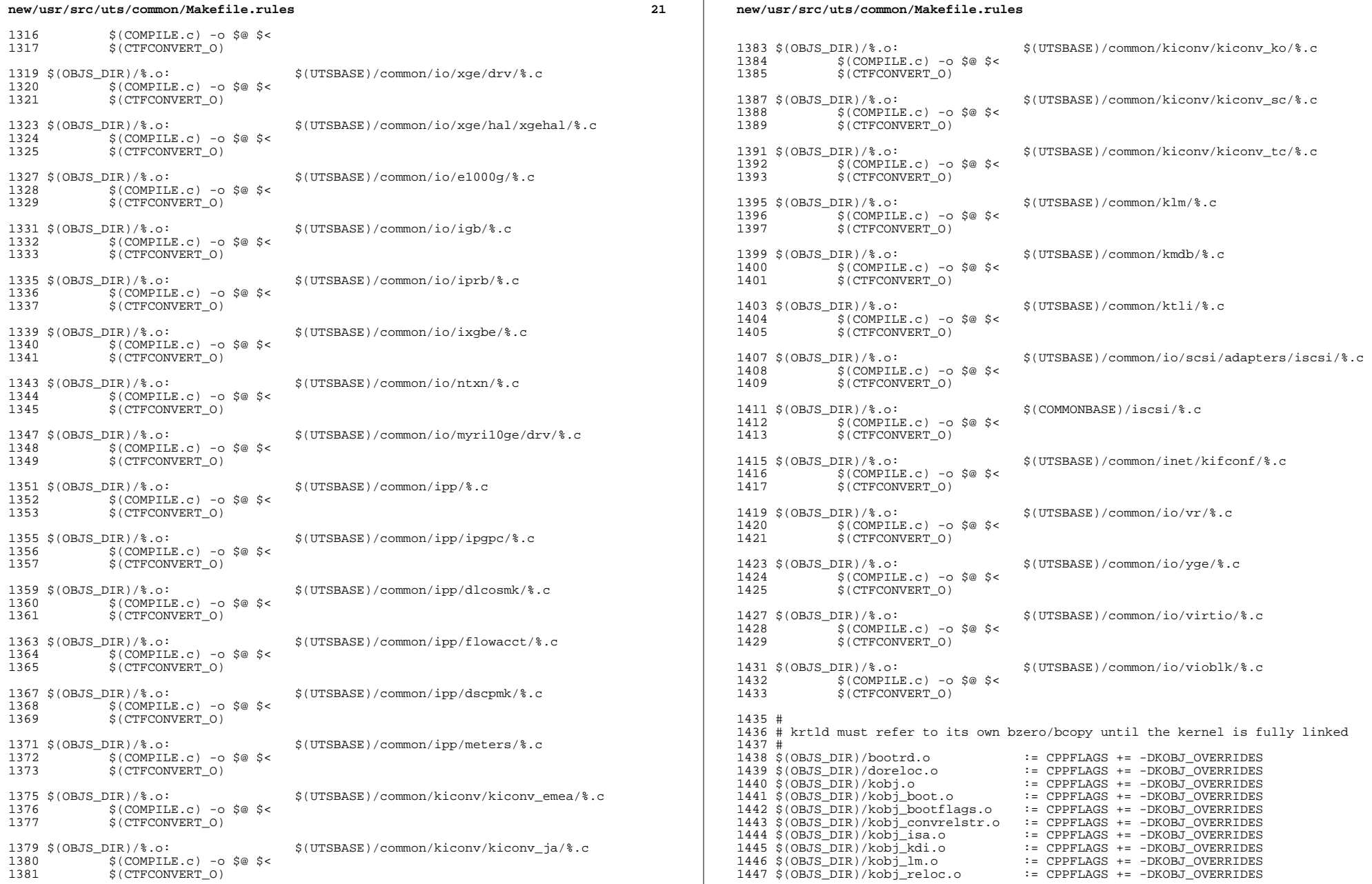

 $\bf{22}$ 

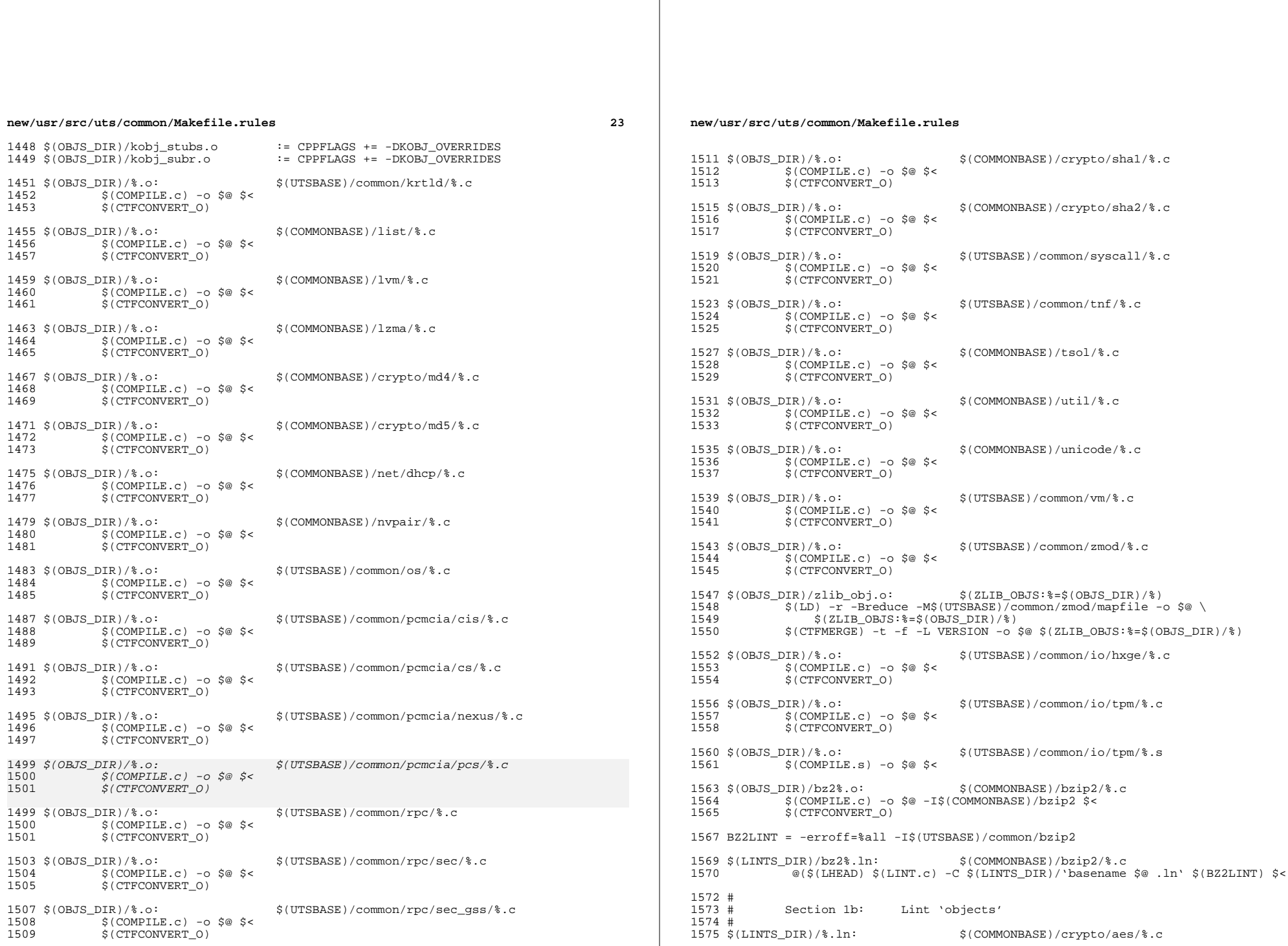

 $24$ 

 $\ddot{\varsigma}$  (

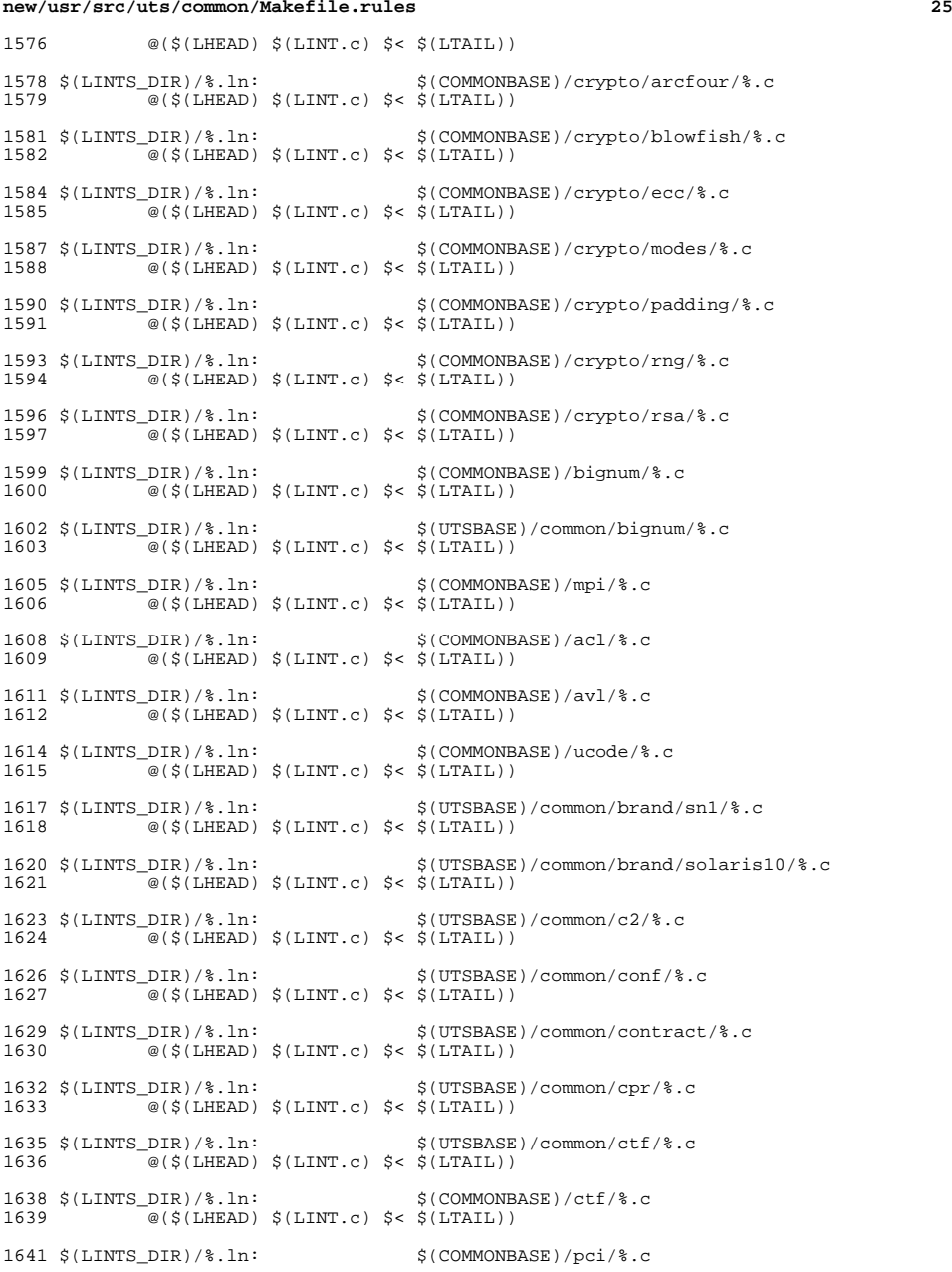

#### **new/usr/src/uts/common/Makefile.rules**

 @(\$(LHEAD) \$(LINT.c) \$< \$(LTAIL)) \$(LINTS\_DIR)/%.ln: \$(COMMONBASE)/devid/%.c <sup>1645</sup> @(\$(LHEAD) \$(LINT.c) \$< \$(LTAIL)) 1647 \$(LINTS\_DIR)/%.ln: \$(COMMONBASE)/crypto/des/%.c<br>1648 @(\$(LHEAD) \$(LINT.c) \$< \$(LTAIL))  $\overline{\textcircled{\textcirc}}(\texttt{S}(\texttt{LHEAD}) \texttt{S}(\texttt{LINT.c}) \texttt{S} < \texttt{S}(\texttt{LTAIL}))$  \$(LINTS\_DIR)/%.ln: \$(COMMONBASE)/smbios/%.c <sup>1651</sup> @(\$(LHEAD) \$(LINT.c) \$< \$(LTAIL)) \$(LINTS\_DIR)/%.ln: \$(UTSBASE)/common/avs/ncall/%.c <sup>1654</sup> @(\$(LHEAD) \$(LINT.c) \$< \$(LTAIL)) 1656 \$(LINTS\_DIR)/%.ln:<br>1657 - @(\$(LHEAD) \$(LINT C) \$< \$(LTAIL))  $\overline{\text{ }^{\circ}$  (\$(LHEAD) \$(LINT.c) \$< \$(LTAIL)) \$(LINTS\_DIR)/%.ln: \$(UTSBASE)/common/avs/ns/nsctl/%.c <sup>1660</sup> @(\$(LHEAD) \$(LINT.c) \$< \$(LTAIL)) \$(LINTS\_DIR)/%.ln: \$(UTSBASE)/common/avs/ns/rdc/%.c @(\$(LHEAD) \$(LINT.c) \$< \$(LTAIL))  $\langle LINTS_DIR \rangle \$ .ln:<br>1666  $\frac{1665 \times 10^{18} \text{ J}}{1666 \times 1666}$  (\$(LHEAD) \$(LINT.c) \$< \$(LTAIL))  $\bullet$  (\$(LHEAD) \$(LINT.c) \$< \$(LTAIL)) \$(LINTS\_DIR)/%.ln: \$(UTSBASE)/common/avs/ns/solaris/%.c @(\$(LHEAD) \$(LINT.c) \$< \$(LTAIL))  $I(S/LINTS_DIR)/\$ .1n:  $I(S72 \t@(S(LHEAD) \tS(LINT.c) \tS(SLHTAL))$  $@$ (\$(LHEAD) \$(LINT.c) \$< \$(LTAIL)) \$(LINTS\_DIR)/%.ln: \$(UTSBASE)/common/avs/ns/unistat/%.c @(\$(LHEAD) \$(LINT.c) \$< \$(LTAIL)) \$(LINTS\_DIR)/%.ln: \$(UTSBASE)/common/des/%.c <sup>1678</sup> @(\$(LHEAD) \$(LINT.c) \$< \$(LTAIL)) \$(LINTS\_DIR)/%.ln: \$(UTSBASE)/common/crypto/api/%.c @(\$(LHEAD) \$(LINT.c) \$< \$(LTAIL)) \$(LINTS\_DIR)/%.ln: \$(UTSBASE)/common/crypto/core/%.c @(\$(LHEAD) \$(LINT.c) \$< \$(LTAIL))  $\langle LINTS_DIR \rangle \$ .ln:<br>1687 (\$(LHEAD)  $\langle LINT.C \rangle \$   $\langle LINT.L \rangle$ )  $\overline{\ }$  @(\$(LHEAD) \$(LINT.c) \$< \$(LTAIL)) \$(LINTS\_DIR)/%.ln: \$(UTSBASE)/common/crypto/spi/%.c <sup>1690</sup> @(\$(LHEAD) \$(LINT.c) \$< \$(LTAIL)) 1692 \$(LINTS\_DIR)/%.ln: \$(UTSBASE)/common/disp/%.c<br>1693 - @(\$(LHEAD) \$(LINT.c) \$< \$(LTAIL))  $@($(LHEAD) $(LINKC) $&$(LTAIL))$  \$(LINTS\_DIR)/%.ln: \$(UTSBASE)/common/dtrace/%.c <sup>1696</sup> @(\$(LHEAD) \$(LINT.c) \$< \$(LTAIL)) \$(LINTS\_DIR)/%.ln: \$(COMMONBASE)/exacct/%.c <sup>1699</sup> @(\$(LHEAD) \$(LINT.c) \$< \$(LTAIL)) \$(LINTS\_DIR)/%.ln: \$(UTSBASE)/common/exec/aout/%.c <sup>1702</sup> @(\$(LHEAD) \$(LINT.c) \$< \$(LTAIL)) \$(LINTS\_DIR)/%.ln: \$(UTSBASE)/common/exec/elf/%.c <sup>1705</sup> @(\$(LHEAD) \$(LINT.c) \$< \$(LTAIL)) \$(LINTS\_DIR)/%.ln: \$(UTSBASE)/common/exec/intp/%.c

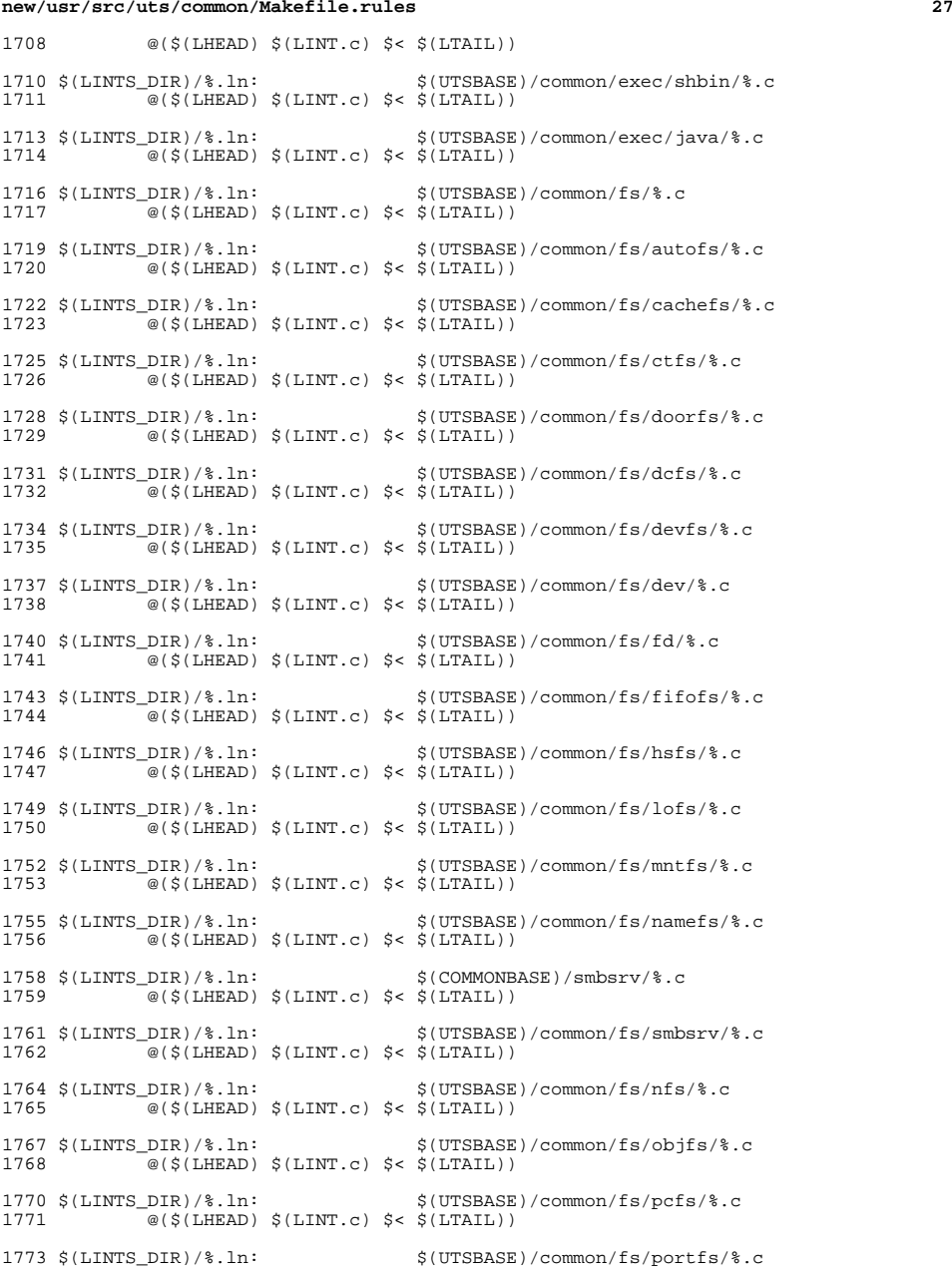

#### **new/usr/src/uts/common/Makefile.rules**

 @(\$(LHEAD) \$(LINT.c) \$< \$(LTAIL))  $\langle LINTS_DIR \rangle \$ .ln:  $\langle UTSBASE \rangle / \text{common/s} / \text{proc} / 2. \text{c}$ <br>1777 @(S(LHEAD) S(LINT.c) S< S(LTAIL))  $\overline{\textcircled{\textcirc}}(\texttt{S}(\texttt{LHEAD}) \texttt{S}(\texttt{LINT.c}) \texttt{S} < \texttt{S}(\texttt{LTAIL}))$ 1779 \$(LINTS\_DIR)/%.ln: \$(UTSBASE)/common/fs/sharefs/%.c<br>1780 \$(LINT c) \$< \$(LTAIL))  $\overline{\mathcal{C}}$  (\$(LHEAD) \$(LINT.c) \$< \$(LTAIL)) \$(LINTS\_DIR)/%.ln: \$(COMMONBASE)/smbclnt/%.c <sup>1783</sup> @(\$(LHEAD) \$(LINT.c) \$< \$(LTAIL)) \$(LINTS\_DIR)/%.ln: \$(UTSBASE)/common/fs/smbclnt/netsmb/%.c @(\$(LHEAD) \$(LINT.c) \$< \$(LTAIL))  $\{(LINTS_DIR)/\},1n:\n\qquad \{(UTSBASE)/common/fs/smbclnt/smbfs/\}.c$  $\overline{\text{ }^{\circ}$  (\$(LHEAD) \$(LINT.c) \$< \$(LTAIL)) \$(LINTS\_DIR)/%.ln: \$(UTSBASE)/common/fs/sockfs/%.c <sup>1792</sup> @(\$(LHEAD) \$(LINT.c) \$< \$(LTAIL)) \$(LINTS\_DIR)/%.ln: \$(UTSBASE)/common/fs/specfs/%.c @(\$(LHEAD) \$(LINT.c) \$< \$(LTAIL))  $(LINKS_DIR)/\$ .1n:  $$(UTSBASE)/common/fs/swapfs/\$ .c <br>1798  $@($(LHEAD) $(LINKC) $&$(LTAIL))$  $\frac{1}{\sqrt{2}}$  (\$(LHEAD) \$(LINT.c) \$< \$(LTAIL)) \$(LINTS\_DIR)/%.ln: \$(UTSBASE)/common/fs/tmpfs/%.c <sup>1801</sup> @(\$(LHEAD) \$(LINT.c) \$< \$(LTAIL))  $(LINKS_DIR)/\$ .ln:  $$(UTSBASE)/common/fs/udfs/\$ .c <br>1804  $@($(LHEAD) $(LINK.c) $&$(LTAIL))$  @(\$(LHEAD) \$(LINT.c) \$< \$(LTAIL)) \$(LINTS\_DIR)/%.ln: \$(UTSBASE)/common/fs/ufs/%.c <sup>1807</sup> @(\$(LHEAD) \$(LINT.c) \$< \$(LTAIL)) \$(LINTS\_DIR)/%.ln: \$(UTSBASE)/common/fs/ufs\_log/%.c  $\overline{\mathcal{C}}$  (\$(LHEAD) \$(LINT.c) \$< \$(LTAIL)) \$(LINTS\_DIR)/%.ln: \$(UTSBASE)/common/io/vscan/%.c <sup>1813</sup> @(\$(LHEAD) \$(LINT.c) \$< \$(LTAIL)) \$(LINTS\_DIR)/%.ln: \$(UTSBASE)/common/fs/zfs/%.c <sup>1816</sup> @(\$(LHEAD) \$(LINT.c) \$< \$(LTAIL))  $\langle$ [LINTS\_DIR)/\\timesin:  $\langle$ [UTSBASE]/common/fs/zut/\timesing (\$(LHEAD) \$(LINT.c) \$< \$(LTAIL))  $\overline{\mathcal{C}}$  (\$(LHEAD) \$(LINT.c) \$< \$(LTAIL)) \$(LINTS\_DIR)/%.ln: \$(COMMONBASE)/xattr/%.c <sup>1822</sup> @(\$(LHEAD) \$(LINT.c) \$< \$(LTAIL))  $$(LINTS_DIR)/$.ln:$   $$(COMMONBASE)/zfs/$.c$ <br>1825  $@(S(IMFARD) $(LINT.c) $< S(ITATL)$  $@($(LHEAD) $(LINKC) $&$(LTAIL))$  \$(LINTS\_DIR)/%.ln: \$(UTSBASE)/common/gssapi/%.c <sup>1828</sup> @(\$(LHEAD) \$(LINT.c) \$(KGSSDFLAGS) \$< \$(LTAIL)) \$(LINTS\_DIR)/%.ln: \$(UTSBASE)/common/gssapi/mechs/dummy/%.c <sup>1831</sup> @(\$(LHEAD) \$(LINT.c) \$(KGSSDFLAGS) \$< \$(LTAIL)) \$(LINTS\_DIR)/%.ln: \$(KMECHKRB5\_BASE)/%.c <sup>1834</sup> @(\$(LHEAD) \$(LINT.c) \$(KGSSDFLAGS) \$< \$(LTAIL)) \$(LINTS\_DIR)/%.ln: \$(KMECHKRB5\_BASE)/crypto/%.c <sup>1837</sup> @(\$(LHEAD) \$(LINT.c) \$(KGSSDFLAGS) \$< \$(LTAIL)) \$(LINTS\_DIR)/%.ln: \$(KMECHKRB5\_BASE)/crypto/des/%.c

# **new/usr/src/uts/common/Makefile.rules29** <sup>1840</sup> @(\$(LHEAD) \$(LINT.c) \$(KGSSDFLAGS) \$< \$(LTAIL)) <sup>1842</sup> \$(LINTS\_DIR)/%.ln: \$(KMECHKRB5\_BASE)/crypto/dk/%.c <sup>1843</sup> @(\$(LHEAD) \$(LINT.c) \$(KGSSDFLAGS) \$< \$(LTAIL)) <sup>1845</sup> \$(LINTS\_DIR)/%.ln: \$(KMECHKRB5\_BASE)/crypto/os/%.c <sup>1846</sup> @(\$(LHEAD) \$(LINT.c) \$(KGSSDFLAGS) \$< \$(LTAIL)) <sup>1848</sup> \$(LINTS\_DIR)/%.ln: \$(KMECHKRB5\_BASE)/crypto/arcfour/%.c <sup>1849</sup> @(\$(LHEAD) \$(LINT.c) \$(KGSSDFLAGS) \$< \$(LTAIL)) <sup>1851</sup> \$(LINTS\_DIR)/%.ln: \$(KMECHKRB5\_BASE)/crypto/enc\_provider/%.c  $\overline{\circ}$  (\$(LHEAD) \$(LINT.c) \$(KGSSDFLAGS) \$< \$(LTAIL)) <sup>1854</sup> \$(LINTS\_DIR)/%.ln: \$(KMECHKRB5\_BASE)/crypto/hash\_provider/%.c  $\overline{8}(5(LHEAD)$  \$(LINT.c) \$(KGSSDFLAGS) \$< \$(LTAIL)) <sup>1857</sup> \$(LINTS\_DIR)/%.ln: \$(KMECHKRB5\_BASE)/crypto/keyhash\_provider/%.c  $\overline{\phi}(s(\text{LHRAD}) \cdot s(\text{LINT.c}) \cdot s(\text{KGSSDFLAGS}) \cdot s \leq s(\text{LTATI.})$ 1860 \$(LINTS\_DIR)/%.ln: \$(KMECHKRB5\_BASE)/crypto/raw/%.c<br>1861 @(\$(LHEAD) \$(LINT.c) \$(KGSSDFLAGS) \$< \$(LTAIL))  $@$ ( $$$ (LHEAD)  $$$ (LINT.c)  $$$ (KGSSDFLAGS)  $$$ <  $$$ (LTAIL)) <sup>1863</sup> \$(LINTS\_DIR)/%.ln: \$(KMECHKRB5\_BASE)/crypto/old/%.c <sup>1864</sup> @(\$(LHEAD) \$(LINT.c) \$(KGSSDFLAGS) \$< \$(LTAIL)) <sup>1866</sup> \$(LINTS\_DIR)/%.ln: \$(KMECHKRB5\_BASE)/krb5/krb/%.c <sup>1867</sup> @(\$(LHEAD) \$(LINT.c) \$(KGSSDFLAGS) \$< \$(LTAIL)) <sup>1869</sup> \$(LINTS\_DIR)/%.ln: \$(KMECHKRB5\_BASE)/krb5/os/%.c <sup>1870</sup> @(\$(LHEAD) \$(LINT.c) \$(KGSSDFLAGS) \$< \$(LTAIL)) <sup>1872</sup> \$(LINTS\_DIR)/%.ln: \$(KMECHKRB5\_BASE)/mech/%.c <sup>1873</sup> @(\$(LHEAD) \$(LINT.c) \$(KGSSDFLAGS) \$< \$(LTAIL)) 1875 \$(LINTS\_DIR)/%.ln: \$(UTSBASE)/common/idmap/%.c<br>1876 \$(LINT\_C) \$< \$(LTAIL))  $\overline{\textcirc}$  (\$(LHEAD) \$(LINT.c) \$< \$(LTAIL)) <sup>1878</sup> \$(LINTS\_DIR)/%.ln: \$(UTSBASE)/common/inet/%.c <sup>1879</sup> @(\$(LHEAD) \$(LINT.c) \$< \$(LTAIL)) <sup>1881</sup> \$(LINTS\_DIR)/%.ln: \$(UTSBASE)/common/inet/sockmods/%.c  $\overline{\textdegree{}}$  (\$(LHEAD) \$(LINT.c) \$< \$(LTAIL)) <sup>1884</sup> \$(LINTS\_DIR)/%.ln: \$(UTSBASE)/common/inet/arp/%.c  $\overline{\ }$ @(\$(LHEAD) \$(LINT.c) \$< \$(LTAIL)) <sup>1887</sup> \$(LINTS\_DIR)/%.ln: \$(UTSBASE)/common/inet/ip/%.c <sup>1888</sup> @(\$(LHEAD) \$(LINT.c) \$< \$(LTAIL)) <sup>1890</sup> \$(LINTS\_DIR)/%.ln: \$(UTSBASE)/common/inet/ipnet/%.c  $@($(LHEAD) $(LINT.c) $< $(LTAIL))$ <sup>1893</sup> \$(LINTS\_DIR)/%.ln: \$(UTSBASE)/common/inet/iptun/%.c -<br>@(\$(LHEAD) \$(LINT.c) \$< \$(LTAIL)) <sup>1896</sup> \$(LINTS\_DIR)/%.ln: \$(UTSBASE)/common/inet/ipf/%.c <sup>1897</sup> @(\$(LHEAD) \$(LINT.c) \$(IPFFLAGS) \$< \$(LTAIL)) <sup>1899</sup> \$(LINTS\_DIR)/%.ln: \$(UTSBASE)/common/inet/kssl/%.c -<br>@(\$(LHEAD) \$(LINT.c) \$< \$(LTAIL)) <sup>1902</sup> \$(LINTS\_DIR)/%.ln: \$(COMMONBASE)/net/patricia/%.c <sup>1903</sup> @(\$(LHEAD) \$(LINT.c) \$(IPFFLAGS) \$< \$(LTAIL)) <sup>1905</sup> \$(LINTS\_DIR)/%.ln: \$(UTSBASE)/common/inet/udp/%.c

#### **new/usr/src/uts/common/Makefile.rules**

<sup>1906</sup> @(\$(LHEAD) \$(LINT.c) \$< \$(LTAIL)) <sup>1908</sup> \$(LINTS\_DIR)/%.ln: \$(UTSBASE)/common/inet/sctp/%.c  $\overline{a}$ (\$(LHEAD) \$(LINT.c) \$< \$(LTAIL)) 1911  $(LINKS_DIR)/\$ .ln:  $(UTSBASE)/common/inet/top/\$ .c<br>1912  $@(5(THEAD) S(LTNTC) S< S(T,TAIT))$  $\overline{a}$ (\$(LHEAD) \$(LINT.c) \$< \$(LTAIL)) 1914  $(LINKS_DIR)/$ %.ln:  $\frac{1914 \text{ } (LINKS_DIR)/$  (UTSBASE)/common/inet/ilb/%.c <sup>1915</sup> @(\$(LHEAD) \$(LINT.c) \$< \$(LTAIL)) <sup>1917</sup> \$(LINTS\_DIR)/%.ln: \$(UTSBASE)/common/inet/nca/%.c <sup>1918</sup> @(\$(LHEAD) \$(LINT.c) \$< \$(LTAIL)) <sup>1920</sup> \$(LINTS\_DIR)/%.ln: \$(UTSBASE)/common/inet/dlpistub/%.c  $\overline{\text{ }^{\circ}$  (\$(LHEAD) \$(LINT.c) \$< \$(LTAIL)) <sup>1923</sup> \$(LINTS\_DIR)/%.ln: \$(UTSBASE)/common/io/%.c <sup>1924</sup> @(\$(LHEAD) \$(LINT.c) \$< \$(LTAIL)) 1926  $(LINKTS_DIR)/$ %.ln:  $$(UTSBASE)/common/io/1394/$ %.c<br>1927  $@($(LHERAD) $(LINK.C) $&$(LTAIL))$  $@$  $(\$$ (LHEAD)  $$$ (LINT.c)  $\$$ <  $$$ (LTAIL)) 1929  $(LINKS_DIR)/\$ .1n:  $$(UTSBASE)/common/io/1394/adapters/\$ .c<br>1930  $@($(LHEAD) $(LINKC) $&$(LTHIL))$  $\overline{\ }$  @(\$(LHEAD) \$(LINT.c) \$< \$(LTAIL)) 1932  $(LINKTS_DIR)/$ %.ln:  $$(UTSBASE)/common/io/1394/targets/av1394/$ %.c 1933  $@($(LHEAD) $(LINT.c) $< $(LTAIL))$  $\sqrt{\alpha}$ (\$(LHEAD) \$(LINT.c) \$< \$(LTAIL)) 1935  $(LINKS_DIR)/$ %.ln:  $$(UTSBASE)/(common/io/1394/targets/dcam1394/$ %.c  $@$ ( $$$ (LHEAD)  $$$ (LINT.c)  $$<$   $$$ (LTAIL)) 1938  $(LINKTS_DIR)/$ %.ln:  $$(UTSBASE)/(common/io/1394/targets/scsal394/$ %.c  $\sqrt{\alpha}$ (\$(LHEAD) \$(LINT.c) \$< \$(LTAIL)) 1941  $(UTSE_DIR)/\$ .ln:  $(UTSEASE)/countio/sp2/\$ .c<br>1942  $@(SIIFRAD)$   $S(ITNTC)$   $ScS(ITRIT)$ )  $\overline{\ }$ @(\$(LHEAD) \$(LINT.c) \$< \$(LTAIL)) 1944  $\langle \text{LINTS_DIR}}$ /%.ln:  $\langle \text{UTSBASE} \rangle / \text{common}/\text{io}/\text{aac}/\text{*.c}$ <br>1945 -  $\frac{\emptyset(\text{S(LHRAD}) \cdot \text{S(LINT C}) \cdot \text{S(LTAITL)})}{\langle \text{I,HFAD}}$  $\overline{\textcircled{\textcirc}}$  (\$(LHEAD)  $\textcircled{\textcirc}$  (LINT.c)  $\textcircled{\textcirc}$   $\textcircled{\textcirc}$  (LTAIL)) 1947  $(LLNTS_DIR)/$ .ln:  $(UTSBASE)/common/io/afe/$ .c<br>1948  $(6/5(LHRAD)$   $5(LINT c)$   $5 < 5(LTATL)$ )  $\sqrt{\omega}$ (\$(LHEAD) \$(LINT.c) \$< \$(LTAIL)) 1950 \$(LINTS\_DIR)/%.ln:  $$(UTSBASE)/common/io/atge/*.c$ <br>1951 @(\$(LHEAD) \$(LINT.c) \$< \$(LTAIL))  $\overline{\ }$ @(\$(LHEAD) \$(LINT.c) \$< \$(LTAIL)) <sup>1953</sup> \$(LINTS\_DIR)/%.ln: \$(UTSBASE)/common/io/arn/%.c <sup>1954</sup> @(\$(LHEAD) \$(LINT.c) \$< \$(LTAIL)) <sup>1956</sup> \$(LINTS\_DIR)/%.ln: \$(UTSBASE)/common/io/ath/%.c  $@($(LHEAD) $(LINT.c) $< $(LTAIL))$ <sup>1959</sup> \$(LINTS\_DIR)/%.ln: \$(UTSBASE)/common/io/atu/%.c <sup>1960</sup> @(\$(LHEAD) \$(LINT.c) \$< \$(LTAIL)) 1962  $(LINKS_DIR)/%.ln:$   $(963)(LINKBASE)/common/io/audio/imp1/%.c$ <br>1963  $@(5(LINKBID)$   $(5(LINKC)$   $5(5(TIMEI))$  $\overline{\text{ }^{\circ}$  (\$(LHEAD) \$(LINT.c) \$< \$(LTAIL)) <sup>1965</sup> \$(LINTS\_DIR)/%.ln: \$(UTSBASE)/common/io/audio/ac97/%.c -<br>@(\$(LHEAD) \$(LINT.c) \$< \$(LTAIL)) 1968 \$(LINTS\_DIR)/%.ln: \$(UTSBASE)/common/io/audio/drv/audio1575/%.c<br>1969 - @(\$(LHEAD) \$(LINT.c) \$< \$(LTAIL))  $@({\text{\texttt{\%}}(LHEAD) \text{\texttt{\%}}(LINT.c) \text{\texttt{\%}}(LTAIL))$ <sup>1971</sup> \$(LINTS\_DIR)/%.ln: \$(UTSBASE)/common/io/audio/drv/audio810/%.c

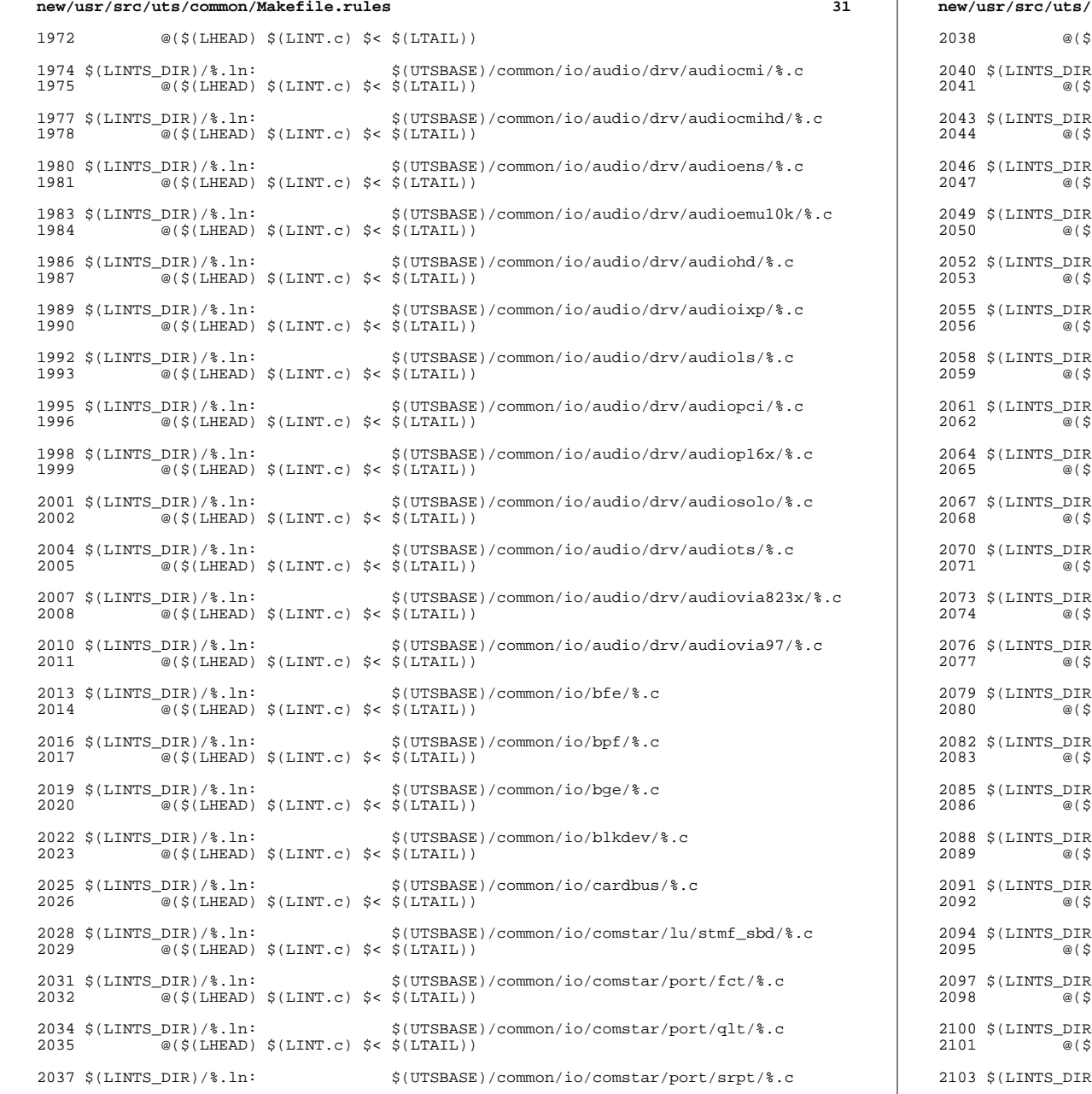

 $($ LHEAD)  $$$  $(LINT.c)$   $$$   $<$   $$$  $(LTAIL)$ ) 2)/%.ln:  $$(COMMONBASE)/issit/*.c$  $(THEAD)$   $(LINKC)$   $(ATAIL)$ ) 2)/%.ln: \$(UTSBASE)/common/io/comstar/port/fcoet/%.c  $\zeta(LHEAD) \ \zeta(LINT.c) \ \zeta < \ \zeta(LTAIL))$ 2)/%.ln: \$(UTSBASE)/common/io/comstar/port/iscsit/%.c  $(THEAD)$   $$(LINT.c)$   $$<$   $$(LTAIL))$  \$(LINTS\_DIR)/%.ln: \$(UTSBASE)/common/io/comstar/port/pppt/%.c  $($ LHEAD)  $$$ (LINT.c)  $$$ <  $$$ (LTAIL)) \$(LINTS\_DIR)/%.ln: \$(UTSBASE)/common/io/comstar/stmf/%.c  $(5(LHEAD) \S(LINT.c) \S < S(LTAIL))$  \$(LINTS\_DIR)/%.ln: \$(UTSBASE)/common/io/dld/%.c  $(THEAD)$   $$(LINT.c)$   $$<$   $$(LTAIL))$  \$(LINTS\_DIR)/%.ln: \$(UTSBASE)/common/io/dls/%.c  $($ LHEAD)  $$$  $(LINT.c)$   $$$ <  $$$  $(LTAIL)$ ) \$(LINTS\_DIR)/%.ln: \$(UTSBASE)/common/io/dmfe/%.c  $\beta$ (LHEAD)  $\beta$ (LINT.c)  $\zeta$ <  $\zeta$ (LTAIL)) \$(LINTS\_DIR)/%.ln: \$(UTSBASE)/common/io/drm/%.c  $($ LHEAD)  $$$  $(LINT.c)$   $$<$   $$$  $(LTAIL)$ ) \$(LINTS\_DIR)/%.ln: \$(UTSBASE)/common/io/efe/%.c  $(THEAD)$   $$(LINT.c)$   $$<$   $$(LTAIL))$  \$(LINTS\_DIR)/%.ln: \$(UTSBASE)/common/io/elxl/%.c  $\beta$ (LHEAD)  $\beta$ (LINT.c)  $\zeta$ <  $\beta$ (LTAIL)) \$(LINTS\_DIR)/%.ln: \$(UTSBASE)/common/io/fcoe/%.c  $($ LHEAD)  $$$ (LINT.c)  $$$ <  $$$ (LTAIL)) \$(LINTS\_DIR)/%.ln: \$(UTSBASE)/common/io/hme/%.c  $\beta$ (LHEAD)  $\beta$ (LINT.c)  $\zeta$ <  $\beta$ (LTAIL)) \$(LINTS\_DIR)/%.ln: \$(UTSBASE)/common/io/pciex/%.c  $\beta$ (LHEAD)  $\beta$ (LINT.c)  $\zeta$ <  $\beta$ (LTAIL)) 2)/%.ln:  $$(UTSBASE)/common/io/hotplug/hpcsvc/%.c$  $\beta$ (LHEAD)  $\beta$ (LINT.c)  $\zeta$ <  $\beta$ (LTAIL)) \$(LINTS\_DIR)/%.ln: \$(UTSBASE)/common/io/pciex/hotplug/%.c  $(THEAD)$   $$(LINKC)$   $$<$   $$(LTAIL))$  \$(LINTS\_DIR)/%.ln: \$(UTSBASE)/common/io/hotplug/pcihp/%.c  $(THEAD)$   $$(LINT.c)$   $$<$   $$(LTAIL)$ ) \$(LINTS\_DIR)/%.ln: \$(UTSBASE)/common/io/ib/clients/rds/%.c  $(THEAD)$   $$(LINT.c)$   $$<$   $$(LTAIL))$ 2)/%.ln:  $$(UTSBASE)/common/io/ib/clients/rdsv3/%.c$  $(5(LHEAD) \S(LINT.c) \S5(LTAIL))$ 2)/%.ln:  $$(UTSBASE)/common/io/ib/clients/iser/%.c$  $(THEAD)$   $$(LINT.c)$   $$<$   $$(LTAIL))$ 2)/%.ln:  $$(UTSBASE)/common/io/ib/clients/ibd/%.c$  $(THEAD)$   $$(LINT.c)$   $$<$   $$(LTAIL)$ ) \$(LINTS\_DIR)/%.ln: \$(UTSBASE)/common/io/ib/clients/eoib/%.c

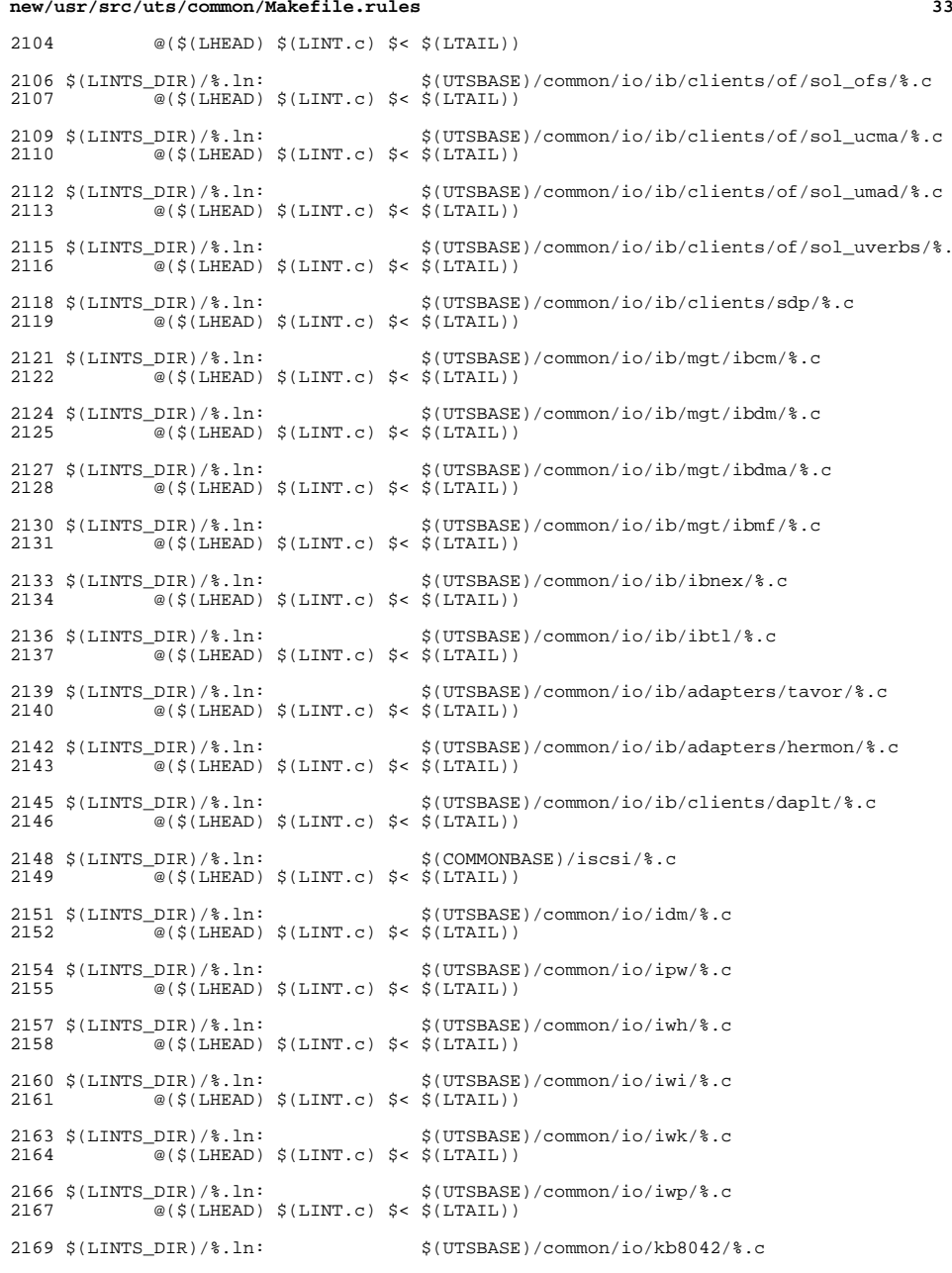

#### **new/usr/src/uts/common/Makefile.rules**

 @(\$(LHEAD) \$(LINT.c) \$< \$(LTAIL))  $(LINKS_DIR)/\$ .ln:  $$(UTSBASE)/common/io/kbrrans/\$ .c<br>2173  $@(S(LHEAD) $(LINT.c) $< $(LITAIL))$  $\overline{\mathcal{C}}(\xi(\text{LHEAD}) \xi(\text{LINT.c}) \xi \leq \xi(\text{L$ **TAIL** $))$  $\{(LINTS_DIR)/\$ .ln:  $\{(UTSBASE)/(common/io/Ksocket/\$ .c<br>2176  $@(S(LIFRAD) S(LINT C) S & (LITAIT.))$  $\overline{\mathcal{C}}$  (\$(LHEAD) \$(LINT.c) \$< \$(LTAIL)) \$(LINTS\_DIR)/%.ln: \$(UTSBASE)/common/io/aggr/%.c <sup>2179</sup> @(\$(LHEAD) \$(LINT.c) \$< \$(LTAIL)) \$(LINTS\_DIR)/%.ln: \$(UTSBASE)/common/io/lp/%.c <sup>2182</sup> @(\$(LHEAD) \$(LINT.c) \$< \$(LTAIL))  $\langle$  LINTS\_DIR)/ $\langle$ .ln:  $\langle$  UTSBASE)/common/io/lvm/hotspares/ $\langle$ .c<br>2185  $\langle$  ( $\langle$  ( $L$ INFRAD)  $\rangle$  ( $L$ INT $\langle$  c)  $\langle$   $\rangle$  ( $\langle$  ( $L$ INATI))  $\overline{\text{ }^{\circ}$  (\$(LHEAD) \$(LINT.c) \$< \$(LTAIL)) \$(LINTS\_DIR)/%.ln: \$(UTSBASE)/common/io/lvm/md/%.c <sup>2188</sup> @(\$(LHEAD) \$(LINT.c) \$< \$(LTAIL)) \$(LINTS\_DIR)/%.ln: \$(UTSBASE)/common/io/lvm/mirror/%.c @(\$(LHEAD) \$(LINT.c) \$< \$(LTAIL))  $(LINKS_DIR)/\$ .1n:  $$(UTSBASE)/common/io/lvm/raid/\$ .c<br>2194  $@($(LHEAD) $(LINKC) $&$(LTAIL))$  $\sqrt{\omega}$ (\$(LHEAD) \$(LINT.c) \$< \$(LTAIL)) \$(LINTS\_DIR)/%.ln: \$(UTSBASE)/common/io/lvm/softpart/%.c  $@($(LHERD) $(LINT.c) $< $(LTAIL))$  $(LINKTS_DIR)/\$ .1n:  $(UTSBASE)/common/io/lvm/stripe/\$ .c<br>2200  $@(5(LHEAD)$   $5(LINT.c)$   $5<5(LTAIL))$  $@$  $(\$$ (LHEAD)  $$$ (LINT.c)  $\$$ <  $$$ (LTAIL)) \$(LINTS\_DIR)/%.ln: \$(UTSBASE)/common/io/lvm/notify/%.c  $@($(LHERD) $(LINT.c) $< $(LTAIL))$  $\langle$  LINTS\_DIR)/\\\epsile:  $\frac{\langle UTSBASE \rangle}{\langle USTSBASE \rangle}$ /common/io/lvm/trans/\epsile 2206  $\frac{\partial}{\partial}$ (\the 1.15 A) \cdots \cdots \cdots \cdots \cdots \cdots \cdots \cdots \cdots \cdots \cdots \cdots \cdots \cdots \cdots \cdo  $\overline{\mathcal{Q}}(\xi(LHEAD) \xi(LINT.c) \xi < \xi(LTAIL))$  \$(LINTS\_DIR)/%.ln: \$(UTSBASE)/common/io/mac/%.c <sup>2209</sup> @(\$(LHEAD) \$(LINT.c) \$< \$(LTAIL)) \$(LINTS\_DIR)/%.ln: \$(UTSBASE)/common/io/mac/plugins/%.c  $\qquad \qquad \mathcal{O}(\xi(\text{LHEAD}) \xi(\text{LINT.c}) \xi \leq \xi(\text{L$ **}(\text{L***Z***212** $<math>\qquad \qquad \qquad \mathcal{O}(\xi(\text{L$ *Z* $$  \$(LINTS\_DIR)/%.ln: \$(UTSBASE)/common/io/mega\_sas/%.c  $\overline{a}$ (\$(LHEAD) \$(LINT.c) \$< \$(LTAIL)) \$(LINTS\_DIR)/%.ln: \$(UTSBASE)/common/io/mii/%.c <sup>2218</sup> @(\$(LHEAD) \$(LINT.c) \$< \$(LTAIL))  $(LINKS_DIR)/$ %.ln:<br>2221  $@(StI,HRAD) S(IJ,INT, c) S<$ S $(ITATI, )$  $@($(LHEAD) $(LINKC) $&$(LTAIL))$  \$(LINTS\_DIR)/%.ln: \$(UTSBASE)/common/io/scsi/adapters/mpt\_sas/%.c  $@($(LHERD) $(LINT.c) $< $(LTAIL))$  \$(LINTS\_DIR)/%.ln: \$(UTSBASE)/common/io/mxfe/%.c <sup>2227</sup> @(\$(LHEAD) \$(LINT.c) \$< \$(LTAIL)) \$(LINTS\_DIR)/%.ln: \$(UTSBASE)/common/io/mwl/%.c <sup>2230</sup> @(\$(LHEAD) \$(LINT.c) \$< \$(LTAIL)) \$(LINTS\_DIR)/%.ln: \$(UTSBASE)/common/io/mwl/mwl\_fw/%.c @(\$(LHEAD) \$(LINT.c) \$< \$(LTAIL)) \$(LINTS\_DIR)/%.ln: \$(UTSBASE)/common/io/net80211/%.c

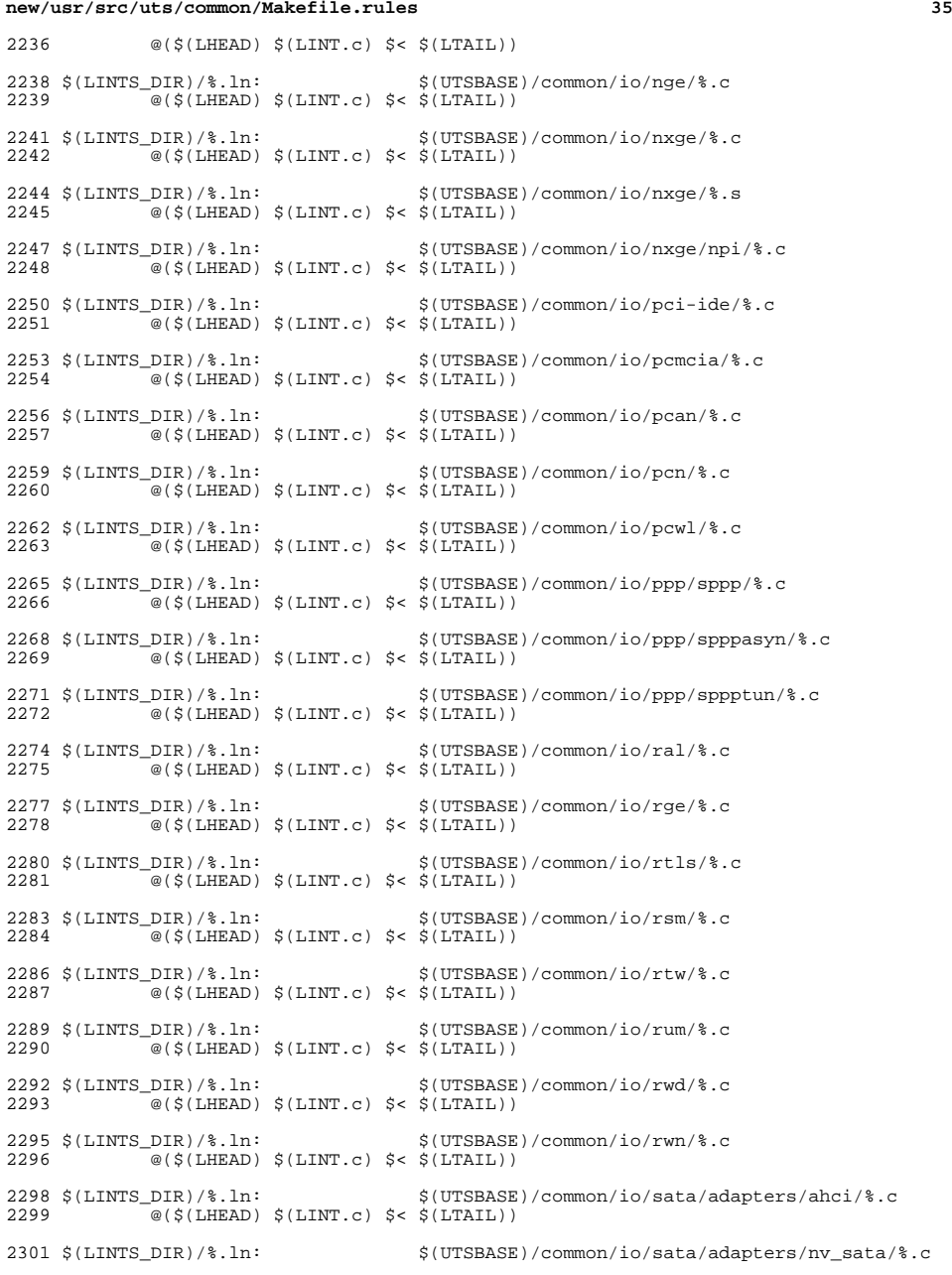

<sup>2302</sup> @(\$(LHEAD) \$(LINT.c) \$< \$(LTAIL)) <sup>2304</sup> \$(LINTS\_DIR)/%.ln: \$(UTSBASE)/common/io/sata/adapters/si3124/%.c  $\overline{\textdegree{}}$  (\$(LHEAD) \$(LINT.c) \$< \$(LTAIL)) 2307  $(LINKS_DIR)/\$ .ln:  $(UTSBASE)/(common/io/sata/imp1/\$ .c<br>2308  $@(S(LIFRAD) S(LINT C) S< S(LTAIT).)$  $\overline{\mathcal{A}}$  (\$(LHEAD) \$(LINT.c) \$< \$(LTAIL)) <sup>2310</sup> \$(LINTS\_DIR)/%.ln: \$(UTSBASE)/common/io/scsi/adapters/%.c  $\overline{\mathcal{C}}$  (\$(LHEAD) \$(LINT.c) \$< \$(LTAIL)) 2313 \$(LINTS\_DIR)/%.ln: \$(UTSBASE)/common/io/scsi/adapters/blk2scsa/%.c<br>2314 @(\$(LHEAD) \$(LINT.c) \$< \$(LTAIL))  $@($(LHEAD) $(LINT.c) $< $(LTAIL))$ 2316  $(LINKTS_DIR)/$ %.ln:<br>2317  $a(S(LINKF) \leq (LINKF) \leq (LINKF)$ <br>2317  $a(S(LINKF) \leq (LINKF) \leq (HTMLF)$  $\overline{a}$ (\$(LHEAD) \$(LINT.c) \$< \$(LTAIL)) <sup>2319</sup> \$(LINTS\_DIR)/%.ln: \$(UTSBASE)/common/io/scsi/adapters/scsi\_vhci/%.c  $2320$   $\alpha(S(\text{LHRAD}) S(\text{LINT.c}) S(S(\text{LTTC}))$ 2322  $(LINKS_DIR)/$ %.ln:  $$(UTSBASE)/common/io/scsi/adapters/scsi\_vhei/fop$ <br>2323  $@($(LHEAD) $(LINKC) $&$(LITAIL))$  $@$  $(\$$ (LHEAD)  $\$$ (LINT.c)  $\$$ <  $\$$ (LTAIL)) 2325  $(LINKTS_DIR)/$ %.ln:  $$(UTSBASE)/common/io/fibre-channel/ulp$ /%.c<br>2326  $@($(LHERAD) $(LINK.c) $< $(LITAL))$  $\sqrt{\alpha}$ (\$(LHEAD) \$(LINT.c) \$< \$(LTAIL)) 2328  $\langle$  LINTS\_DIR)/\& .ln:<br>2329  $\otimes$  (\$(LHEAD)  $\langle$  LINT.c)  $\angle$  (S(LTAIL))  $\overline{\mathcal{A}}$  (\$(LHEAD) \$(LINT.c) \$< \$(LTAIL)) 2331  $(LINKTS_DIR)/$ %.ln:  $$(UTSBASE)/common/io/fibre-channel/fca/qlc/\$ .c<br>2332  $@($(LHEBAD) $(LINT.c) $< $(LTAIL))$  $@$ (\$(LHEAD) \$(LINT.c) \$< \$(LTAIL)) 2334 \$(LINTS\_DIR)/%.ln: \$(UTSBASE)/common/io/fibre-channel/fca/qlge/%.c<br>2335 @(\$(LHEAD) \$(LINT.c) \$< \$(LTAIL))  $\overline{\mathscr{A}}$  (\$(LHEAD) \$(LINT.c) \$< \$(LTAIL)) <sup>2337</sup> \$(LINTS\_DIR)/%.ln: \$(UTSBASE)/common/io/fibre-channel/fca/emlxs/%.c  $\overline{\textdegree{}}$  @(\$(LHEAD) \$(LINT.c) \$< \$(LTAIL)) 2340  $(LINKTS_DIR)/$  .ln:<br>2341  $@($(LHERAD) $(LINT.c) $< $(LTAIL))$  $\sqrt{\alpha}$ (\$(LHEAD) \$(LINT.c) \$< \$(LTAIL)) <sup>2343</sup> \$(LINTS\_DIR)/%.ln: \$(UTSBASE)/common/io/fibre-channel/fca/fcoei/%.c 2344  $@($(LHERD) $(LINT.c) $< $(LTAIL))$ <sup>2346</sup> \$(LINTS\_DIR)/%.ln: \$(UTSBASE)/common/io/scsi/conf/%.c  $\sim$  311,  $\sim$  3.12.12.12.13.14 (LINT.c) \$< \$(LTAIL)) 2349  $\langle LINTS_DIR \rangle$ /\, ln:<br>2350  $\alpha(S(I,HEAD) \leq (LINT, c) \leq (S(I)TAIL))$  $\overline{\mathcal{A}}$  (\$(LHEAD) \$(LINT.c) \$< \$(LTAIL)) 2352 \$(LINTS\_DIR)/%.ln: \$(UTSBASE)/common/io/scsi/targets/%.c<br>2352 \$(LINTS\_QIR) \$(LINT c) \$< \$(LTAIL))  $@(§(LHEAD) §(LINT.c) §< $(LTAIL))$ 2355 \$(LINTS\_DIR)/%.ln:  $\frac{1}{2}$  \$(UTSBASE)/common/io/sdcard/adapters/sdhost/%.c  $\overline{\mathcal{A}}$  (\$(LHEAD) \$(LINT.c) \$< \$(LTAIL)) 2358  $\{(LINTS_DIR)/\$ .ln:<br>2358  $\frac{1}{2}$  (5(LINT c)  $\leq$   $\frac{1}{2}$  (LINT c)  $\leq$   $\frac{1}{2}$  (LINT c)  $\leq$   $\leq$  (LINT c)  $\overline{a}$ (\$(LHEAD) \$(LINT.c) \$< \$(LTAIL)) 2361 \$(LINTS\_DIR)/%.ln: \$(UTSBASE)/common/io/sdcard/targets/sdcard/%.c<br>2362 @(\$(LHEAD) \$(LINT.c) \$< \$(LTAIL))  $\overline{\mathcal{A}}(s(\text{LHRAD}) \cdot s(\text{LINT.c}) \cdot s \leq s(\text{LTATI}))$ 2364  $\langle$  LINTS\_DIR)/\& .ln:<br>2365  $\cong$  ( $\langle$  LIEAD)  $\langle$  LINT.c)  $\rangle$  (LINIL)  $@({\text{${\scriptsize $\diamond$}}(LHEAD) \ {\text{${\scriptsize $\diamond$}}(LINT.c) \ {\text{${\scriptsize $\diamond$}}$} \ {\text{${\scriptsize $\diamond$}}(LTAIL))}$ <sup>2367</sup> \$(LINTS\_DIR)/%.ln: \$(UTSBASE)/common/io/simnet/%.c

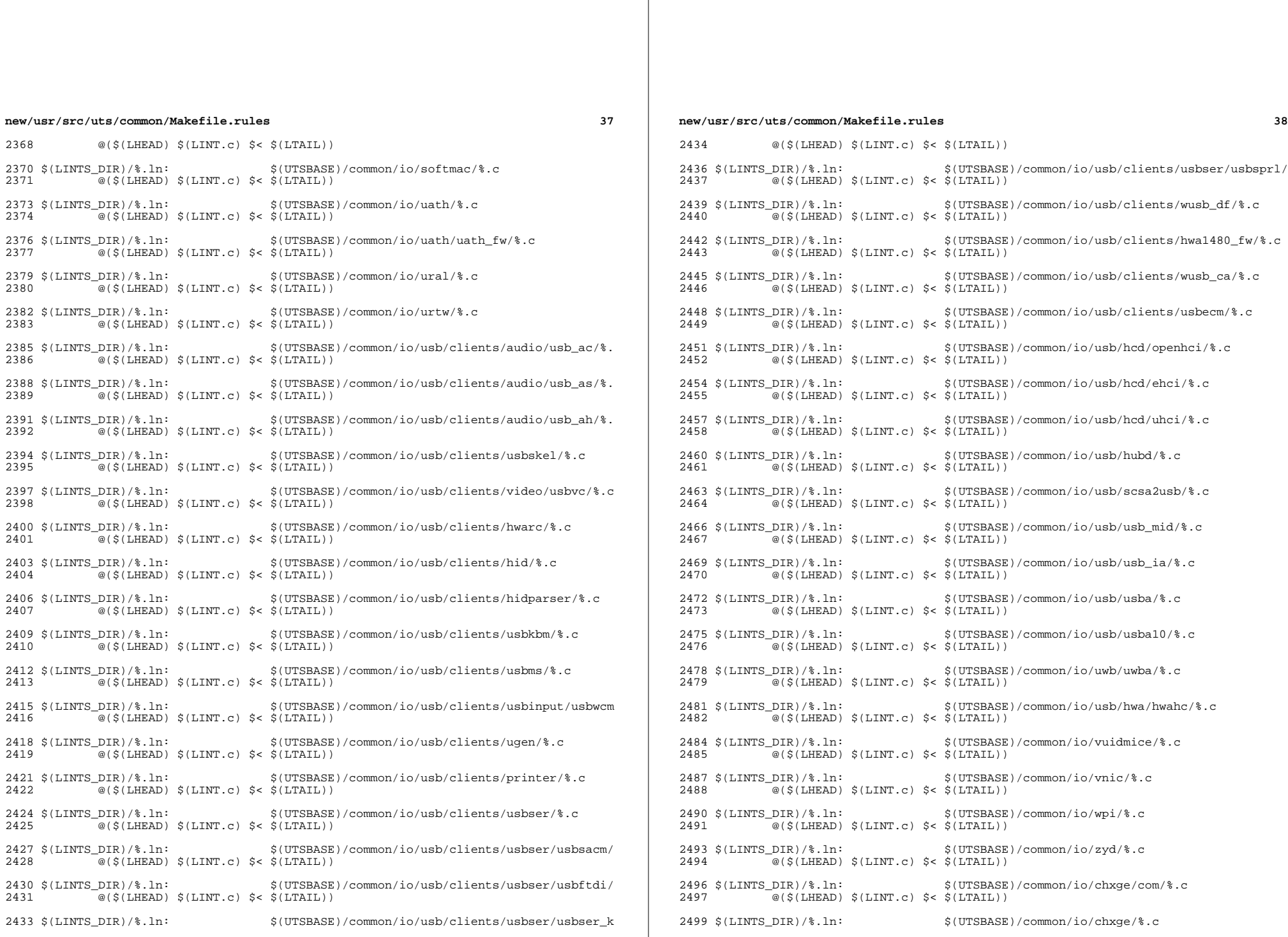

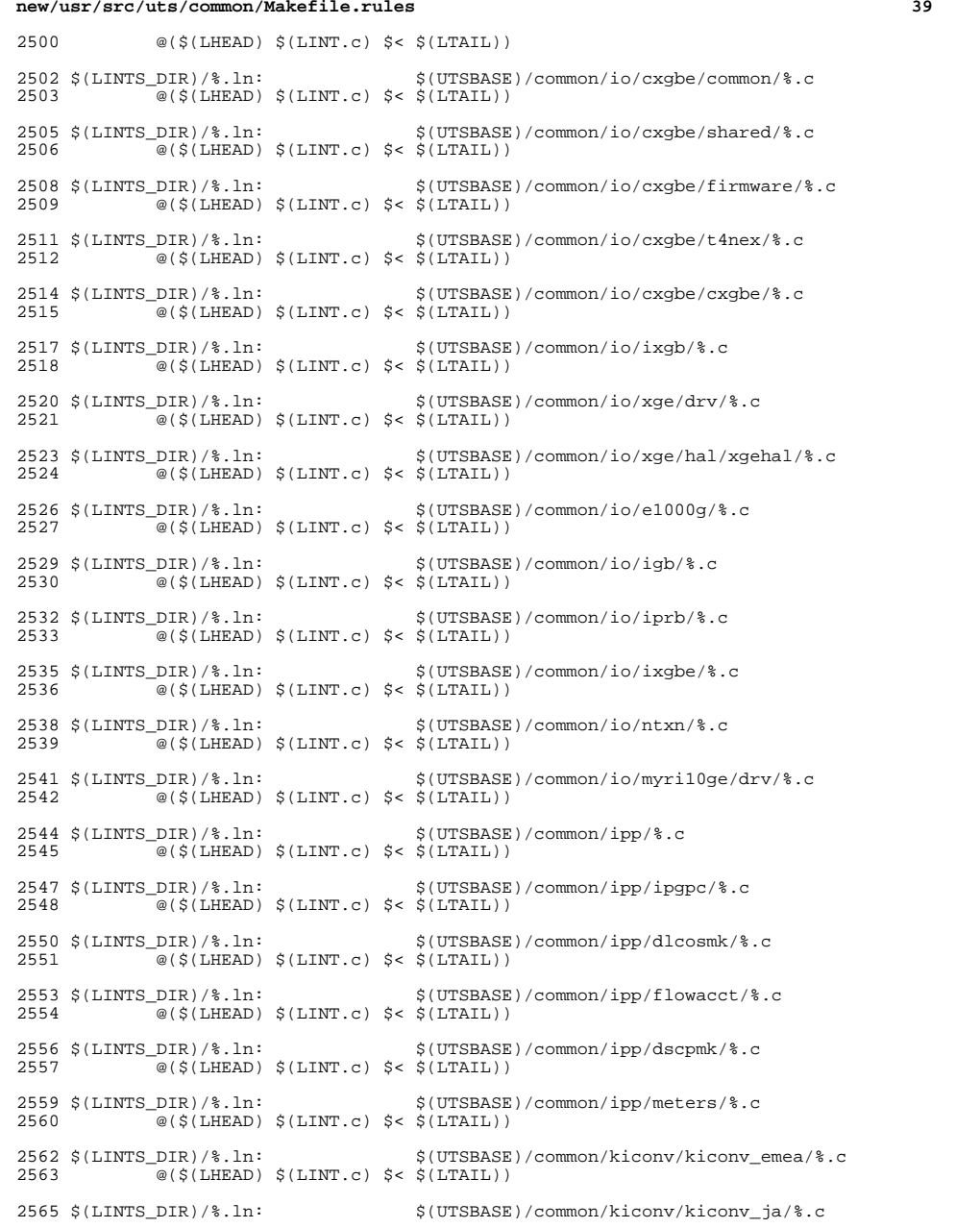

#### **new/usr/src/uts/common/Makefile.rules**

 @(\$(LHEAD) \$(LINT.c) \$< \$(LTAIL)) 2568 \$(LINTS\_DIR)/%.ln:<br>2569  $(0.180)$   $(0.180)$   $(1.180)$   $(1.180)$   $(0.180)$   $(0.180)$   $(0.180)$   $(0.180)$   $(0.180)$   $(0.180)$   $(0.180)$   $(0.180)$   $(0.180)$   $(0.180)$   $(0.180)$   $(0.180)$   $(0.180)$   $(0.180)$   $(0.180)$   $(0$  $\overline{\textcircled{\textcirc}}$  (\$(LHEAD) \$(LINT.c) \$< \$(LTAIL)) \$(LINTS\_DIR)/%.ln: \$(UTSBASE)/common/kiconv/kiconv\_sc/%.c @(\$(LHEAD) \$(LINT.c) \$< \$(LTAIL)) \$(LINTS\_DIR)/%.ln: \$(UTSBASE)/common/kiconv/kiconv\_tc/%.c  $\overline{\mathcal{C}}$  (\$(LHEAD) \$(LINT.c) \$< \$(LTAIL)) \$(LINTS\_DIR)/%.ln: \$(UTSBASE)/common/klm/%.c <sup>2578</sup> @(\$(LHEAD) \$(LINT.c) \$< \$(LTAIL)) \$(LINTS\_DIR)/%.ln: \$(UTSBASE)/common/kmdb/%.c <sup>2581</sup> @(\$(LHEAD) \$(LINT.c) \$< \$(LTAIL)) \$(LINTS\_DIR)/%.ln: \$(UTSBASE)/common/krtld/%.c <sup>2584</sup> @(\$(LHEAD) \$(LINT.c) \$< \$(LTAIL)) \$(LINTS\_DIR)/%.ln: \$(UTSBASE)/common/ktli/%.c <sup>2587</sup> @(\$(LHEAD) \$(LINT.c) \$< \$(LTAIL)) \$(LINTS\_DIR)/%.ln: \$(COMMONBASE)/list/%.c <sup>2590</sup> @(\$(LHEAD) \$(LINT.c) \$< \$(LTAIL)) \$(LINTS\_DIR)/%.ln: \$(COMMONBASE)/lvm/%.c <sup>2593</sup> @(\$(LHEAD) \$(LINT.c) \$< \$(LTAIL)) \$(LINTS\_DIR)/%.ln: \$(COMMONBASE)/lzma/%.c <sup>2596</sup> @(\$(LHEAD) \$(LINT.c) \$< \$(LTAIL)) \$(LINTS\_DIR)/%.ln: \$(COMMONBASE)/crypto/md4/%.c <sup>2599</sup> @(\$(LHEAD) \$(LINT.c) \$< \$(LTAIL))  $\langle$  (LINTS\_DIR)/\\state:  $\langle$  (COMMONBASE)/crypto/md5/\state:  $\frac{\partial}{\partial}$  (S(LHEAD)  $\langle$  (LINT c)  $\langle$  (S(LTAIL))  $\overline{\mathscr{A}}$  (\$(LHEAD) \$(LINT.c) \$< \$(LTAIL)) \$(LINTS\_DIR)/%.ln: \$(COMMONBASE)/net/dhcp/%.c <sup>2605</sup> @(\$(LHEAD) \$(LINT.c) \$< \$(LTAIL)) \$(LINTS\_DIR)/%.ln: \$(COMMONBASE)/nvpair/%.c <sup>2608</sup> @(\$(LHEAD) \$(LINT.c) \$< \$(LTAIL)) \$(LINTS\_DIR)/%.ln: \$(UTSBASE)/common/os/%.c <sup>2611</sup> @(\$(LHEAD) \$(LINT.c) \$< \$(LTAIL)) \$(LINTS\_DIR)/%.ln: \$(UTSBASE)/common/rpc/%.c <sup>2614</sup> @(\$(LHEAD) \$(LINT.c) \$< \$(LTAIL)) \$(LINTS\_DIR)/%.ln: \$(UTSBASE)/common/pcmcia/cs/%.c @(\$(LHEAD) \$(LINT.c) \$< \$(LTAIL)) \$(LINTS\_DIR)/%.ln: \$(UTSBASE)/common/pcmcia/cis/%.c <sup>2620</sup> @(\$(LHEAD) \$(LINT.c) \$< \$(LTAIL))  $2622 \xi(\text{LINTS_DIR})\$ .ln:  $\frac{\xi(\text{UTSBASE})}{\text{max}}$  (1.1 \text{\math}\$) \text{\mu}}\$ (\text{\mu}}\$ \text{\mu}}\$ \text{\mu}}\$ \text{\mu}}\$ \text{\mu}}\$ \text{\mu}}\$ \text{\mu}}\$ \text{\mu}}\$ \text{\mu}}\$ \text{\mu}}\$ \text{\mu}}\$ \  $\overline{\textcircled{\textcirc}}$  (\$(LHEAD) \$(LINT.c) \$< \$(LTAIL)) 2629 \$(LINTS\_DIR)/%.ln: \$(LINTS\_DIR)/%.ln: \$(UTSBASE)/common/pcmcia/pcs/%.c @(\$(LHEAD) \$(LINT.c) \$< \$(LTAIL)) \$(LINTS\_DIR)/%.ln: \$(UTSBASE)/common/rpc/%.c <sup>2626</sup> @(\$(LHEAD) \$(LINT.c) \$< \$(LTAIL)) \$(LINTS\_DIR)/%.ln: \$(UTSBASE)/common/rpc/sec/%.c

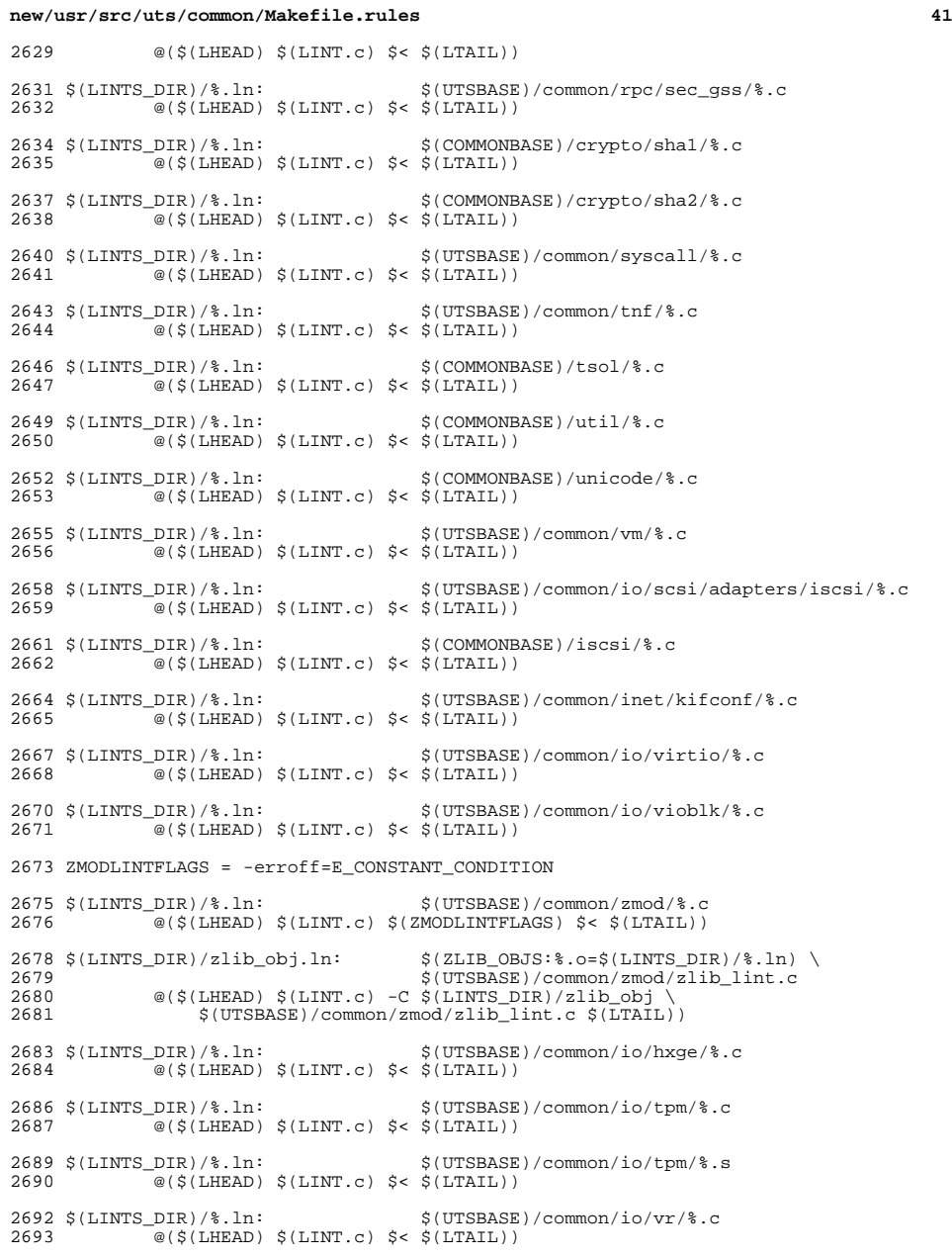

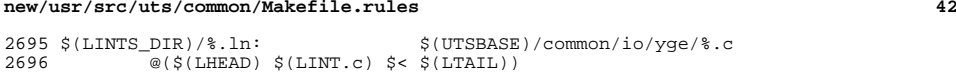

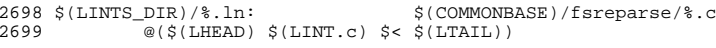

**new/usr/src/uts/intel/Makefile.intel.shared <sup>1</sup> \*\*\*\*\*\*\*\*\*\*\*\*\*\*\*\*\*\*\*\*\*\*\*\*\*\*\*\*\*\*\*\*\*\*\*\*\*\*\*\*\*\*\*\*\*\*\*\*\*\*\*\*\*\*\*\*\*\* 16960 Sun Sep 22 14:51:13 2013 new/usr/src/uts/intel/Makefile.intel.shared 2398 pcs driver should be removed \*\*\*\*\*\*\*\*\*\*\*\*\*\*\*\*\*\*\*\*\*\*\*\*\*\*\*\*\*\*\*\*\*\*\*\*\*\*\*\*\*\*\*\*\*\*\*\*\*\*\*\*\*\*\*\*\*\*** $1$   $\#$  CDDL HEADER START  $2$   $\#$ <sup>2</sup> # <sup>3</sup> # The contents of this file are subject to the terms of the <sup>4</sup> # Common Development and Distribution License (the "License"). <sup>5</sup> # You may not use this file except in compliance with the License. <sup>6</sup> # <sup>7</sup> # You can obtain a copy of the license at usr/src/OPENSOLARIS.LICENSE <sup>8</sup> # or http://www.opensolaris.org/os/licensing. 9 # See the License for the specific language governing permissions <sup>10</sup> # and limitations under the License. <sup>11</sup> # <sup>12</sup> # When distributing Covered Code, include this CDDL HEADER in each <sup>13</sup> # file and include the License file at usr/src/OPENSOLARIS.LICENSE. <sup>14</sup> # If applicable, add the following below this CDDL HEADER, with the <sup>15</sup> # fields enclosed by brackets "[]" replaced with your own identifying <sup>16</sup> # information: Portions Copyright [yyyy] [name of copyright owner] <sup>17</sup> # <sup>18</sup> # CDDL HEADER END <sup>19</sup> # <sup>21</sup> # Copyright (c) 2005, 2010, Oracle and/or its affiliates. All rights reserved. <sup>22</sup> # Copyright (c) 2012 Nexenta Systems, Inc. All rights reserved. <sup>23</sup> # Copyright (c) 2013 Andrew Stormont. All rights reserved.  $\begin{array}{c} 25 \\ 26 \end{array}$  # 26 # This makefile contains the common definitions for all intel 27 # implementation architecture independent modules. implementation architecture independent modules. <sup>28</sup> # <sup>30</sup> # <sup>31</sup> # Machine type (implementation architecture): <sup>32</sup> # <sup>33</sup> PLATFORM = i86pc  $\begin{array}{r} 35 \\ 36 \end{array}$ # 36 # Everybody needs to know how to build modstubs.o and to locate unix.o.<br>37 # Note that unix.o must currently be selected from among the possible 37 # Note that unix.o must currently be selected from among the possible 38 # "implementation architectures". Note further, that unix.o is only <sup>38</sup> # "implementation architectures". Note further, that unix.o is only <sup>39</sup> # used as an optional error check for undefines so (theoretically) <sup>40</sup> # any "implementation architectures" could be used. We choose i86pc 41  $\#$  because it is the reference port.<br>42  $\#$ 43 UNIX DIR 43 UNIX\_DIR =  $$(UTSBASE)/i86pc/unit \n44 GEMLIB DIR$  =  $$(UTSBASE)/intel/qenum$ <sup>44</sup> GENLIB\_DIR = \$(UTSBASE)/intel/genunix 45 IPDRV\_DIR =  $\frac{1}{2}$ (UTSBASE)/intel/ $\frac{1}{1}$ P<br>46 MODSTUBS DIR =  $\frac{1}{2}$ (UNIX DIR) 46 MODSTUBS\_DIR = \$(UNIX\_DIR)<br>47 DSF DIR = \$(UTSBASE)/\$ 47 DSF\_DIR =  $\sqrt{UTSBASE}$ / $\sqrt{2}$ (PLATFORM)/genassym<br>48 LINTS DIR =  $\sqrt{5}$ (OBJS DIR)  $48$  LINTS DIR =  $\frac{1}{2}$  (OBJS DIR)<br>  $49$  LINT LIB DIR =  $\frac{1}{2}$  (UTSBASE) / = \$(UTSBASE)/intel/lint-libs/\$(OBJS\_DIR) 51 UNIX\_O = \$(UNIX\_DIR)/\$(OBJS\_DIR)/unix.o<br>52 GENLIB = \$(GENLIB DIR)/\$(OBJS DIR)/libge 52 GENLIB  $= \frac{1}{5}(\text{GENLIB\_DIR})/\frac{5}{\text{O}}(\text{DBTS\_DIR})/\text{libgenunist}$ . so<br>53 MODSTUBS 0  $= \frac{1}{5}(\text{MONSTUBS\_DIR})/\frac{5}{\text{O}}(\text{DBTS\_DIR})/\text{modstubs.}$ 53 MODSTUBS\_0 =  $\frac{1}{5}$ (MODSTUBS\_DIR)/ $\frac{1}{5}$ (OBJS\_DIR)/modstubs.o<br>54 LINT LIB =  $\frac{1}{5}$ (UTSBASE)/i86pc/lint-libs/ $\frac{5}{5}$ (OBJS DIR)/  $54 \text{ LINT\_LIB}$  =  $\frac{1}{5}$  (UTSBASE)/i86pc/lint-libs/\$(OBJS\_DIR)/llib-lunix.ln<br>55 GEN\_LINT\_LIB = \$(UTSBASE)/intel/lint-libs/\$(OBJS\_DIR)/llib-lgenunix.  $=$ \$(UTSBASE)/intel/lint-libs/\$(OBJS\_DIR)/llib-lgenunix.ln  $57 \frac{4}{58}$ <sup>58</sup> # Include the makefiles which define build rule templates, the 59 # collection of files per module, and a few specific flags. Note<br>60 # that order is significant, just as with an include path. The 60  $\#$  that order is significant, just as with an include path. The 61  $\#$  first build rule template which matches the files name will be first build rule template which matches the files name will be

**new/usr/src/uts/intel/Makefile.intel.shared <sup>2</sup>** 62  $\#$  used. By including these in order from most machine dependent 63  $\#$  to most machine independent, we allow a machine dependent file  $63$  # to most machine independent, we allow a machine dependent file<br> $64$  # to be used in preference over a machine independent version  $64$  # to be used in preference over a machine independent version  $65$  # (Such as a machine specific optimization, which preserves the 65  $\#$  (Such as a machine specific optimization, which preserves the 66  $\#$  interfaces)  $66$  # interfaces.)<br> $67$  # <sup>67</sup> # <sup>68</sup> include \$(UTSTREE)/intel/Makefile.files <sup>69</sup> include \$(UTSTREE)/common/Makefile.files <sup>71</sup> # <sup>72</sup> # ----- TRANSITIONAL SECTION -------------------------------------------------- <sup>73</sup> #  $75$  #<br> $76$  # 76  $\#$  Not everything which \*should\* be a module is a module yet. The 77  $\#$  following is a list of such objects which are currently part of  $77 \#$  following is a list of such objects which are currently part of  $78 \#$  genunix but which might someday become kmods. This must be <sup>78</sup> # genunix but which might someday become kmods. This must be 79  $\#$  defined before we include Makefile.uts, or else genunix's build  $\frac{1}{20}$  won't be as parallel as we might like won't be as parallel as we might like. <sup>81</sup> # 82 NOT YET KMODS = \$(OLDPTY\_OBJS) \$(PTY\_OBJS) \$(VCONS\_CONF\_OBJS) \$(MOD\_OBJS) <sup>84</sup> # <sup>85</sup> # ----- END OF TRANSITIONAL SECTION -------------------------------------------  $86 \text{ #}$ <br> $87 \text{ #}$ 87 # Include machine independent rules. Note that this does not imply 88 # that the resulting module from rules in Makefile uts is machine 88 # that the resulting module from rules in Makefile.uts is machine<br>89 # independent Only that the build rules are machine independent 89  $\#$  independent. Only that the build rules are machine independent.<br>90  $\#$ <sup>90</sup> # <sup>91</sup> include \$(UTSBASE)/Makefile.uts <sup>93</sup> # The following must be defined for all implementations: 95 #<br>96 MODSTURS  $=$  \$(UTSBASE)/intel/ia32/ml/modstubs.s <sup>98</sup> # 99 # Define supported builds<br>100 # 101 DEF\_BUILDS  $101$  DEF\_BUILDS =  $$(DEF_BULDS64) $(DEF_BULDS32)$ <br> $= $(AII, BIIILDS64) $(AII, BIIIDS532)$  $=$   $\dot{S}$ (ALL\_BUILDS64)  $\dot{S}$ (ALL\_BUILDS32)  $104$  #<br> $105$  # x86 or amd64 inline templates 106 #<br>107 INLINES 32 107 INLINES\_32 = \$(UTSBASE)/intel/ia32/ml/ia32.il<br>108 INLINES\_64 = \$(UTSBASE)/intel/amd64/ml/amd64.il<br>108 INLINES\_0  $109 \text{ INLINES}$  +=  $\dot{S}(\text{INLINES} S(\text{CLASS}))$  $\begin{array}{rrrr} 111 & \# \\ 112 & \# \end{array}$ kernel-specific optimizations; override default in Makefile.master <sup>113</sup> # 115 CFLAGS\_XARCH\_32 =  $\frac{15}{16}$  CFLAGS)<br>116 CFLAGS XARCH 64 =  $\frac{16}{16}$  CFLAGS) 116 CFLAGS\_XARCH\_64<br>117 CFLAGS\_XARCH  $=$  \$(CFLAGS XARCH \$(CLASS))  $119$  COPTFLAG\_32 =  $$$ (COPTFLAG)<br> $120$  COPTFLAG 64 =  $$$ (COPTFLAG6)  $120 \text{ COPTFLAG}$   $= 8(\text{COPTFLAG64})$ <br> $121 \text{ COPTIMIZE}$   $= 8(\text{COPTFLAG 5})$  $=$  \$(COPTFLAG\_\$(CLASS))  $123$  CFLAGS =  $$$  (CFLAGS\_XARCH)<br> $124$  CFLAGS +=  $$$  (COPTIMIZE)  $124 \text{ CFLAGS}$   $+ = \frac{1}{5}(\text{COPTIMIZE})$ <br>  $125 \text{ CFLAGS}$   $+ = \frac{1}{5}(\text{INTINERS}) - \frac{1}{5}$ <sup>125</sup> CFLAGS += \$(INLINES) -D\_ASM\_INLINES 126 CFLAGS<br>127 CFLAGS += \$(SPACEFL)  $+=$  \$(SPACEFLAG)

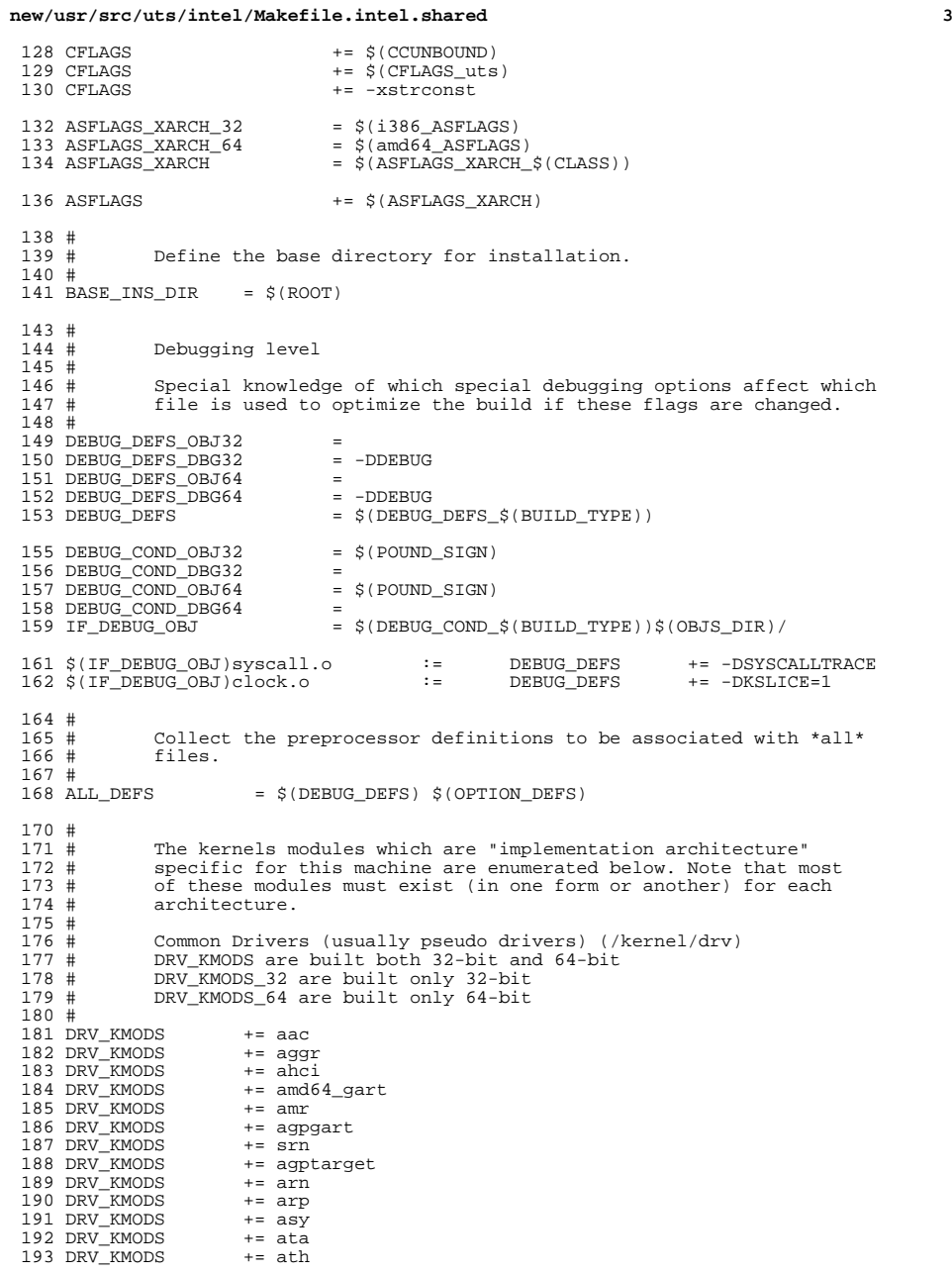

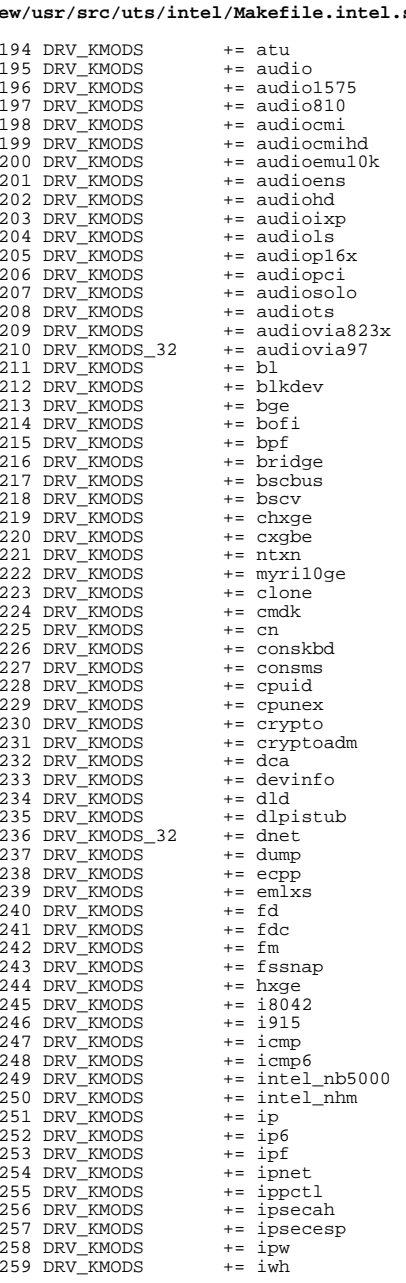

#### **new/usr/src/uts/intel/Makefile.intel.shared<sup>4</sup>**

# new/usr/src/uts/intel/Makefile.intel.shared

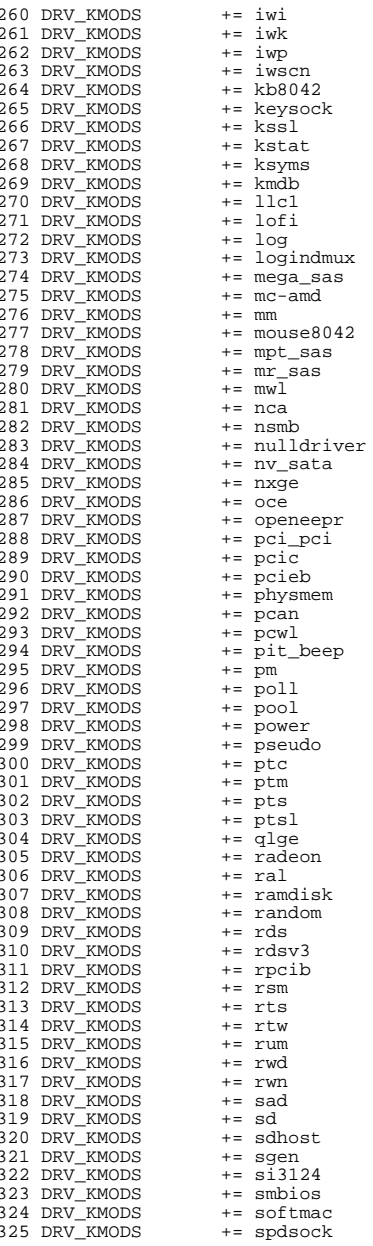

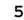

# new/usr/src/uts/intel/Makefile.intel.shared

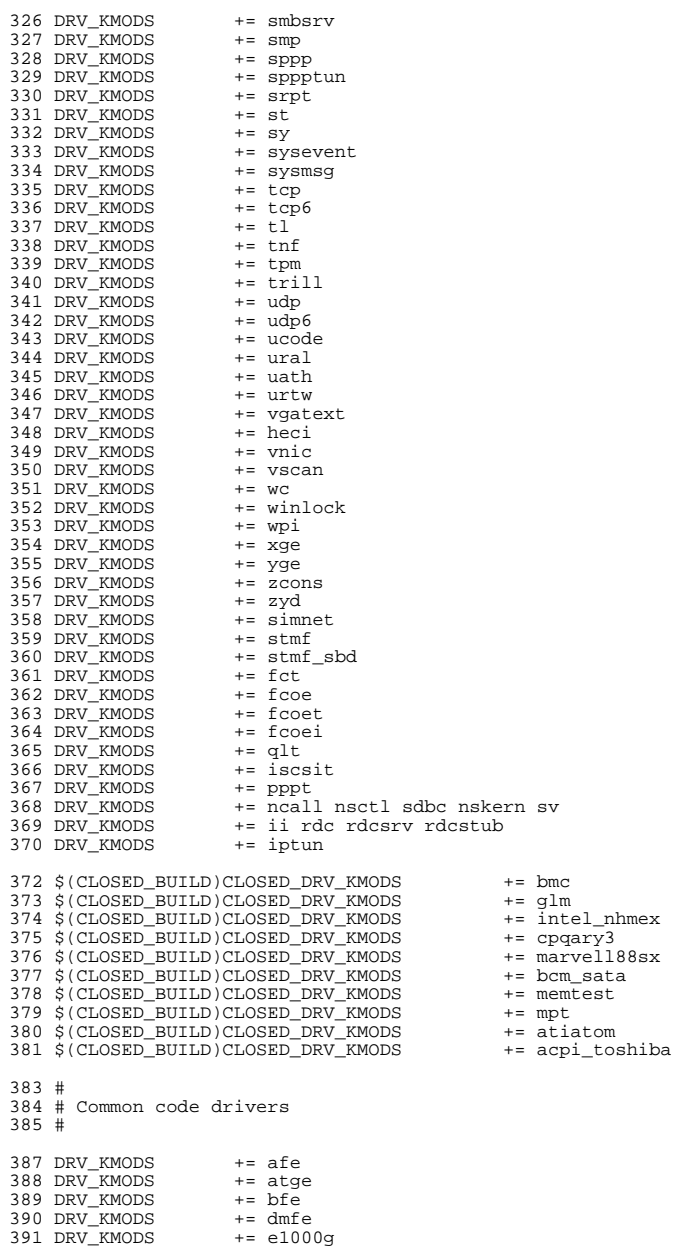

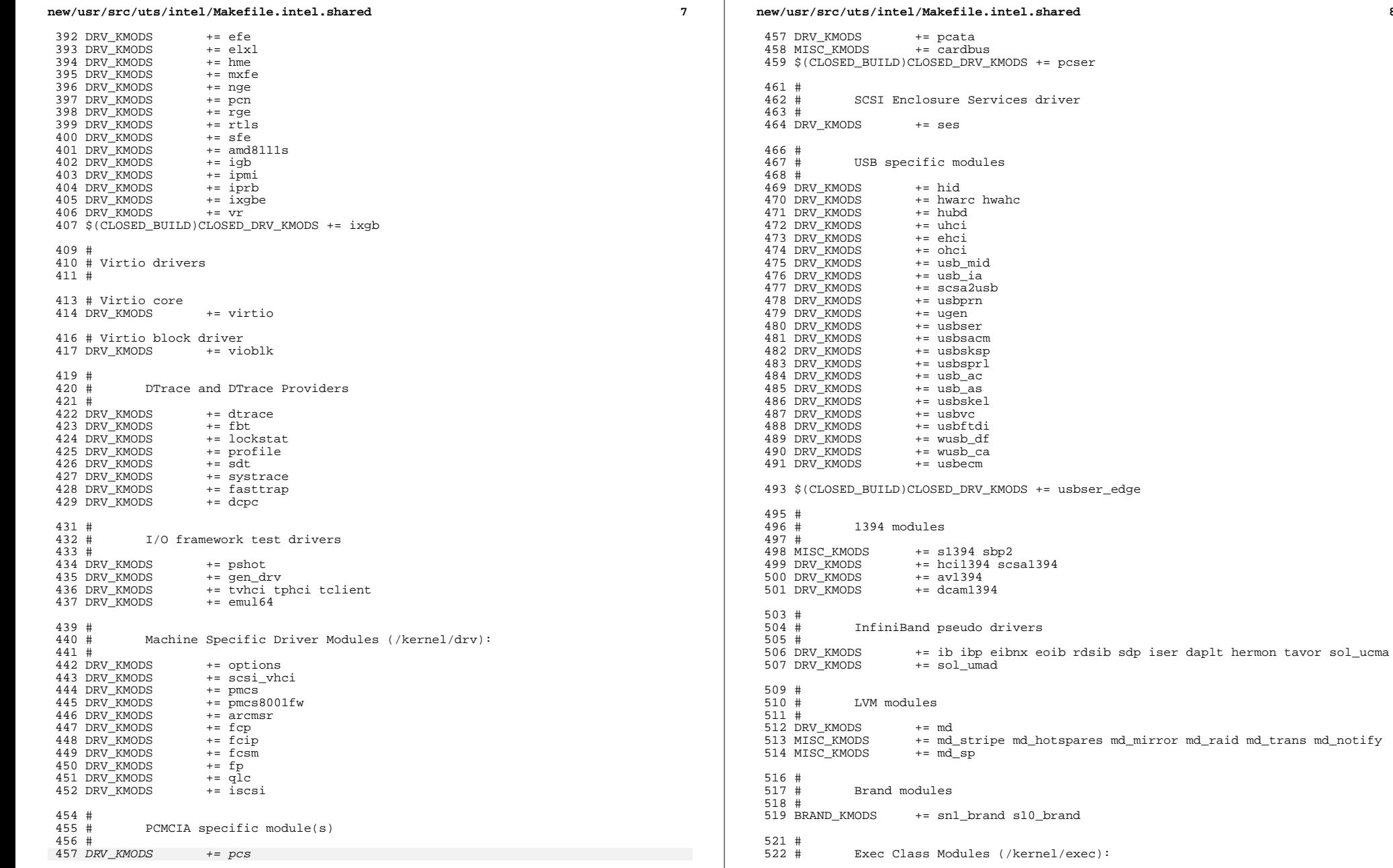

 $\overline{a}$ 

 $\bf{8}$ 

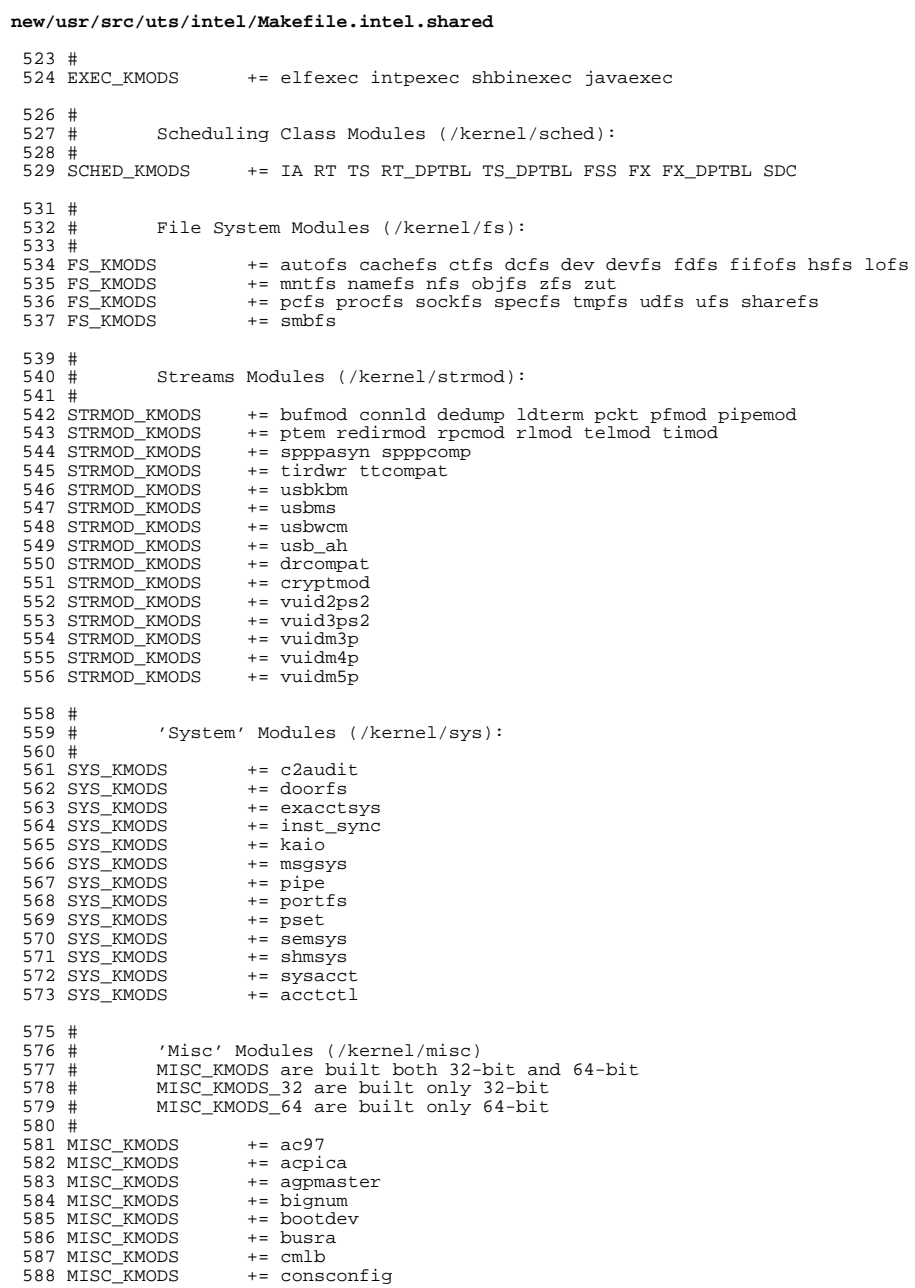

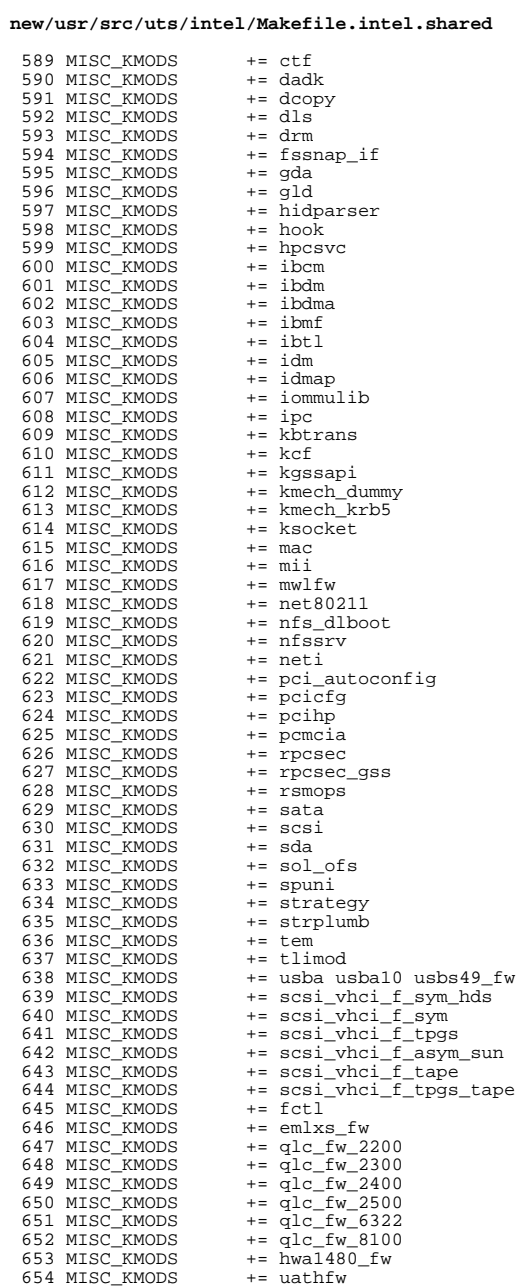

 $\overline{9}$ 

# new/usr/src/uts/intel/Makefile.intel.shared

655 MISC KMODS  $+= 11$ wha 657 MISC\_KMODS += klmmod klmops 659 S (CLOSED BUILD) CLOSED MISC KMODS += scsi vhci f asym lsi 660 \$(CLOSED\_BUILD)CLOSED\_MISC\_KMODS += scsi\_vhci\_f\_asym\_emc 661 \$(CLOSED\_BUILD)CLOSED\_MISC\_KMODS += scsi\_vhci\_f\_sym\_emc 663 #  $664 \#$ Software Cryptographic Providers (/kernel/crypto): 665 # 666 CRYPTO\_KMODS  $+=$  aes 667 CRYPTO\_KMODS += arcfour 668 CRYPTO\_KMODS += blowfish 669 CRYPTO\_KMODS  $+=$  des 670 CRYPTO KMODS  $+=$  ecc 671 CRYPTO\_KMODS  $+= \text{md}4$ 672 CRYPTO KMODS  $+=$  md5 673 CRYPTO KMODS  $+=$  rsa 674 CRYPTO\_KMODS  $+=$  shal 675 CRYPTO KMODS  $+=$  sha2 676 CRYPTO\_KMODS += swrand 678 # 679 # IP Policy Modules (/kernel/ipp) 680 # 681 IPP KMODS += dlcosmk 682 IPP\_KMODS += flowacct 683 IPP\_KMODS  $+=$  ipgpc 684 TPP KMODS  $+=$  dscpmk 685 IPP\_KMODS += tokenmt 686 IPP\_KMODS += tswtclmt 688 # 689 # generic-unix module (/kernel/genunix): 690 #  $691$  GENUNIX\_KMODS  $+=$  genunix 693 # 694 # SVVS Testing Modules (/kernel/strmod):  $695#$ 696 # These are streams and driver modules which are not to be  $697#$ delivered with a released system. However, during development  $698#$ it is convenient to build and install the SVVS kernel modules.  $699#$ 700 SVVS KMODS += lmodb lmode lmodr lmodt svyslo tidg tive tmux 702 \$ (CLOSED BUILD) SVVS  $+=$  svvs 704 #  $705#$ Modules eXcluded from the product:  $706#$ 707 \$ (CLOSED\_BUILD) CLOSED\_XMODS = 708 adpu320 709  $bnx$ 710 bnxe 711 lsimega 712 sdpib  $715 \pm$  $716#$ 'Dacf' Modules (/kernel/dacf): 717 # 719 #

 $720 \pm$ Performance Counter BackEnd modules (/usr/kernel/pcbe)

### new/usr/src/uts/intel/Makefile.intel.shared

```
721 \pm722 PCBE KMODS
                    += p123 pcbe p4 pcbe opteron pcbe core pcbe
724 #
725 \pmMAC-Type Plugin Modules (/kernel/mac)
726 #
727 MAC KMODS
                    += mac_6to4
728 MAC KMODS
                   += mac ether
729 MAC KMODS
                   += mac ipv4
730 MAC KMODS
                    += mac _{\rm 1pv6}731 MAC KMODS
                    += mac wifi
732 MAC_KMODS
                    += mac_ib
734 \pm735 # socketmod (kernel/socketmod)
736#737 SOCKET_KMODS
                    += sockpfp
738 SOCKET KMODS
                    += socksctp
739 SOCKET KMODS
                    += socksdp
740 SOCKET_KMODS
                    += sockrds
741 SOCKET KMODS
                    += ksslf
743 #
744 #
            kicony modules (/kernel/kicony):
745#746 KICONV_KMODS += kiconv_emea kiconv_ja kiconv_ko kiconv_sc kiconv_tc
748 #
            'Dacf' Modules (/kernel/dacf):
749 #
750 +
```

```
751 DACF_KMODS
                    += net_dacf
```
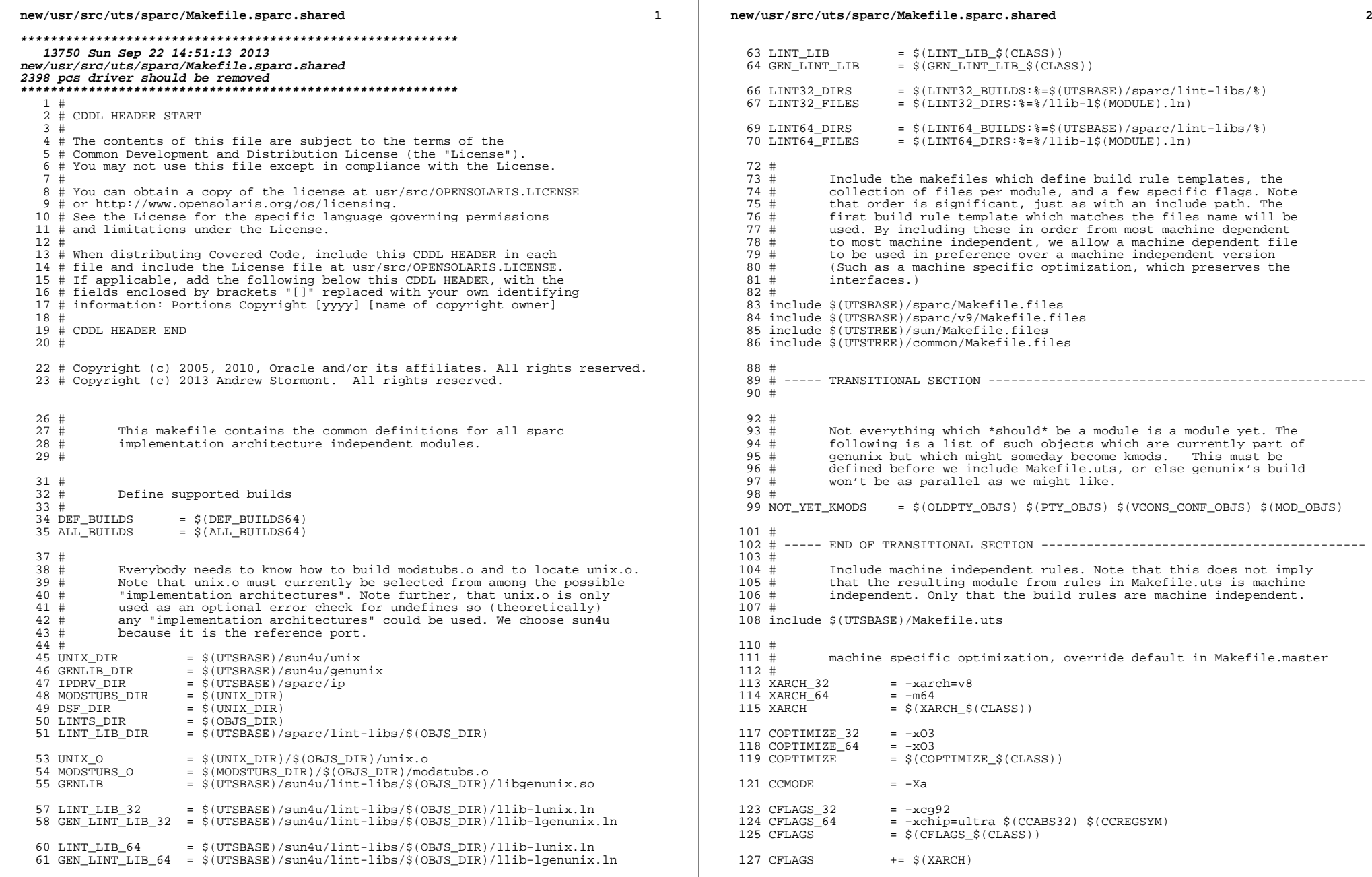

 **<sup>3</sup>** <sup>128</sup> CFLAGS += \$(COPTIMIZE) 129 CFLAGS  $+= $ (EXTRA_CFLAGS)$ <br>130 CFLAGS  $+= $ (XAOPT)$ <sup>130</sup> CFLAGS += \$(XAOPT) 131 CFLAGS  $+ = \frac{1}{5}(\text{INLINES}) - D\_ASM\_INLINES$ <br>132 CFLAGS  $+ = S(CCMODE)$ <sup>132</sup> CFLAGS += \$(CCMODE) 133 CFLAGS += \$(SPACEFLAG)<br>134 CFLAGS += \$(CERRWARN) 134 CFLAGS += \$(CERRWARN)<br>135 CFLAGS += \$(CTF\_FLAGS 135 CFLAGS  $+= \frac{135}{136}$  CFLAGS  $+= \frac{136}{136}$  CFLAGS <sup>136</sup> CFLAGS += \$(C99MODE) <sup>137</sup> CFLAGS += \$(CCUNBOUND) 138 CFLAGS  $+=\frac{1}{5}(\text{CCSTATICSYM})$ <br>139 CFLAGS  $+=\frac{1}{5}(\text{CCS2RITCALER})$ 139 CFLAGS  $-8 (CC32BITCALLERS)$ <br>140 CFLAGS  $+8 (CCNOAUTOTNLINE)$ 140 CFLAGS  $+=\frac{140}{141}$  CFLAGS  $+=\frac{141}{141}$  CFLAGS  $+=\frac{140}{141}$  CFLAGS 141 CFLAGS += \$(IROPTFLAG)<br>142 CFLAGS += \$(CGLOBALSTA 142 CFLAGS += \$(CGLOBALSTATIC)<br>143 CFLAGS += -xreqs=no%float <sup>143</sup> CFLAGS += -xregs=no%float <sup>144</sup> CFLAGS += -xstrconst 145 CFLAGS += \$(CSOURCEDEBUGFLAGS)<br>146 CFLAGS += \$(CUSERFLAGS)

The following must be defined for all implementations:

**new/usr/src/uts/sparc/Makefile.sparc.shared**

<sup>148</sup> ASFLAGS += \$(XARCH)

<sup>150</sup> LINT\_DEFS\_32 <sup>=</sup> <sup>151</sup> LINT\_DEFS\_64 = -m64

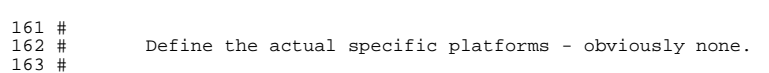

MODSTUBS: Module stubs source file.

 $+=$  \$(CUSERFLAGS)

<sup>152</sup> LINT\_DEFS += \$(LINT\_DEFS\_\$(CLASS))

 $\frac{16}{16}$ 

 $154$  #<br>155 #

 $156$  #<br> $157$  #

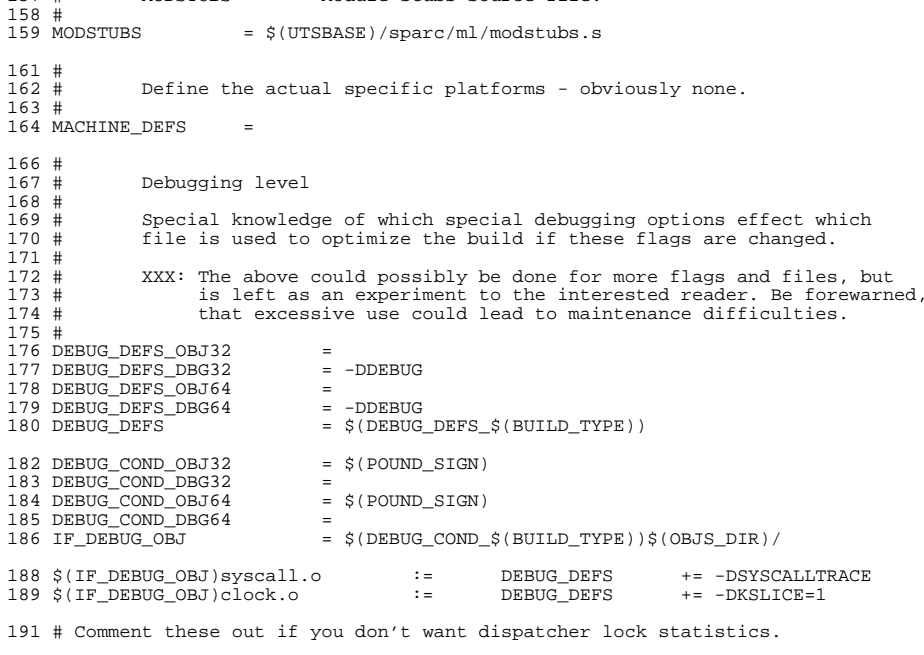

193 #  $$$ (IF DEBUG OBJ)disp\_lock.o := DEBUG\_DEFS += -DDISP\_LOCK\_STATS

**new/usr/src/uts/sparc/Makefile.sparc.shared**

 $195$  #<br>196 # 196 # Collect the preprocessor definitions to be associated with  $*all*$ <br>197 # files 197 # files.<br>198 # 199 ALL DEFS = \$(MACHINE\_DEFS) \$(DEBUG\_DEFS) \$(OPTION\_DEFS) <sup>200</sup> #  $201$  #<br>202 # 202  $\#$  The kernels modules which are "implementation architecture"<br>203  $\#$  specific for this machine are enumerated below. Note that mo 203 # specific for this machine are enumerated below. Note that most 204 # of these modules must exist (in one form or another) for each 204 # of these modules must exist (in one form or another) for each 205 # architecture 205 # architecture.<br>206 #  $207 +$ <sup>207</sup> # Common Drivers (usually pseudo drivers) (/kernel/drv): 209 DRV KMODS 209 DRV\_KMODS  $+=$  aggr arp audio bl blkdev bofi clone cn conskbd consms cpuid 210 DRV\_KMODS  $+=$  crypto cryptoadm devinfo dump 210 DRV\_KMODS += crypto cryptoadm devinfo dump 211 DRV\_KMODS += dtrace fasttrap fbt lockstat 211 DRV\_KMODS  $+$  = dtrace fasttrap fbt lockstat profile sdt systrace dcpc<br>212 DRV KMODS  $+$  = fssnap icmp icmp6 ip ip6 ipnet ipsecah 212 DRV\_KMODS += fssnap icmp icmp6 ip ip6 ipnet ipsecah<br>213 DRV\_KMODS += ipsecesp iptun iwscn keysock kmdb kstat += ipsecesp iptun iwscn keysock kmdb kstat ksyms llc1<br>+= lofi 214 DRV\_KMODS<br>215 DRV KMODS <sup>215</sup> DRV\_KMODS += log logindmux kssl mm nca physmem pm poll pool 216 DRV\_KMODS  $+=$  pseudo ptc ptm pts ptsl ramdisk random rsm rts sad 217 DRV KMODS  $+=$  simmet softmac sppp sppptun sy sysevent sysmsq += simnet softmac sppp sppptun sy sysevent sysmsg<br>+= spdsock 218 DRV\_KMODS<br>219 DRV KMODS += tcp tcp6 tl tnf ttymux udp udp6 wc winlock zcons<br>+= ippctl 220 DRV\_KMODS += ippot<br>221 DRV KMODS += dld 221 DRV\_KMODS += dld<br>222 DRV KMODS += ipf <sup>222</sup> DRV\_KMODS += ipf 223 DRV\_KMODS += rpcib<br>224 DRV\_KMODS += dlpistub  $224$  DRV\_KMODS  $+$  = dlpis<br>225 DRV KMODS  $+$  = vnic <sup>225</sup> DRV\_KMODS += vnic <sup>226</sup> DRV\_KMODS += xge  $227$  DRV\_KMODS  $+ = rds$ <br>  $228$  DRV KMODS  $+ = rdsv3$ <sup>228</sup> DRV\_KMODS += rdsv3 229 DRV\_KMODS += chxge<br>230 DRV\_KMODS += smbsrv 230 DRV\_KMODS += smbsrv<br>231 DRV KMODS += vscan 231 DRV\_KMODS += vscar<br>232 DRV KMODS += nsmb  $232$  DRV\_KMODS  $+=$  nsm<br> $233$  DRV KMODS  $+=$  fm 233 DRV\_KMODS<br>234 DRV KMODS <sup>234</sup> DRV\_KMODS += nulldriver += bridge trill<br>+= bpf  $236$  DRV\_KMODS  $+=$  bpf<br>237 DRV KMODS  $+=$  dca  $237$  DRV KMODS <sup>239</sup> \$(CLOSED\_BUILD)CLOSED\_DRV\_KMODS += glm <sup>240</sup> \$(CLOSED\_BUILD)CLOSED\_DRV\_KMODS += isp  $241 \text{ S}$ (CLOSED\_BUILD)CLOSED\_DRV\_KMODS += mpt <sup>242</sup> \$(CLOSED\_BUILD)CLOSED\_DRV\_KMODS += qus <sup>243</sup> \$(CLOSED\_BUILD)CLOSED\_DRV\_KMODS += se  $\begin{array}{c} 245 \\ 246 \end{array} \begin{array}{c} \text{\#} \\ \text{\#} \end{array}$ Hardware Drivers in common space <sup>247</sup> # <sup>249</sup> DRV\_KMODS += afe 250 DRV\_KMODS += audio157<br>251 DRV KMODS += audioens <sup>251</sup> DRV\_KMODS += audioens 252 DRV\_KMODS += audiols<br>253 DRV\_KMODS += audiop16x 253 DRV\_KMODS += audiop16:<br>254 DRV KMODS += audiopci <sup>254</sup> DRV\_KMODS += audiopci 255 DRV\_KMODS += audiots<br>256 DRV\_KMODS += e1000g  $256$  DRV\_KMODS  $+= 0100$ <br> $257$  DRV KMODS  $+= 0.06$ <sup>257</sup> DRV\_KMODS += efe <sup>258</sup> DRV\_KMODS += hxge  $259$  DRV KMODS

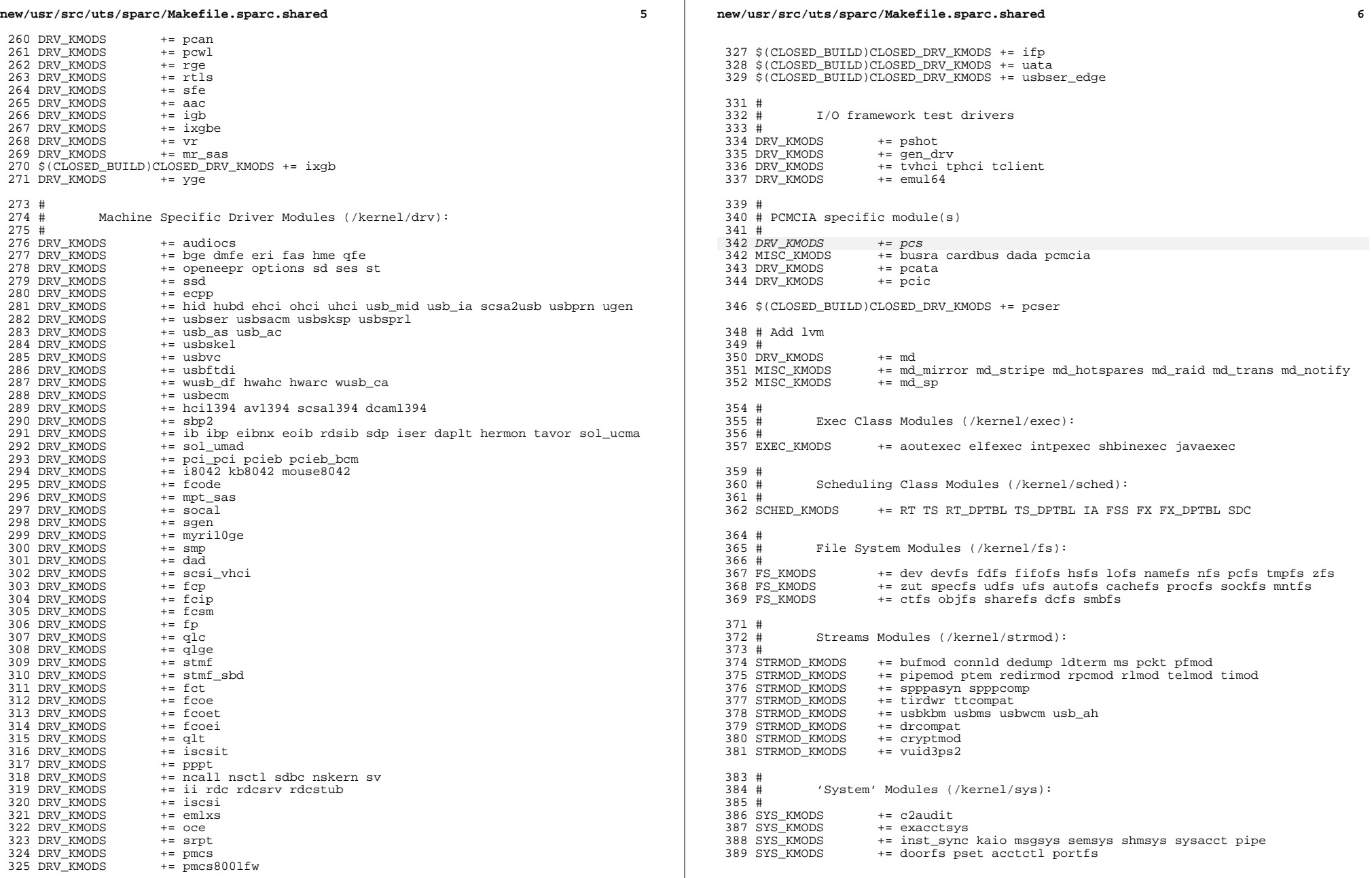

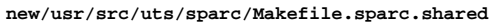

 $391#$  $392 \pm$ 'User' Modules (/kernel/misc):  $393#$ 394 MISC KMODS  $+=ac97$ 395 MISC KMODS  $+=$  bianum 396 MISC KMODS += consconfig gld ipc nfs\_dlboot nfssrv scsi 397 MISC KMODS  $+=$  strplumb swapgeneric tlimod 398 MISC KMODS += rpcsec rpcsec\_gss kgssapi kmech\_dummy 399 MISC KMODS  $+=$  kmech krb5 400 MISC KMODS  $+= fssnap\_if$ 401 MISC KMODS += hidparser kbtrans usba usbal0 usbs49 fw 402 MISC KMODS  $+=$   $$1394$ += hpcsvc pcihp 403 MISC KMODS 404 MISC\_KMODS 405 MISC\_KMODS  $+=$  kcf 406 MISC KMODS += ksocket 407 MISC\_KMODS  $+=$  ibom 408 MISC\_KMODS  $+=$  ibdm 409 MISC KMODS  $+=$  ibdma 410 MISC\_KMODS  $+=$  ibmf 411 MISC KMODS  $+=$  ibtl 412 MISC\_KMODS  $+=$  sol\_ofs 413 MISC KMODS  $+=$  idm 414 MISC\_KMODS  $+=$  idmap 415 MISC\_KMODS  $+=$  hook 416 MISC KMODS  $+=$  neti 417 MISC KMODS  $+=$  ctf 418 MISC\_KMODS  $+=$  mac dls 419 MISC\_KMODS  $+=$  cmlb 420 MISC KMODS  $+=$  tem 421 MISC\_KMODS += pcicfg fcodem fcpci 422 MISC\_KMODS += scsi\_vhci\_f\_sym scsi\_vhci\_f\_tpgs scsi\_vhci\_f\_asym\_sun 423 MISC KMODS  $+=$  scsi vhci f sym hds += scsi\_vhci\_f\_tape scsi\_vhci\_f\_tpgs\_tape 424 MISC KMODS 425 MISC\_KMODS  $+=$   $fct1$ 426 MISC KMODS  $+=$  emlxs fw 427 MISC KMODS  $+=$  qlc\_fw\_2200 428 MISC KMODS  $+=$  qlc fw 2300 429 MISC\_KMODS<br>430 MISC\_KMODS  $+= qlc$ \_fw\_2400  $+=$  qlc\_fw\_2500 431 MISC KMODS  $+=$  alc fw 6322 432 MISC\_KMODS  $+=$  qlc\_fw\_8100 433 MISC\_KMODS  $+=$  spuni  $+=$  hwa1480 fw uwba 434 MISC KMODS 435 MISC\_KMODS  $+=$  mii 437 MISC\_KMODS += klmmod klmops 439 \$(CLOSED\_BUILD)CLOSED\_MISC\_KMODS += scsi\_vhci\_f\_asym\_lsi 440 \$ (CLOSED BUILD) CLOSED MISC KMODS  $+=$  scsi vhci f asym emc 441 \$(CLOSED\_BUILD)CLOSED\_MISC\_KMODS += scsi\_vhci\_f\_sym\_emc  $443 \pm$ 444 # Software Cryptographic Providers (/kernel/crypto):  $445 \pm$ 446 CRYPTO\_KMODS  $+=$  aes 447 CRYPTO\_KMODS += arcfour 448 CRYPTO KMODS  $+=$  blowfish 449 CRYPTO KMODS  $+=$  des 450 CRYPTO\_KMODS  $+=$  md4 451 CRYPTO KMODS  $+=$  md5 452 CRYPTO\_KMODS  $+=$  ecc 453 CRYPTO\_KMODS  $+=$  rsa 454 CRYPTO\_KMODS  $+=$ shal 455 CRYPTO\_KMODS  $+=$ sha2 456 CRYPTO KMODS  $+=$  swrand

new/usr/src/uts/sparc/Makefile.sparc.shared

 $\overline{7}$ 

```
458 \pm459 # IP Policy Modules (/kernel/ipp):
460#461 TPP KMODS
                    += dlcosmk
462 IPP_KMODS
                   += flowacct
463 IPP KMODS
                   += ipgpc
464 IPP KMODS
                   += dscpmk
465 IPP KMODS
                    += tokenmt
466 IPP KMODS
                    += tswtclmt
468 \pm469 # 'Dacf' modules (/kernel/dacf)
470 DACF_KMODS += consconfig_dacf
472 \pm473 \pmSVVS Testing Modules (/kernel/strmod):
474 +475 \pmThese are streams and driver modules which are not to be
476#delivered with a released system. However, during development
477#it is convenient to build and install the SVVS kernel modules.
478 #
479 SVVS_KMODS
                    += lmodb lmode lmodr lmodt svvslo tidg tivc tmux
481 $(CLOSED_BUILD) SVVS
                                    += svys
483 \pm484#Modules eXcluded from the product:
485#486 XMODS
                    + =487 $(CLOSED_BUILD)CLOSED_XMODS =
488
            sdpib
                            \Delta489
            wedry
491 \text{ } \#492 #
            'Dacf' Modules (/kernel/dacf):
493 \pm494 DACF KMODS
                    += net dacf
496 #
497 \#MAC-Type Plugin Modules (/kernel/mac)
498 #
499 MAC_KMODS
                    += mac_6to4
500 MAC KMODS
                   += mac_ether
501 MAC_KMODS
                    += mac_ipv4
502 MAC KMODS
                    += mac_ipv6
503 MAC KMODS
                    += mac wifi
504 MAC KMODS
                    += macib
506#507 # socketmod (kernel/socketmod)
508 #
509 SOCKET_KMODS
                    += sockpfp
510 SOCKET_KMODS
                    += socksctp
511 SOCKET KMODS
                    += socksdp
512 SOCKET_KMODS
                    += sockrds
513 SOCKET KMODS
                    += ksslf
515 #
516#kiconv modules (/kernel/kiconv):
517 #
518 KICONV_KMODS += kiconv_emea kiconv_ja kiconv_ko kiconv_sc kiconv_tc
```
 $\bf{8}$